**وزارة التعليم العالي والبحث العلمي قسم المحاسبة** 

**مبادئ اإلحصاء المرحلة األولى قسم المحاسبة**

**اعداد م.م. زهراء سعد جاسم**

# الوحدة النمطية االولى

# علم االحصاء , اهميته واستخداماته

مراحل الطريقة االحصائية – جمع البيانات

# **-1 النظرة الشاملة**

# **الفئة المستهدفة**

طلبة المرحلة االولى / قسم تقنيات ادارة المواد / قسم المحاسبة /معهد االدارة التقني

#### **المبررات**

صممت هذه الوحدة النمطية لتمكن الطالب من التعرف على مفهوم علم الاحصاء ،استخداماته علاقته بالعلوم الاخرى، مراحل الطريقة الاحصائية ( جمع البيانات) .

# **الفكرة المركزية**

- تعريف علم االحصاء. اقسام علم االحصاء . استخدامات علم االحصاء . عالقة علم االحصاء بالعلوم االخرى . مراحل الطريقة االحصائية في البحث العلمي . مصادر جمع البيانات االحصائية . اساليب جمع البيانات االحصائية . \* االسلوب الشامل . \* االسلوب النمودجي )العينة ( . انواع العينات .
	- انواع البيانات االحصائية .

# **التعليمات**

. أدرس محتيوات الوحدة النمطية جيداً تعرف على أهداف الوحدة النمطية جيداً أد االختبار بشكل جيد ال تحاول االطالع على مفتايح اإلجابة على االختيار إال بعد تأديتها قم بأداء االختبار القبلي يحتوي االختبار القبلي على سبع فقرات اختبارية . إذا حصلت على )6( درجات فأكثر فأنت ال تحتاج إلى دراسة هذه الوحدة النمطية . إذا حصلت على )6( درجات فأقل فأنت تحتاج إلى االستمرار في دراسة هذه الوحدة النمطية . بعد دراستك للوحدة النمطية قم بأداء االختبار البعدي إذا حصلت على )6( درجات فأكثر فانتقل إلى دراسة الوحدة النمطية التالية . إذا حصلت على )6( درجات فأقل فإننا نعلمك بحاجتك لدراسة هذه الوحدة النمطية .

# **-2 االهداف االدائية:**

سيكون الطالب بعد انتهائه من دراسة هذه الوحدة النمطية قادرا على

 يعدد وظائف علم االحصاء . يتعرف على عالقة علم االحصاء بالعلوم االخرى . يعدد مراحل الطريقة االحصائية . يميز بين المصادر المختلفة للحصول على البيانات . يميز بين أساليب جمع البيانات .

**االختبار القبلي :** اختر االجابة الصحيحة لكل مما ياتي -1 يستخدم علم االحصاء في أ- الرقابة ب- التنبؤ ج- اتخاذ القرارات المناسبة د- جميع النقاط اعاله

- -2 المجموعة الجزئية التي تختارها من المجتمع االحصائي يطلق عليها أ- االستمارة االحصائية ب- المسح الشامل ج- العينة د- المعاينة
- -3 يضم قسم ادارة المواد 200 طالب و300 طالبة واردنا اختيار عينة حجمها )50) من الطلبة فان الطريقة المناسبة الختيار العينة
	- أ- العينة المتعددة المراحل ب- العينة العشوائية البسيطة ج- العينة الطبقية د- العينة المنتظمة
		- ٤ ـ يطلق على الجدول التكراري الذي يكون فيه الحد الادنى للفئة الاولى والحد الاعلى للفئة الاخيرة بالجدول أ- المغلق ب- المفتوح من البداية ج- المفتوح من النهاية د- المفتوح من الطرفين
			- -5 سجالت االحوال المدنية تعتبر من المصادر أ- الميدانية ب- التاريخية ج- الشخصية
			- -6 العينة التي يطبق في اختيارها مبدأ تكافؤ الفرص هي أ- الحصصية ب- االسلوبية ج- العشوائية
				- -7 عدد الطائرات الهابطة في مطار بغداد الدولي تمثل متغير أ- متصل ب- منفصل ج- وصفي

# **-4 عرض الوحدة النمطية**

**تعريف علم االحصاء -:**

لقد وضعت تعاريف عديدة لعلم االحصاء تجمع على انه العلم الذي يختص بعمليات جمع البيانات االحصائية وتصنيفها وتبويبها وعرضها وتحليلها بقصد التوصل الى استنتاجات يمكن االعتماد عليها في اتخاذ القرارات المناسبة للظاهرة قيد الدراسة . ويمكن تقسيم علم االحصاء الى قسمين رئيسيين هما :

- -1 االحصاء الوصفي .
- ٢- الاحصاء الاستدلالي ( الاستقرائي ).

حيث يختص **االحصاء الوصفي** بتنظيم وتلخيص وعرض البيانات االحصائية في صورة جداول او رسوم بيانية او اشكال هندسية أضافة الى حساب بعض المقاييس االحصائية مثل مقاييس النزعة المركزية ومقاييس التشتت . والغرض مـن االحصاء الوصفـي هو تقدير معالـم المجتمع االحصائي ووصفه تـمهيدا للـوصول الى استنتاجات عنه . أما القسم الثاني فهو **االحصاء االستنتاجي ) االستقرائي (** فيختص بالتوصل الى استنتاجات عن المجتمع قيد الدراسة وذلك باالعتماد على عينة مأخوذة من ذلك المجتمع وباستخدام العديد من الطرق والنظريات االحصائية التي تعتمد على نظرية الاحتمالات واختبار الفرضيات والتقدير وغيرها . ويلاحظ ان الاحصاء الاستنتاجي يبدا بالفعل حيث ينتهي الاحصاء الوصفي فبعد ابر از الخصائص الاساسية للبيانات يبدأ الاحصاء الاستنتاجي حيث يقوم بتحليل البيانات واستخدام نتائج التحليل في االستنتاج ثم تفسير تلك النتائج منطقيا .

> **اختبار ذاتي رقم )1(** أ- اذكر االقسام الرئيسية لعلم االحصاء وبماذا يختص كال منها .

#### **أستخدامات علم االحصاء -:**

يستخدم علم االحصاء في المجاالت االتية

- -1 التنبؤ , يعني استخدام النتائج في تقدير رقمي لبيان غير معروف بالتحديد وقد تكون هذه لفترات مستقبلية او ماضية حيث يتم التنبؤ بالماضي عند التقدير عن فترة زمنية ماضية .
- -2 اتخاذ القرار المحدد : يعني عملية اختيار بديل مناسب من عدة بدائل على الباحث اعداد المعلومات عن البدائل المتاحة المتعلقة بالمشكلة وبحثها ومن ثم اختيار البديل االفضل بناءا على تحليله للمعلومات . يشكل هذا االستخدام دورا مهما في شتى المجاالت ومن هنا جاءت تسمية علم االحصاء بأنه علم اتخاذ القرارات الحكيمة في ظل مواجهة عدم توفر المعلومات الكافية .
- ٣- التحقق : ويعني التاكد من صحة فرض ما او نظرية ما في جميع الابحاث حيث يضع الباحث فرضا يفسر به ظاهرة معينة حيث تساعد االساليب االحصائية المختلفة الباحثين في االختيار والتاكد من صحة الفرضيات .
- ٤- الرقابة : يعني التاكد من الجودة ، ويستخدم هذا النوع في الصناعات، حيث يستخدم الاحصاء كوسيلة لتحليل المشكلات ولخدمة العاملين في شتى مجالات المعرفة وذلك بتزويدهم بالادوات التحليلية التي تساعدهم على تحقيق افضل الاوضاع القائمة سواء كان ذلك في مشروع او مجتمع وبالتالي اتخاذ قرارات افضل اضافة الى تمكينهم من التخطيط والتنبؤ للمعمل والرقابة العلمية .

ا**ختبار ذات***ي* **رقم (٢) أ- أذكر استخدامات علم االحصاء**

**أهمية علم االحصاء ومجاالت تطبيقه :**

تكمن اهمية علم الاحصاء في كونه وسيلة ( وليس غاية ) تستخدم في مساعدة الباحثين في شتى مجالات المعرفة عن طريق تزويدهم بالادوات التي تساعدهم في تحليل المعطيات بشكل علمي واستخلاص النتائج ومن ثم اتخاذ القرارات المناسبة .

ولقد اعتمد علم االحصاء في بعض مراحل تطوره على العديد من النظريات الرياضية وخاصة نظرية االحتماالت والتوزيعات االحتمالية. ولقد تطور هذا العلم وتعددت استخداماته وتشعبت لتشمل كافة مجاالت الحياة االجتماعية والاقتصادية والزراعية والطبية والهندسية والامنية وغيرها .

ونتيجة لكثرة استخدامات هذا العلم في المجاالت اعاله برزت تسميات مختلفة لالحصاء ومقرونة باسم اخر كاالحصاء الزراعي ، والاحصاء الصناعي ، والاحصاء الطبي ، الاحصاء السكاني ( الحيوي ) ، الاحصاء الاقتصادي ... وغيرها من المسميات حيث ان االسلوب واحد لكنها تختلف في مجال التطبيق .

ان تطبيق او استخدام االسلوب االحصائي في البحث العلمي مرهون بامكانية التعبير عن الظاهرة المدروسة تعبيرا كميا ( رقميا ) وفيما يلي المراحل الرئيسية للطريقة الاحصائية في البحث العلمي. -1 تحديد المشكلة او فرضية البحث , او الظاهرة المراد دراستها .

- -2 جمع البيانات او المعلومات عن الظاهرة المدروسة .
	- -3 تصنيف البيانات وتبويبها وعرضها .
		- -4 حساب المؤشرات االحصائية .
	- -5 تحليل معطيات الدراسة والتوصل الى النتائج .
- -6 تفسير النتائج مع عملية اتخاذ القرار المناسب بشأن الظاهرة او الفرضية .

**االختبار الذاتي رقم )3(** أ- هل االحصاء وسيلة ام غاية ؟ وضح ذلك ب- ماهي العالقة بين علم االحصاء وباقي العلوم االخرى ؟ ج- ماالمقصود بالاحصاء الحيوى ؟

# **جمع البيانات االحصائية -:data of Collection**

تعرف عملية جمع البيانات بانها كيفية الحصول على البيانات المطلوبة من مصادرها المختلفة وهي تمثل نقطة االنطالق لتصنيفها وتحليلها واستخالص النتائج. حيث يتم الحصول على البيانات االحصائية من مصدرين رئيسيين هما :

**-**1 **المصادر غير المباشرة ) التاريخية ( sources Historical** وهي بيانات معدة مسبقا عن ظاهرة ما وباستطاعة الباحث الرجوع اليها واخذ المعلومات المطلوبة ، دائرة الاحصاء العامة ،الاحوال المدنية ،الوثائق والسجلات ، النشرات االحصائية .

**المصادر الميدانية sources Field** ويقصد بها الحصول على المعلومات من مصادرها االصلية وذلك عن طريق االتصال بمفردات المجتمع مباشرة من خالل توجيه االسئلة اما عن طريق المقابلة الشخصية ,التلفون ,المراسلة . مثل التعداد السكاني , االحصاء الزراعي ,والصناعي .

> **االختبار الذاتي رقم )4(** أكمل العبارات االتية بما يناسبها -1 تقارير البنك المركزي تعتبر من المصادر ــــــــــــــــــــ لجمع البيانات . -2 المقابالت الشخصية لالسر لمعرفة الوضع االقتصادي تمثل مصادر ــــــــــــــــ للبيانات . -3 طرح سؤال عن طريق االنترنت واالجابة عليه من قبل الراغبين في التصويت يعتبر مصدر ــــــــــــــــــــ . ٤ - استخدام الحقائق للحصول على البيانات من الشخص المطلوب عنه البيانات تعتبر مصدر ـــــــــــــــــــــــــــــ -5 المنشورات السنوية الصادرة من غرفة تجارة بغداد يعتبر مصدر ـــــــــــــــــ للبيانات

#### **بعض المفاهيم االحصائية -:**

**-1 المجتمع population :** هو مجموعة متكاملة من االفراد او االشياء او االعداد او القياسات لها خاصية مشتركة يمكن مالحظتها ويراد تحليلها , ويقسم المجتمع الى قسمين اما مجتمع محدود يمكن حصر جميع افراده , عدد الطالب , عدد الموظفين , عدد االسر .

أو مجتمع غير محدود والذي اليمكن حصرافراده مثل ذرات الهواء , جزيئات الماء .

- **-2 العينة sample :** هي ذلك الجزء من المجتمع االحصائي الذي يتم اختياره بطريقة معينة بحيث تكون ممثلة تمثيلا صحيحا للمجتمع بالاعتماد على الهدف المحدد مسبقا من جمع البيانات الاحصائية بقصد التعرف على خصائص هذا المجتمع .
	- **-**3 **المعاينة sampling :** يقصد بها الطريقة التي يتم بموجبها اختيار مفردات العينة .
		- **-4 الوحدة االحصائية unit :** هي اي عنصر او فرد في المجتمع الذي ندرسه .
	- **-5 المؤشر parameter :** وهو قيمة عددية تصف المجتمع مثل الوسط الحسابي او االنحراف المعماري للمجتمع .
		- **-**6 **المعلمة Statistics**: وهي قيمة عددية تصف العينة مثل الوسط الحسابي او االنحراف المعماري للعينة .

**االختبار الذاتي رقم )5(** اكمل العبارات االتية بما يناسبها -1 عدد االسماك الموجودة في نهر دجلة تمثل مجتمع احصائي ــــــــــــــــــــــــــ . -2 عدد الطالب في قسم ادارة المواد في المعهد تمثل مجتمع ــــــــــــــــــــــــــ . -3 عدد المرضى الراقدين في مستشفى مدينة الطب يمثل مجتمع احصائي ــــــــــــــــــــ . -4 كريات الدم الحمراء في جسم االنسان ـــــــــــــــــــــــ

**اساليب جمع البيانات :**

**-1 اسلوب الحصر الشامل ) المسح الشامل (** : ويقصد به اخذ المعلومات من جميع مفردات المجتمع قيد الدراسة لدراستها وهو من افضل الطرق حيث يعطي نتائج دقيقة ومفصلة. فاذا اراد احد المشترين اتخاذ قرار لقبول او رفض شحنة واردة من احد الموردين بناءا على نتائج طريقة المسح الشامل فانه يقوم بفحص جميع الوحدات التي تتالف منها تلك الشحنة ثم يتخذ قراره بناءا على نتائج ذلك الفحص وقد يؤدي ذلك الى تدمير وحدات المجتمع (الشحنة) لذا فهو يستخدم االسلوب االخر.

**-**2 **أسلوب العينة )sample )**: العينة هي ذلك الجزء من المجتمع االحصائي الذي يتم اختياره بطريقة معينة بحيث تكون ممثلة تمثيال صحيحا للمجتمع بقصد التعرف على خصائص المجتمع وهذا االسلوب يعطي معلومات ونتائج اقل دقة من االسلوب الشامل حيث ان هناك بعض االخطاء التي يمكن الوقوع بها وتؤثر على النتائج مثل اخطاء الصدفة او التحيز االانها اقل كلفة ووقت وجهد .

- **االعتبارات التي تدعو الى استخدام العينات :**  - توفر الوقت والجهد والنفقات . - في حالة المجتمع غير المحدود مثل ملوحة مياه احد البحار , نضطر الى استخدام العينة . - في االحوال التي تؤدي فحص المفردات الى تدميرها , فالقيام بالمسح الشامل لدم المريض اي يعني سحب كل دم المريض لغرض تحليله مما يؤدي الى قتل المريض وفي هذه الحالة البد من اخذ عينة من دم المريض وفحصه كما ان فحص المصابيح الكهربائية يعني تلف تلك المصابيح باتباع الحصر الشامل لذا نتبع اسلوب العينة.
	- **االختبار الذاتي رقم )6(**
	- .1 ميز بين العينة sample والمعاينة sampling
		- .2ميز بين االسلوب الشامل واسلوب العينة

# **أنواع العينات :**

العينات انواع شتى وتتحكم العوامل التالية في تحديد نوع العينة المستخدمة منها طبيعة الظاهرة , طبيعة المجتمع , التباين بين مفردات المجتمع , االستخدامات المتوقعة للنتائج . ويمكن تصنيف العينات بشكل عام على كيفية سحب العينة الى مجموعتين رئيسيتين .

# **أ- العينات العشوائية البسيطة :Samples Random Simple**

تدل كلمة "عشوائية " على ان العينات يتم اختيارها بطريقة يكون معها من المستحيل التنبؤ سلفا باي مفردة من مفردات المجتمع سيتم ادخالها في العينة , الن قضية ادخال اي مفردة في العينة قضية مصادفة وحظ فقط. وهذا يتضمن عدم االهتمام ببعض المفردات اكثر من البعض االخر , كما يتضمن اتاحة فرصة متكاملة امام كل مفردة للظهور في العينة ومن هنا كان تعريف **العينة العشوائية البسيطة** بانها العينة التي يتم اختيارها بحيث تعطي جميع مفردات المجتمع المراد بحثه نفس الفرصة للظهور في العينة .

اختيار العينة العشوائية البسيطة : يتم هذا االختيار في حالتين :

**أ- في حالة المجتمعات الصغيرة :** اي المجتمعات التي يبلغ عدد مفرداتها )25( مفردة أو اقل ففي هذه الحالة -1 يتم ترقيم المفردات من )25.........3,2,1(. -2 وحين يطلب عينة حجمها )5( مفردات يسحب بطريقة عشوائية دون ارجاع حتى التظهر المفردة مكررة . **ب- في حالة المجتمعات الكبيرة :** أي المجتمعات التي يزيد عدد مفرداتها عن )25( مفردة نستخدم الجداول العشوائية . والمثال االتي يوضح خطوات استخدام الجدول . مثال : مجتمع حجمه ٥٠٠٠ مفردة يراد سحب عينة حجمها (٥) كيف يتم ذلك مستعينا بجدول الارقام العشوائية .

لالجابة على هذا المثال نتبع الخطوات االتية :

-1 ترقيم مفردات المجتمع من 1 الى 5000 بالشكل االتي )0000()0001( )0002( ... وهكذا الى 5000 اي ان كل رقم يكون من اربعة مراتب الن عدد مفردات المجتمع تكون من اربع مراتب .

-2 ننظر الى جدول االعداد العشوائية فنجد ان االرقام مؤلفة من خمسة مراتب فنحذف مرتبة االحاد في كل رقم فتصبح مؤلفة من اربعة مراتب .

-3 نقرا االعداد من جدول االرقام العشوائية مبتدئين من اقصى البحث وفي اعلى العمود االول اخذين االرقام التي تقل عن 5000 وغير مكررة .

-4 نتابع هذه العملية بشكل متسلسل وكلما انتهينا من عمود نبدا في العمود المجاور حتى نحصل على حجم العينة المطلوبة فاننا نقوم بحذف خانة العشرات ونكرر العملية السابقة مرة اخرى حتى الحصول على المجتمع المطلوب واذا لم نحصل نقوم بحذف خانة المئات وهكذا حتى نحصل على الحجم المطلوب .

وعلى فرض ان مجتمع الدراسة متجانس ومحدود وان عدد مفردات المجتمع N ويتطلب االمر اختيار عينة حجمها n

 $_1$  : فان احتمال ظهور كل مفردة ضمن العينة  $\frac{1}{N}$  وان عدد العينات الممكنة من هذا المجتمع  $_1$  بحيث ان N!  $r = C_n^N =$  ————  $n!(N-n)!$ مثال : مجتمع فيه 10=N , 3=n ماهي عدد العينات الممكنة 10 10!  $10x9x8x7!$  $(3) =$   $\frac{1}{240}$ 3(10-3) 3 7 الممكنة العينات عدد **ثانيا: العينات العشوائية الطبقية Samples Random Stratified** يستخدم هذا النوع عندما يكون مقسما الى طبقات والختيار عينة بهذه الطريقة نتبع الخطوات االتية : - نحدد حجم المجتمع الكبير ولتكن )N )  $N=n1 + n2 + ...$ ni بحيث n1,n2,n3….ni بحيث -  $n1 + n2 + ...$ - نحدد حجم العينة الكلي ولتكن mi.. …2m, 1m - نجد ة mi…..…2m1,m من العالقة االتية n1 n2 n2 ni  $M1 =$   $\longrightarrow$   $\times$ m  $M2 =$   $\longrightarrow$   $\times$ m …….  $Mi =$   $\longrightarrow$   $\times$ m N N N مثال-: مجتمع حجمه 10000 مفردة مكون من 4 طبقات حجم كل طبقة على التوالي (1000 , ,3500 ,4000 1500) . مفردة يراد سحب عينة حجمها 400مفردة من هذا المجتمع , كيف يتم يمثل هذه العينة المجتمع تمثيال صادقا وسليماً N=10000, n1=1000, n2= 3500, n3=4000, n4=1500, m=400 ثم نبدأ بتحديد حجم كل عينة جزئية باستخدام العالقة ادناه  $M1 =$   $\frac{n1}{1000}$   $\times M$   $=$   $\frac{1000}{1000}$  $=$   $\frac{\text{400}}{40} = 40$  N 10000  $n2$ <br> $\longrightarrow$  × M =  $\frac{3500}{1}$  $M2 =$   $-M2 =$   $-M$   $=$   $-M400 = 140$  N 10000 n3 4000  $M3 =$   $-M3 =$   $-M$   $=$   $-M400 = 160$ N 10000

> n1 1500  $M4 =$   $-M400 = 60$ N 10000

# **ثالثا: العينة العشوائية المنتظمة Samples Random Systematic**

ومن التسمية اعاله نالحظ انها تحتوي العشوائية واالنتظام ومعنى ذلك اننا سنقوم باختيار مفردة البداية بطريقة عشوائية ثم باضافة زيادة منتظمة نجد باقي عناصر العينة .والختيار العينة العشوائية المنتظمة نتبع الخطوات التالية - نرقم مفردات المجتمع من 1 الى حجم المجتمع قيد الدراسة . - نختار عشوائيا مفردة البداية للعينة من االرقام 1-9 - نحدد مقدار الزيادة المنتظمة من العالقة المجتمع الزيادة المنتظمة = ــــــــــــــــــــــــ حجم العينة - نضيف مقدار الزيادة المنتظمة بالتتابع الى ان نحصل على مفردات العينة المطلوبة . مثال: يراد اختيار عينة حجمها 200 مفردة من مجتمع حجمه (4000) مفردة كيف يتم ذلك بطريقة العينة العشوائية المنتظمة . نتبع الخطوات التالية - نختار مفردة البداية عشوائيا ولتكن المفردة رقم 8هي المفردة المختارة المجتمع - نختار مقدار الزيادة المنتظمة حجم العينة 4000  $= 20$ 200 - نبدأ بكتابة ارقام العينة بحيث نضيف مقدار الزيادة على مفردة البداية وما يتبعها من مفردات 8 28 48 68 88 108 128 148 388 **رابعا: العينة العشوائية المتعددة المراحل Samples Random Cluster** عندما يتعذر استخدام الطرق السالفة الذكر الختيار عينة من مجتمع فاننا نلجا الى استخدام العينة متعددة المراحل والتي يتم توضيحها من خالل المثال االتي : مثال / في دراسة لحساب متوسط انتاجية الدونم الواحد من الحنطة في المحافظات الشمالية في العراق فان المفردة االحصائية تكون العائلة الفالحية المتخصصة في زراعة الحنطة . - المنطقة الشمالية تضم عدد المحافظات تختار عينة من المحافظات . - يتم تقسيم المحافظات المختارة الى عدد من االقضية التي تؤلف تلك المحافظة ثم نختار عينة من االقضية من كل محافظة . - يتم تقسيم االقضية المختارة الى عدد من النواحي حيث يتم اختيار عينة من النواحي . - يتم تحديد العوائل المتخصصة في زراعة الحنطة في كل ناحية مختارة . - يتم اختيار عينة من هذه العوائل لكل ناحية مختارة . - ان اجمالي العوائل المختارة تشكل العينة المطلوبة لهذه الدراسة .

# **ب- العينات غير العشوائية**

**-**1 **العينة العمدية او الغرضية Sample Purposive** : ويتم سحبها بطريقة غير عشوائية وحسب غرض الباحث وتستخدم في الحاالت التي يراد فيها الحصول على تقديرات تقريبية لتكوين فكرة سريعة عن مشكلة معينة او الختيار االستمارة االحصائية للتاكد من صالحيتها . فعلى سبيل المثال اذا اردنا دراسة عادات التدخين بين طلبة الجامعة فاننا نطلب متطوعين مدخنين لالجابة على االسئلة التي ستطرح .

**-2 العينة الحصصية Sample Quota:**ويقصد بها تقسيم المجتمع الى عدة طبقات استنادا لمعايير تقسيم معينة تتعلق بطبيعة الدراسة حيث يتم اختيار عدد من المفردات اي عينة من كل طبقة وبشكل شخصي )غير عشوائي( من قبل الباحث حيث ان مفردات هذه العينات تشكل حجم العينة المطلوبة لتلك الدراسة .

فمثال لو قمنا باستطالع راي الجمهور بالبرامح التلفزيونية فانه يمكن تقسيم المجتمع الى ذكور واناث حيث يتم اختيار عينة من الذكور واخرى من الاناث من مجتمع الاستطلاع ومجموع مفردات العينتين يمثل حجم العينة المطلوبة لالستطالع .

**أنواع البيانات االحصائية :** 

عند اختيار اي دراسة احصائية فاننا نصادف متغيرات من انواع مختلفة .فمثلا الطول ، درجة الحرارة ، الوزن ، وتعطى كاعداد بينما هناك متغيرات ليست عددية ومثال على ذلك الجنس ( متغير ثنائي لانه ياخذ حالتين اما ذكر او انثى (

وبناء عليه يمكن تعريف **المتغير**بانه ظاهرة تظهر اختالفات بين مفرداتها .

**والمتغيرات تقسم الى نوعين :**

**اوال: المتغيرات النوعية )الوصفية (:** وهي المتغيرات التي اليمكن قياسها بوسائل قياس مختلفة كالعد والتقيس وانما بشكل صفات .

\* والتدرج المستخدم لقياس المتغيرات النوعية على نوعين **أ- التدرج االسمي** :يستخدم هذا التدرج للحكم على كون المشاهدتين متساويتين ام ال وامثلة ذلك لون العيون اسود ازرق خضراء ليست العيون الزرقاء افضل من الخضراء مثال

الجنسية عراقية , اردنية , تونسية

مكان الوالدة بابل , بغداد , كربالء

**ب- التدرج الترتيبي :** هذا التدرج افضل من التدرج االسمي فهو باالضافة الى خواص التدرج االسمي يسمح بالمفاضلة , اي ترتيب االشياء وفق ترتيب هرمي وامثلة ذلك الرتب العسكرية جندي ................ لواء المؤهل العلمي أمي ، يقرأ ويكتب ، ابتدائي .......................... بكالوريوس ماجستير ، دكنوراه (فالماجستير افضل من البكلوريوس ) . **ثانيا :المتغيرلت الكمية** وهي المتغيرات التي يمكن قياسها بوسائل قياس مختلفة والتدرج المستخدم لقياسها يصنف الى نوعين :

أ- التدرج الفئوي : وهذا التدرج يسمح لنا باعطاء معنى المقدار الفارق بين مشاهدتين مثال درجة الحرارة 30مئوية اكبر من درجة حرارة 20 مئوية .

ب- التدرج النسبي : هذا التدرج افضل من التدرج الفئوي النه باالضافة الى خواص التدرج الفئوي يسمح لنا باعطاء معنى لنسبة المشاهدة الاولى الى الثانية ومن اهم معاينة بانه يعطي معنى للصفر المطلق وامثلة ذلك الوزن ، الطول ، العمر ,عدد االطفال .

فلو كان لدينا شخص وزنه 100كغم وشخص اخر وزنه 50كغم فاننا نقول بان الشخص االول وزنه ضعف وزن الشخص الثاني .

لكن عندما نقول ان درجة الحرارة 40 مئوية ودرجة الحرارة 20 مئوية فهذا اليعني ان درجة الحرارة االولى ضعف الثانية في االثر ولكن اكبر منها .

- **ويقسم المتغير الكمي الى نوعين رئيسيين : -1 المتغيرات المتقطعة ) المنفصلة ( :** وهي المتغيرات التي يمكن ان تاخذ اي قيمة من قيمتين معيتين مثال ذلك عدد  $\chi^2$ الاطفال 4, 3, 2, 1, 0 عدد الاشجار ، عدد المسافرين
- **-2 المتغيرات المستمرة ) المتصلة ( :** وهو المتغيرات التي يمكن ان تاخذ اي قيمة من قيمتين معينتين مثال العمر ,22.8 22.5 22, الوزن , الطول .

**االختبار الذاتي رقم )7(** بين نوع المتغير ) متصل , منفصل ( -1 عدد اعضاء الهيئة التدريسية في هيئة المعاهد الفنية . 2اعمار التالميذ في سن الدخول الى المدرسة االبتدائية .

# الوحدة النمطية الثانية

العرض الجدولي للبيانات

) التوزيع التكراري (

# **-1 النظرة الشاملة**

# **الفئة المستهدفة**

لطلبة المرحلة االولى / قسم تقنيات ادارة المواد / معهد االدارة التقني

# **المبررات**

صممت هذه الوحدة النمطية لتمكن الطالب من التعرف على مفهوم كال من تصنيف وتبويب البيانات وكيفية انشاء الجدول التكراري البسيط و المزدوج والجدول المتجمع الصاعد والنازل .

# **الفكرة المركزية**

 تعريف مفهوم التصنيف , والتبويب . انواع التصنيف . جدول التوزيع التكراري البسيط . جدول التوزيع التكراري المزدوج . جدول التوزيع المجتمع الصاعد والنازل . الجدول التكراري النسبي . الجداول المغلقة والمفتوحة . الجداول المنتظمة وغير المنتظمة .

# **التعليمات**

. أدرس محتيوات الوحدة النمطية جيداً تعرف على أهداف الوحدة النمطية جيداً اجب على فقرات االختبار بشكل جيد ال تحاول االطالع على مفتايح اإلجابة على االختبار إال بعد تأديتها قم بأداء االختبار القبلي يحتوي االختبار القبلي على سبع فقرات اختبارية . إذا حصلت على )6( درجات فأكثر فأنت ال تحتاج إلى دراسة هذه الوحدة النمطية . إذا حصلت على أقل من )6 ( درجات فأنت تحتاج إلى االستمرار في دراسة هذه الوحدة النمطية . بعد دراستك للوحدة النمطية قم بأداء االختبار البعدي إذا حصلت على )6( درجات فأكثر فانتقل إلى دراسة الوحدة النمطية التالية . إذا حصلت على اقل من )6( درجات فإننا نعلمك بحاجتك لدراسة هذه الوحدة النمطية .

# **-2 االهداف االدائية:**

سيكون الطالب بعد انتهائه من دراسة هذه الوحدة النمطية قادرا على

 يعرف كل من تصنيف وتبويب البيانات . يميز بين انواع التبويب المختلفة . ينظم البيانات ويلخصها مستخدما الجدول التكراري البسيط . يلخص ويبوب البيانات مستخدما الجدول التكراري المزدوج . يميز بين الجدول المفتوح والمغلق. يميز بين الجدول المنتظم وغير المنتظم.

### ا**الختبار القبلي :**

-1 في توزيع تكراري لدرجات 30طالب كان تكرار الفئة (46 42- ) هو 10 فأن التكرار النسبي لهذه الفئة يساوي  $\frac{1}{2}$  –  $\int$ 6 ب- 1 3  $\frac{1}{7}$  -  $\zeta$ 5 د- 5

-2 مركز الفئة هو

 أ- الفرق بين الحدين االعلى واالدنى ب- الوسط الحسابي للحدين االعلى واالدنى ج- مجموع الحدين االعلى واالدنى د- الشيء مما ذكر سابقا

-3 الحدان الحقيقيان للفئة )34 – 30( هما أ- 34.5 – 39.9 ب- 33.5 – 30.5 ج- 29.5 – 33.5 د- 30.5 – 34.5

-5 اخذت الفئة )30-37( من جدول تكراري فان طول الفئة

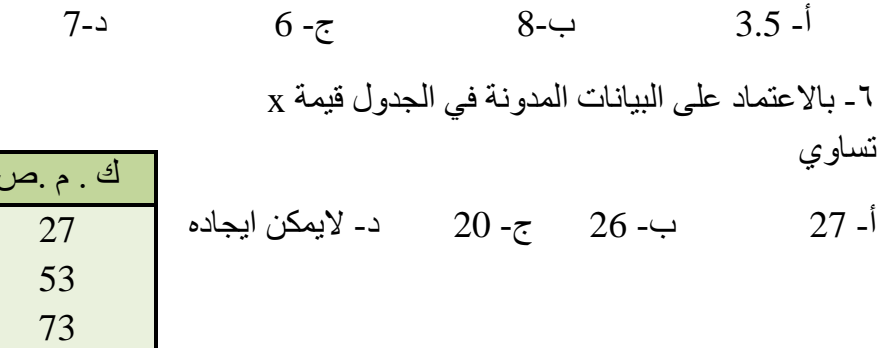

**عرض الوحدة النمطية :**

بعد االنتهاء من جمع البيانات وتدقيقها تتجمع لدى الباحث مجموعة كبيرة من الحقائق والبيانات غير المنتظمة فمن العسير على الباحث معالجة هذه البيانات واستخالص النتائج منها وهي على هذه الصورة لذا يجب تنظيم هذه البيانات بصورة تسهل عليه دراستها وتحليلها او االستفادة منها ويتم ذلك بفرزها وتقسيمها الى مجاميع متجانسة كل مجموعة تخص ظاهرة معينة كالجنس والعمر والوزن وهذا ما يطلق عليه **تصنيف البيانات** وبعد اتمام عملية التصنيف تبدأ عملية التبويب . ويقصد **بالتبويب** هو عملية تفريع البيانات المصنفة في جداول بحيث تساعد على تلخيصها في اضيق حيز ممكن لتسهيل عملية تحليلها ومقارنتها .

80

التكرار الفئات

30- 48- 66- 84-101

**أسس تصنيف البيانات :** لتصنيف البيانات اسس كثيرة ويتوقف االساس المستعمل على طبيعة البيانات المراد تبويبها وعلى كيفية استخدامها بعد التبويب .

ا**لتصنيف الزمني ( التاريخي )** حيث يتم تقسيم البيانات حسب فترات زمنية معينة كان يصنف عدد المسافرين للعتبات المقدسة حسب االشهر او السنوات

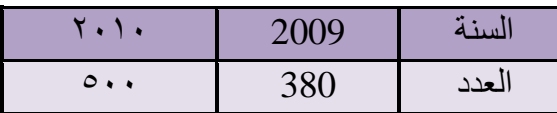

#### **التصنيف الجغرافي**

اي تقسيم البيانات حسب االماكن المختلفة او حسب المنطقة الجغرافية فان تم تصنيف الزائرين حسب االقطار القادمين منها

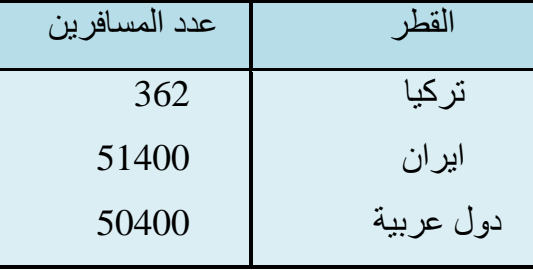

**التصنيف النوعي** : اي تقسم البيانات حسب اشتراكها تنوع معين مثل الجنس فان تصنيف عدد المسافرين الى ذكور واناث .

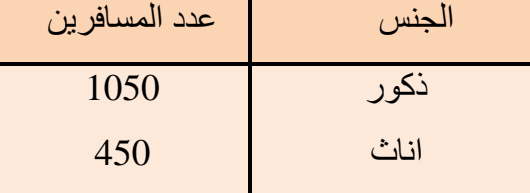

**االساس الكمي :** حيث يتم تقسيم البيانات الى مجاميع صغيرة كل مجموعة خاصة بكمية معينة مثل ظاهرة الوزن , الطول , العمر ,وتحديد عدد المفردات التي تقع ضمن كل مجموعة وهذا ما يطلق علية **بالتوزيع التكراري** .

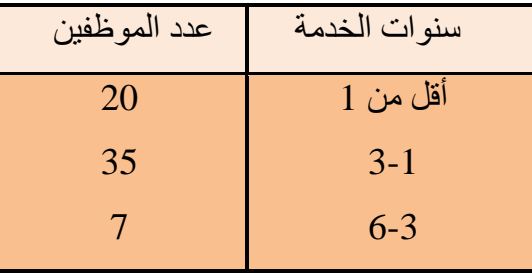

**االختبار الذاتي رقم )1(**

- -1 مالفرق بين التصنيف والتبويب .
- -2 بين نوع التصنيف لالمثلة االتية :
- -1 تقسيم الموظفين حسب الجامعة المانحة لشهاداتهم .
	- -2تقسيم الطلبة حسب سنة تخرجهم .
	- -3 تقسيم المسافرين حسب جنسياتهم .
	- -4 تقسيم الطلبة حسب فئاتهم العمرية .

# **التوزيع التكراري : distribution Frequency**

هو عبارة عن تقسيم (توزيع ) البيانات المأخوذة عن ظاهرة معينة على مجاميع صغيرة تسمى الفئات بحيث تقع كل مفردة في فئة واحدة ثم تليها عملية عد المفردات التي يقع في كل فئة اي ايجاد مايسمى بالتكرار .

فاذا كان مدى الفئات صغيرا فانه يمكننا بناء الجدول التكراري بترتيب البيانات ترتيبا تصاعديا وتنازليا حتى تصل الى اعلى قيمة ثم تتحدد عدد المرات التي تكررت فيها كل مفردة .

مثال االجور اليومية ل 25 عامال

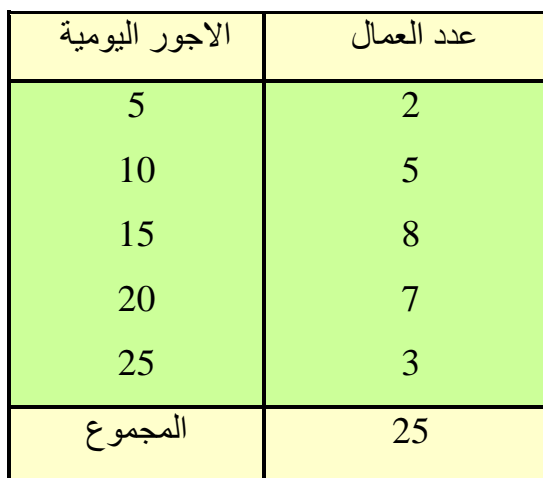

وهذا مثال على تبويب البيانات في جدول تكراري . أما اذا كان المدى كبير وعدد البيانات ايضا فالبد من تقسيم البيانات الى فئات ذات اطوال متساوية او غير متساوية وتفريغ البيانات على هذه الفئات وهذا مايسمى بالتوزيع التكراري وذلك باتباع الخطوات االتية .

-1 نحدد اكبر قيمة واصغر قيمة في البيانات اليجاد المدى العام للتوزيع )R ( .ويعرف المدى العام بانه الفرق بين اكبر قيمة (XL) واصغر قيمة (XS) مضافا لها 1(للدقة)

-2 نحدد عدد الفئات )K( اي نحدد عدد المجاميع التي تتالف منها التوزيع التكراري وهناك صيغة تقريبية يمكن من خاللها تحديد عدد فئات التوزيع . صيغة (بول)

حیث 
$$
n
$$
 تمثل عدد المفردان

ان تحديد عدد الفئات عادة يكون حسب رغبة الباحث ولكن بشكل عام فان العدد يتراوح 5≤ عدد الفئات ≥10 . ويرى بعض الباحثين ان يكون 5≤ عدد الفئات ≥ 15اال ان هذا فيه جهد كبير للباحث .

-3 طول الفئة او مدى الفئة ) w )

يحدد طول الفئة من العالقة بين المدى العام )R (وعدد الفئات (K ( المدى العام للتوزيع

طول الفئة = ــــــــــــــــــــــــــــــــــــــــ

عدد الفئات

$$
W = \frac{R}{K}
$$

ان طول الفئة تتناسب عكسيا مع عدد الفئات في التوزيع فكلما كبر طول الفئة قل عدد الفئات والعكس صحيح . مالحظة -1: تستخدم العالقة اعاله في ايجاد طول الفئة عندما تكون اطوال الفئات متساوية في التوزيع التكراري . ٢ ـ يستحسن ان تكون طول الفئة خال من الكسور ( تقريبا الى الاعلى ) لتسهيل العمليات الحسابية .

-4 نجد االدنى للفئة االولى وهو اصغر قيمة في التوزيع . -5 نحدد الحد االدنى الحقيقي للفئة االولى من العالقة االتية : 1 الحد االدنى الحقيقي للفئة االولى = الحد االدنى للفئة االولى - ـــــــــ 2 -6 نحدد الحد االعلى الحقيقي للفئة االولى من العالقة االتية : 1 الحد االعلى للفئة االولى = الحد االعلى + ـــــــــ 2 1

أو الحد االدنى الحقيقي للفئة = مركز الفئة - ـــــــــــــ طول الفئة 2

1 أو الحد االدنى الحقيقي للفئة = مركز الفئة + ـــــــــــــ طول الفئة

2 -7 مركز الفئة )X (وهو قيمة تتوسط المسافة بين الحد االدنى للفئة )L (والحد االعلى للفئة ) U )

$$
X=\tfrac{L+U}{2}
$$

- أو نحدد مركز الفئة من العالقة االتية الحد االدنى للفئة االولى + الحد االعلى للفئة االولى مركز الفئة = ـــــــــــــــــــــــــــــــــــــــــــــــــــــــــــــــــــــــــــــــــــ 2 أو الحد الادنى الفعلى للفئة الاولى + الحد الاعلى الفعلى للفئة الاولى مركز الفئة = ـــــــــــــــــــــــــــــــــــــــــــــــــــــــــــــــــــــــــــــــــــــــــــ 2
	- -8 نجد مراكز الفئات الالحقة من العالقة

مركز الفئة الالحقة = مركز الفئة السابقة + طول الفئة

- -9 يتم تفريغ البيانات على الفئات باستخدام الخطوة الرأسية لكل تكرار وخط افقي للتكرار الخامس وتستمر في التفريغ حتى نهاية اخر مفردة .
	- -10 نسجل مجموع التكرارات عدديا اما كل فئة لتمثل بعمود التكرارت .
	- -11 نجمع التكرارات لنقارنها بمجموع المفردات حيث يجب ان تكون متساوية في العدد .

# **مالحظات مهمة حول التوزيع التكراري**

- -1 يجوز ان نبدأ الفئة االولى باصغر قيمة في التوزيع او اصغر منها .
- -2 طول الفئة = الفرق بين مركز الفئة الالحق ومركز الفئة السابق الن طول الفئات متساوية .
	- -3 قد يعبر عن كتابة الفئات بمراكزها .
- -4 يجب ان تكون حدود الفئات محددة بشكل واضح بحيث ان كل مفردة تقع في فئة واحدة من التوزيع .

# **الطرق المختلفة لكتابة الفئات**

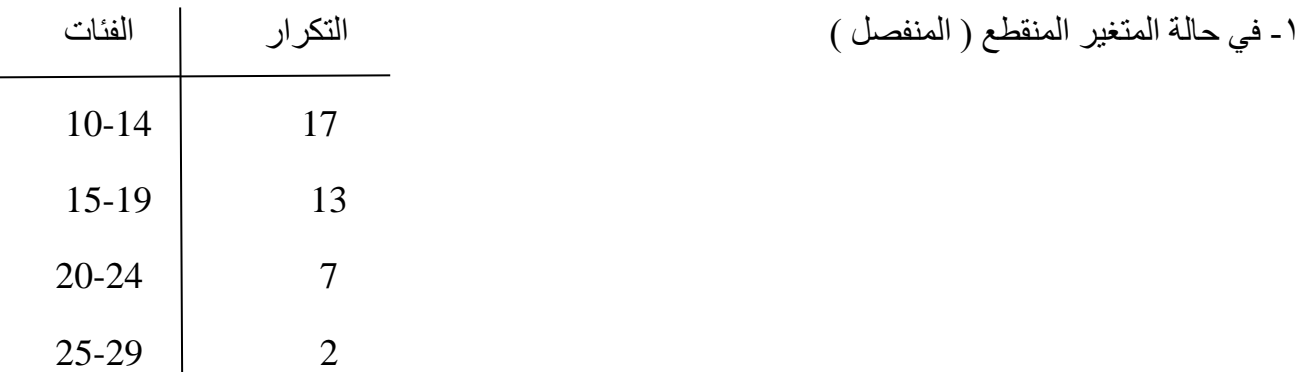

# -2 في حالة المتغير المستمر ) المتصل (

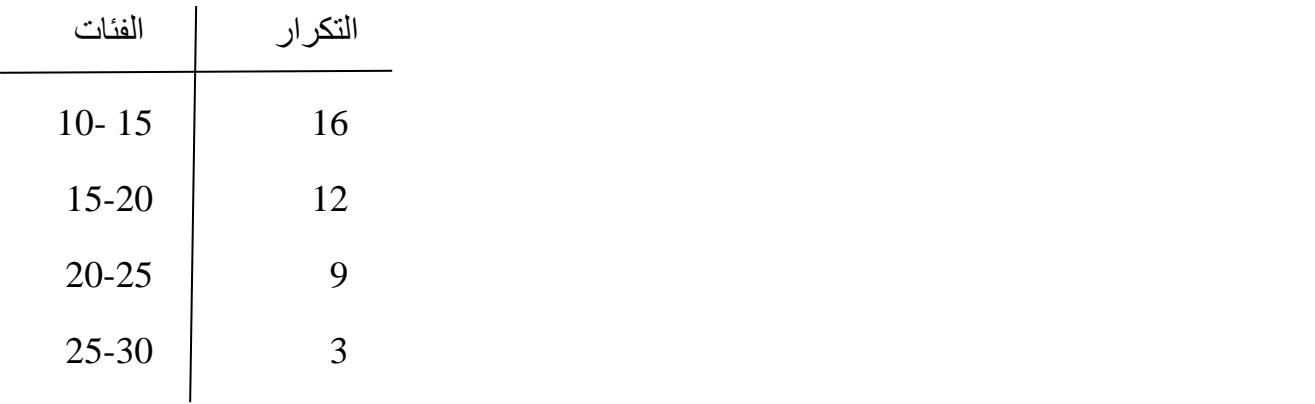

وتكتب بهذا الشكل

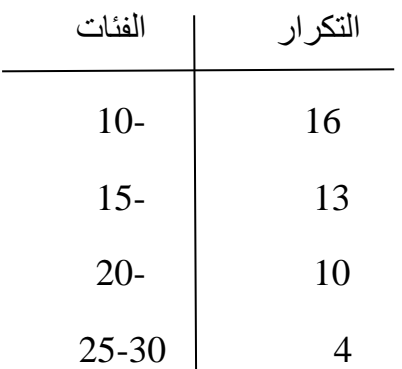

**أ- في حالة المتغيرات العشوائية المنفصلة )المتقطعة(** 

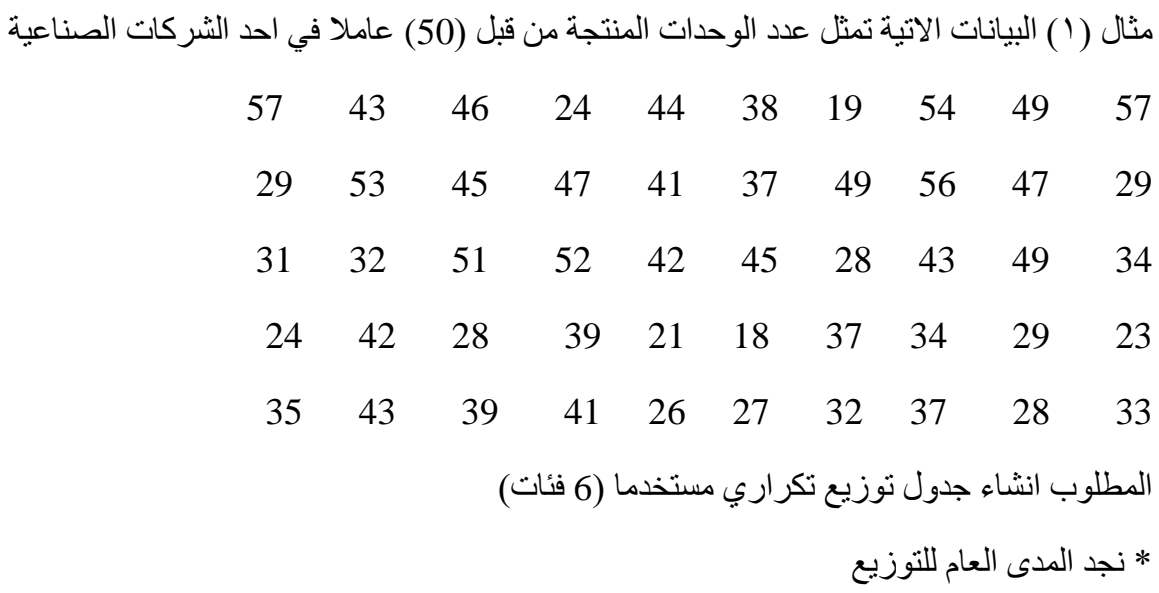

المدى العام  $\rm(R)=(L\text{-}S)\text{+}1$  $= (57 - 18) 1 = 40$ 

 المدى العام R \* نجد طول الفئة من العالقة ــــــــــــــــــــــــ = ـــــــــــــــــــــــ = W عدد الفئات K 40 7 ≈ 6.66 = ــــــــــــــــــــــــ = 6 \* نحدد الحد االدنى للفئة االولى ولتكن اصغر قيمة وهي )18) أو اصغر منها . \* نحدد الحد االدنى الحقيقي للفئة االولى = 17.5 )0.5 18-( . \* نجد الحد االعلى للفئة االولى باضافة طول الفئة الى الحد االدنى )18)فنحصل على 24 . \* نحدد الحد االعلى للفئة االولى = 24.5 )0.5 24+) . وبهذا نكون قد حصلنا على الحدود الدنيا والعليا للفئة االولى )24 – 18( والحدود الدنيا والعليا الحقيقية للفئة االولى )24.5 – 17.5(. \* باضافة طول الفئة )7من هذا المثال ( نحصل على الحدود الدنيا والعليا لبقية الفئات . 18 +24 \* نعين مركز الفئة االولى ) اذا طلبت في السؤال ( = ـــــــــــــــــــــ = 21 2 \* نفرع البيانات المعطاة على الفئات التي انشأناها سابقا وذلك بوضع خطوط راسية وخط مائل للقراءة الخامسة . \* نجمع التكرارات في عمود الخطوط ونضع المجموع في عمود التكرارات .

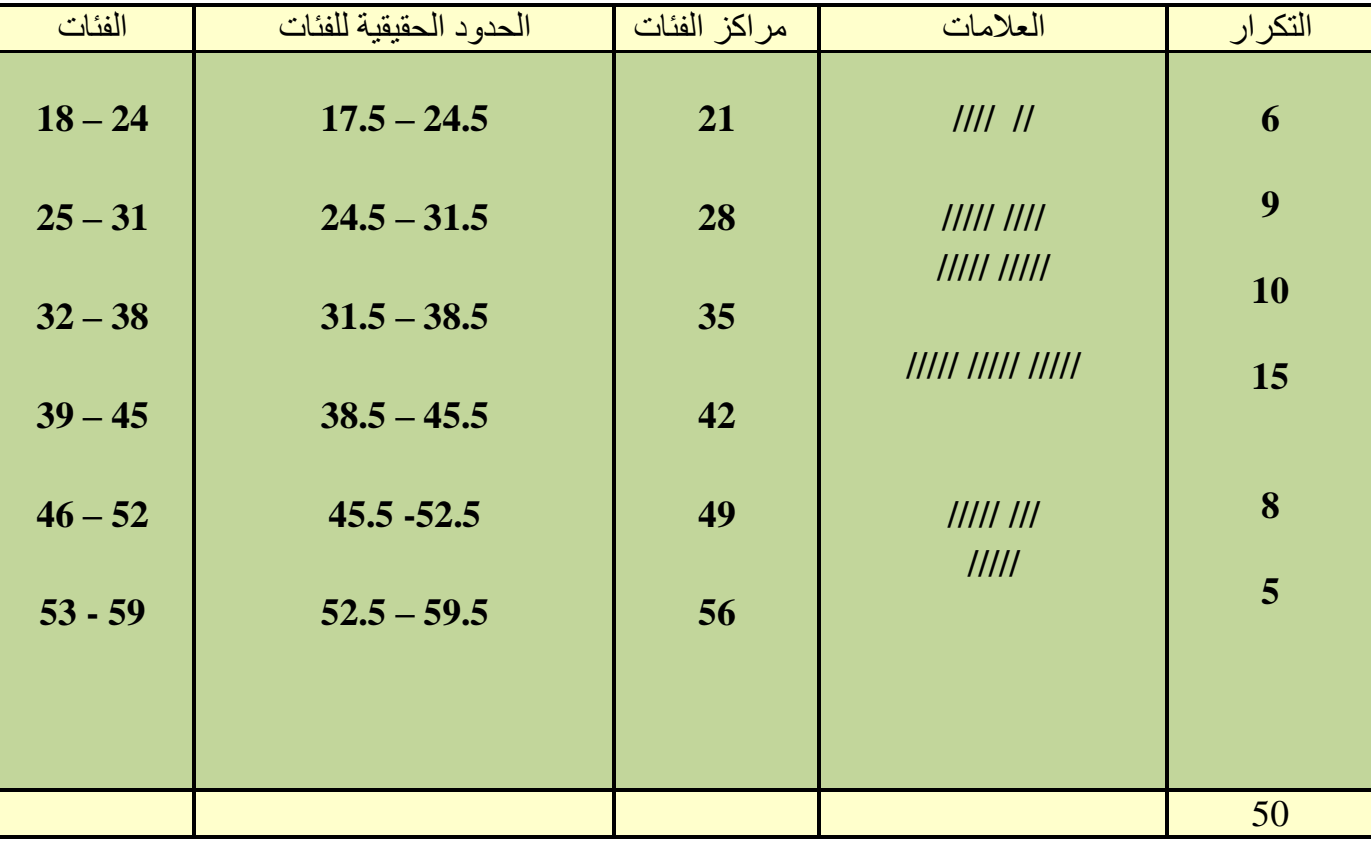

مالحظة : يجب ان يكون مجموع التكرارات مساوي لعدد المفردات .

**ب- في حالة المتغيرات العشوائية المتصلة ) المستمرة( :**

تكتب حدود الفئات كما هو في التوزيع ذات الفئات المتساوية المدى ( الطول ) بحيث تضمن ان كل قيمة من قيم البيانات تقع في فئة واحدة من فئات التوزيع دون اي تكرار قد يحصل في هذه الفئة او تلك وبحيث ان الفرق بين الحد االعلى والحد االدنى يمثل طول الفئة .

مثال البيانات االتية تمثل االجور الشهرية لمجموعة من العمال , المطلوب توزيع البيانات في جدول توزيع تكراري مستخدما 8 فئات

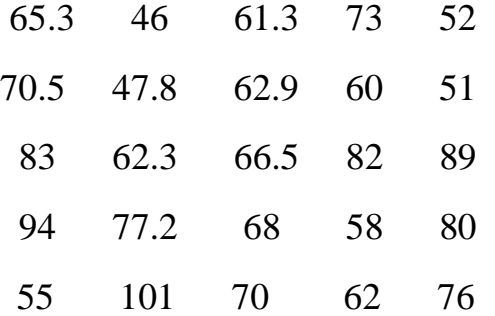

لاحظ ان المتغير من النوع المتصل (أجور عمال )

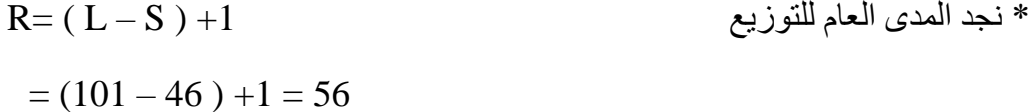

$$
w = \frac{R}{K} = \frac{56}{8} = 7
$$
\*

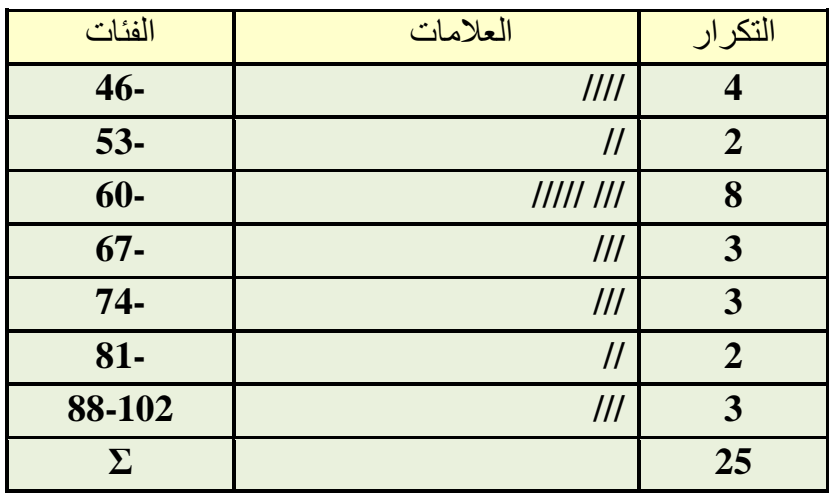

$$
\begin{aligned}\n&\text{first} &\text{time} &\text{time} \\
&\text{time} &\text{time} \\
&\text{time} &\text{time} \\
&\text{time} &\text{time} \\
&\text{time} &\text{time} \\
&\text{time} &\text{time} \\
&\text{time} &\text{time} \\
&\text{time} &\text{time} \\
&\text{time} &\text{time} \\
&\text{time} &\text{time} \\
&\text{time} &\text{time} \\
&\text{time} &\text{time} \\
&\text{time} &\text{time} \\
&\text{time} &\text{time} \\
&\text{time} &\text{time} \\
&\text{time} &\text{time} \\
&\text{time} &\text{time} \\
&\text{time} &\text{time} \\
&\text{time} &\text{time} \\
&\text{time} &\text{time} \\
&\text{time} &\text{time} \\
&\text{time} &\text{time} \\
&\text{time} &\text{time} \\
&\text{time} &\text{time} \\
&\text{time} &\text{time} \\
&\text{time} &\text{time} \\
&\text{time} &\text{time} \\
&\text{time} &\text{time} \\
&\text{time} &\text{time} \\
&\text{time} &\text{time} \\
&\text{time} &\text{time} \\
&\text{time} &\text{time} \\
&\text{time} &\text{time} \\
&\text{time} &\text{time} \\
&\text{time} &\text{time} \\
&\text{time} &\text{time} \\
&\text{time} &\text{time} \\
&\text{time} &\text{time} \\
&\text{time} &\text{time} \\
&\text{time} &\text{time} \\
&\text{time} &\text{time} \\
&\text{time} &\text{time} \\
&\text{time} &\text{time} \\
&\text{time} &\text{time} \\
&\text{time} &\text{time} \\
&\text{time} &\text{time} \\
&\text{time} &\text{time} \\
&\text{time} &\text{time} \\
&\text{time} &\text{time} \\
&\text{time} &\text{time} \\
&\text{time} &\text{time} \\
&\text{time} &\text{time} \\
&\text{time} &\text{time} \\
&\text{time} &\text{time} \\
&\text{time} &\text{time} \\
&\text{time} &\text{time} \\
&\text{time} &\text{time} \\
&\text{time}
$$

| الفئات    | التكرار | التكرار النسبي       | التكر ار المئوي |
|-----------|---------|----------------------|-----------------|
| $22 - 26$ | 10      | 10<br>$= 0.17$<br>60 | 17%             |
| $27 - 31$ | 8       | 8<br>$= 0.13$<br>60  | 13%             |
| $32 - 36$ | 12      | 12<br>$= 0.20$<br>60 | 20%             |
| $37 - 41$ | 9       | 9<br>$= 0.15$<br>60  | 15%             |
| $42 - 46$ | 13      | 13<br>$= 0.22$<br>60 | 22%             |
| $47 - 51$ | 8       | 8<br>$= 0.13$<br>60  | 13%             |
| $\sum$    | 60      |                      | 100%            |

اختبر ذاتي رقم ( ) : البيانات الاتية تمثل الاجور الاسبوعية ل 155 عامل أوجد التكرار النسبي المئوي

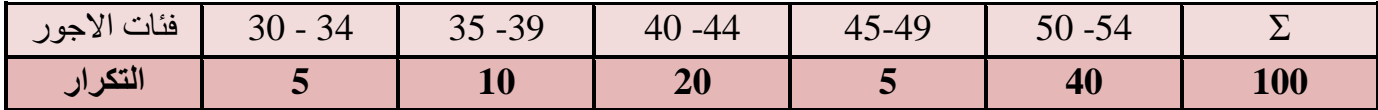

#### **التوزيع التكرار المتجمع :**

تحتاج في كثير من االحيان معرفة عدد المفردات التي تتساوى او تزيد عن قيمة معينة او تساوي او تقل عن قيمة معينة . فعلى سبيل المثال اذا حصل طالب على درجة 85 في مادة االحصاء فانه يرغب في معرفة عدد الطلبة الحاصلين على 85 او اقل او 85 او اكثر من هذه المادة .

وحتى نستطيع الحصول على هذه المعلومات البد من تكوين جدول تكراري متجمع وهو بين التكرار الكثر من فئة وهو نوعان .

أ- جدول تكراري متجمع صاعد.

ب- جدول تكرار متجمع نازل .

مثال : المثال االتي يوضح درجات عينة من الطلبة , المطلوب تكوين

أ- جدول التكراري المتجمع الصاعد (ك . م . ص ).

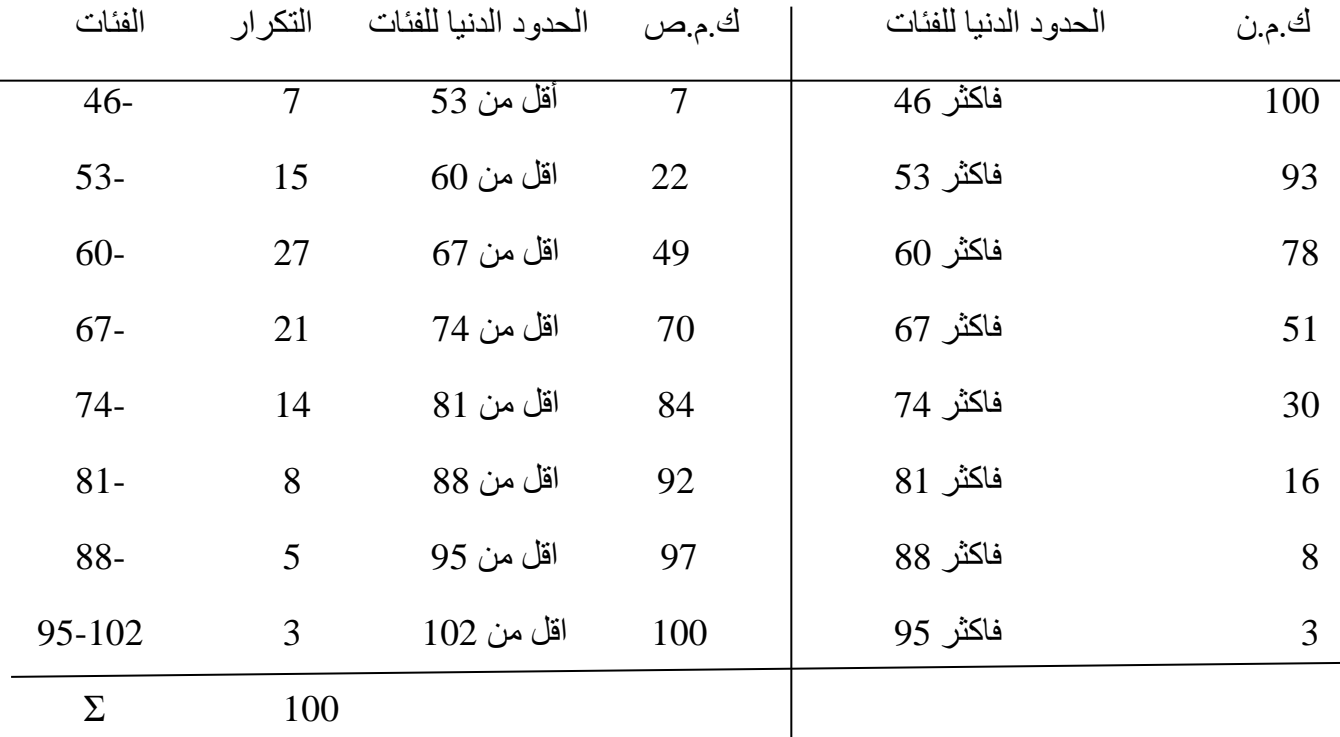

ب- جدول التكراري المتجمع النازل ( ك . م . ن ) .

#### **الجداول المنتظمة وغير المنتظمة :**

الجدول المنتظم هو الجدول الذي تكون فيه اطوال الفئات متساوية كما هو الحال في الجدول اعاله .

الجدول غير المنتظم وهو الجدول الذي تكون فيه اطوال الفئات غير متساوية , عادة ما تكون الجداول منتظمة مثل بيانات الدخل , العمر , حيث تكون التكرارات صغيرة فكلما ارتفع الدخل او ازداد العمر لذلك نظطر لوضع فئات غير منتظمة . مثال : اعرض البيانات االتية في جدول توزيع تكراري مستخدما 5 فئات مهي تمثل الدخل الشهري لمجموعة من الموظفين .

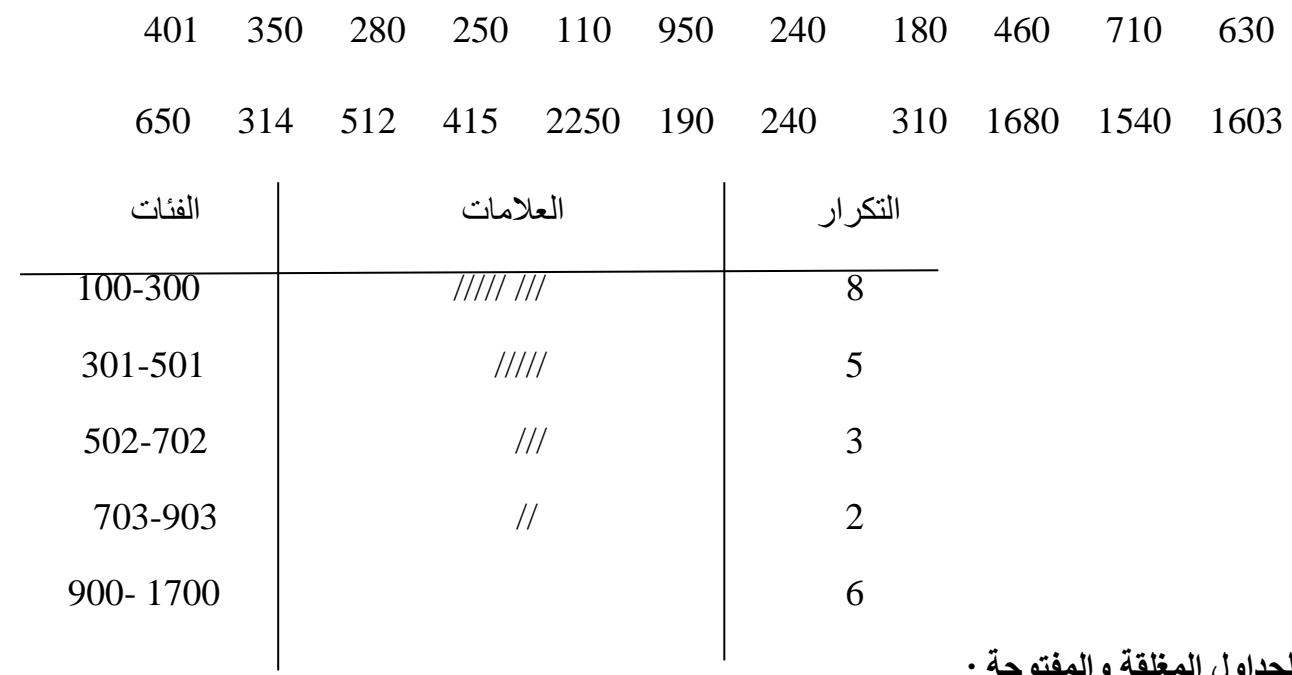

**الجداول المغلقة والمفتوحة :** 

الجداول المغلقة هي الجداول التي يكون منها الحد االدنى للفئة االولى والحد االعلى للفئة االخيرة معلومين وهي تستخدم في عرض البيانات بمختلف انواعها ونستطيع ايجاد مراكزها وبالتالي نتمكن من اجراء العمليات الحسابية .

أما الجداول المفتوحة فتكون على عدة انواع :

الجداول المفتوح من البداية : وهو الجدول الذي يكون فيه الحد االدنى للفئة االولى غير معلوم . الجدول المفتوح من النهاية : وهو الجدول الذي يكون فيه الحد االعلى للفئة االخيرة غير معلوم . الجدول المفتوح من الطرفين : وهو الجدول الذي يكون فيه الحد االدنى للفئة االولى والحد االعلى للفئة االخيرة غير

معلومين .

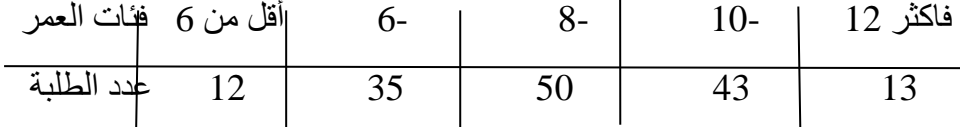

أختبار ذاتي رقم (٢)

مثال : أوجد التكرار االصلي للتوزيع النكراري االتي -:

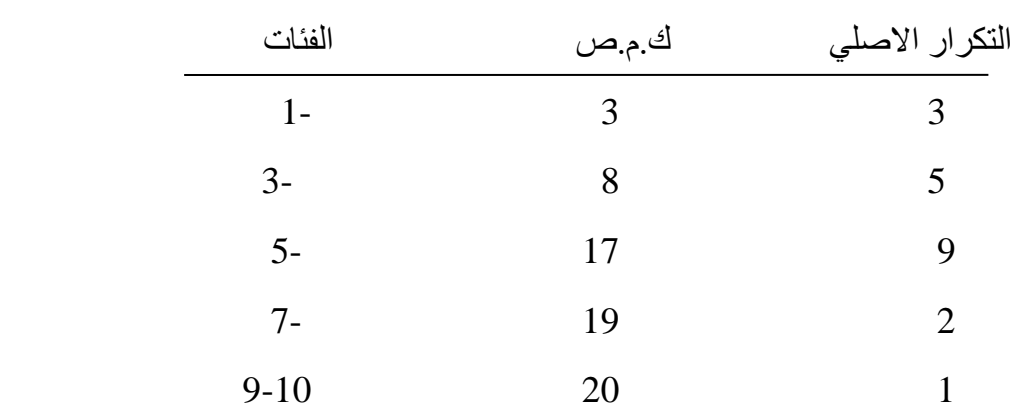

# **الجدول التكراري المزدوج distribution frequency Double**

اذا كانت هناك علاقة بين ظاهرتين ( متغيرين ) مثل المبيعات والاعلان ، رأس المال والمبيعات ، الاجور والعمر ، اطوال االشخاص واوزانهم . يمكننا وضع هاتين الظاهرتين في جدول تكراري واحد ويكون ذو اتجاهين افقي وعمودي اذ يمثل كل اتجاه احدى الظاهرتين وبالنسبة لتقسيم الفئات نتبع نفس الطريقة السابقة في حالة الجداول التكرارية البسيطة.

مثال : البيانات الاتية تمثل اوزان مجموعة من الاشخاص ( كغم ) واطوالهم (سم) وكانت النتائج كما يلي ، المطلوب تفريغ هذه البيانات في جدول تكراري مزدوج

X : 60 55 82 93 72 73 75 80 50 62 71 98 86 93 75 79 69 Y : 170 163 169 177 165 179 178 180 165 168 171 182 185 173 174 180 170

# الوحدة النمطية الثالثة

العرض الهندسي للبيانات

**- النظرة الشاملة**

# **الفئة المستهدفة**

لطلبة المرحلة االولى / قسم تقنيات ادارة المواد / معهد االدارة التقني

#### **المبررات**

صممت هذه الوحدة النمطية لتمكن الطالب من التعرف على مفهوم علم الاحصاء ،استخداماته علاقته بالعلوم الاخرى، مراحل الطريقة الاحصائية ( جمع البيانات) .

# **الفكرة المركزية**

 تعريف علم االحصاء. اقسام علم االحصاء . استخدامات علم االحصاء . عالقة علم االحصاء بالعلوم االخرى . مراحل الطريقة االحصائية في البحث العلمي . مصادر جمع البيانات االحصائية . اساليب جمع البيانات االحصائية . \* االسلوب الشامل . \* االسلوب النمودجي )العينة ( . انواع العينات . انواع البيانات االحصائية .

# **التعليمات**

. أدرس محتيوات الوحدة النمطية جيداً تعرف على أهداف الوحدة النمطية جيداً أد االختبار بشكل جيد ال تحاول االطالع على مفتايح اإلجابة على االختيار إال بعد تأديتها قم بأداء االختبار القبلي يحتوي االختبار القبلي على سبع فقرات اختبارية . إذا حصلت على )6( درجات فأكثر فأنت ال تحتاج إلى دراسة هذه الوحدة النمطية . إذا حصلت على )6( درجات فأقل فأنت تحتاج إلى االستمرار في دراسة هذه الوحدة النمطية . بعد دراستك للوحدة النمطية قم بأداء االختبار البعدي إذا حصلت على )6( درجات فأكثر فانتقل إلى دراسة الوحدة النمطية التالية . إذا حصلت على اقل من )6( درجات فإننا نعلمك بحاجتك لدراسة هذه الوحدة النمطية .

### **العرض الهندسي للبيانات :**

نواجه في الحياة العملية اعداد كبيرة من البيانات تتعلق بمختلف مجاالت الحياة فاذا عرضت هذه البيانات بطريقة الجداول أوالتقارير ستكون بالشك مملة ويصعب استيعابها والمقارنة بين مفرداتها , لذا البد من عرض هذه البيانات بطريقة شيقة وسهلة ومن اهم هذه الطرق .

# **طرق عرض البيانات غير المبوبة :**

- -1 االعمدة البيانية .
- -2 الخطوط البيانية .
	- -3 الدائرة البيانية .
- -4 المستطيل البياني .

# **-1 االعمدة ) االشرطة البيانية charts Bar)**

هي مجموعة من المستطيالت العمودية او االفقية قواعدها متساوية وتمثل الصفة التي يتم على اساسها التبويب ) سنة , شهر ، محافظة ، نوع ... ) وارتفاعاتها تمثل البيانات المقابلة لتلك الصفة .

- واالعمدة البيانية اما ان تكون مفردة او مزدوجة او مركبة .
	- اما خطوات ر سم الاعمدة البيانية فهي كما يلي
- 1 ـ رسم المحورين السيني والصادي ، حيث المحور السيني يمثل الصفة ( السنة ، الشهر ، المحافظة ، النوع ) والصادي يمثل البيانات المقابلة لتلك الصفة .
	- -2 اختيار مقياس رسم مناسب يتناسب مع حجم الورقة وطبيعة البيانات .
	- -3 رسم مستطيالت ذات قواعد متساوية وتتناسب اطوالها مع االعداد التي تمثلها .
		- -4 عند مقارنة ظاهرتين او اكثر تكون المستطيالت المقارنة متالصقة .

**مثال :** الجدول االتي يمثل اعداد الطلبة في احدى الكليات خالل فترة ) 1999 – 1995 ( اعرض البيانات ادناه مستخدما الاعمدة الببانية .

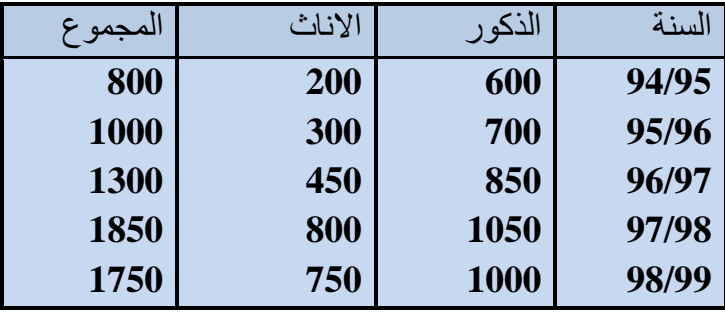

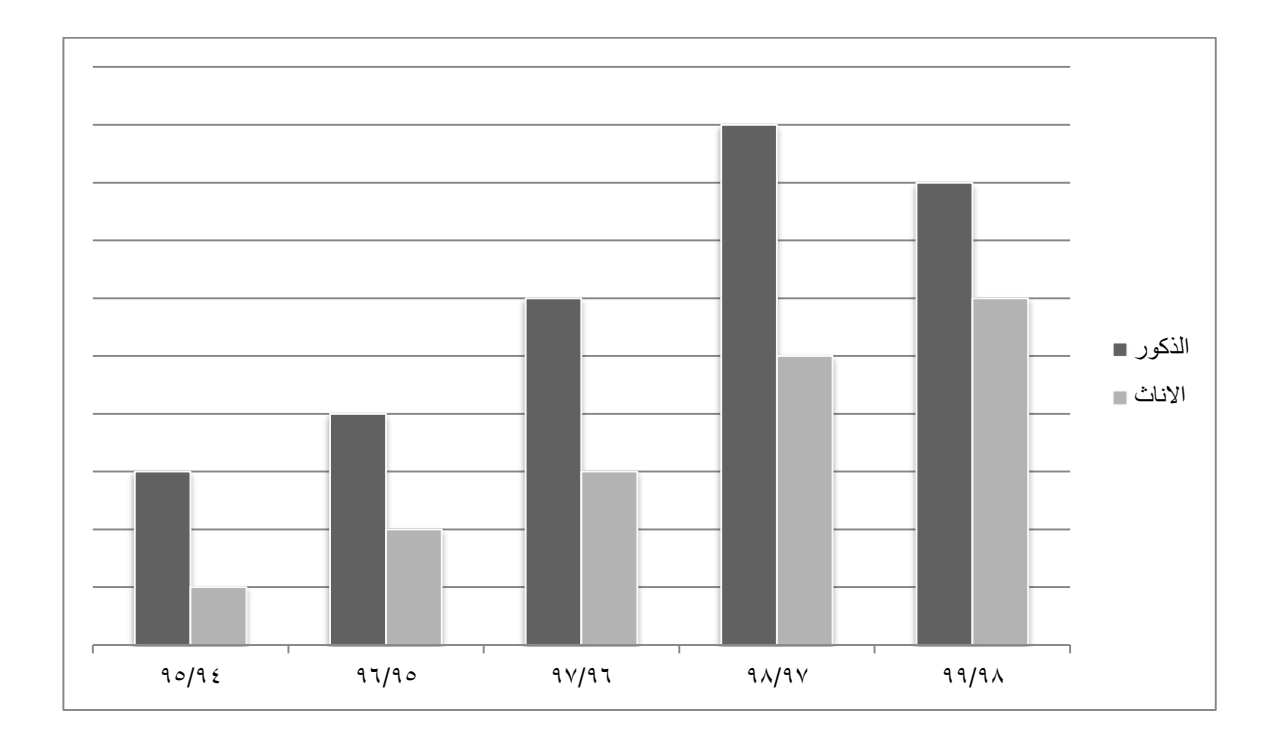

# **الخطوط البيانية charts line**

وهي توضح العلاقة بين متغيرين (ظاهرتين ) او اكثر بحيث تمثل المحور السيني المسميات او الزمن ( ساعات ، ايام ، اشهر ، سنوات ) وعلى المحور الصادي قيم الظاهرة مع اختيار مقياس رسم مناسب .

> مثال (١) : اعرض البيانات في المثال السابق مستخدما الخطوط البيانية خطوط الرسم : - نرصد السنوات على المحور السيني وقيم الظاهرة على المحور الصادي . - نرصد النقاط على الرسم البياني والتي تمثل قيم الظاهرة مع السنوات .

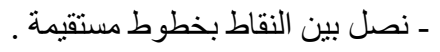

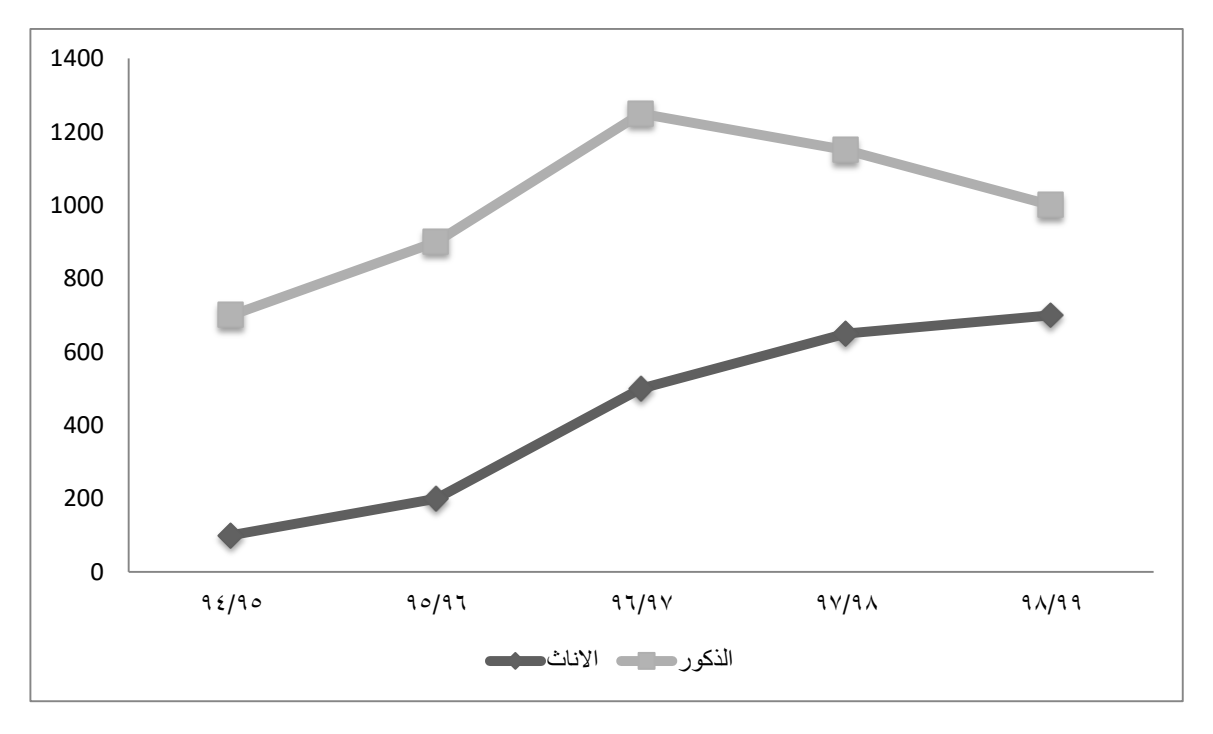
## الا**ختبار الذاتي رقم (٢)**

البيانات الاتية تمثل اعداد المواليد والوفيات في احد البلدان (بالالاف) خلال الفترة ( 1980 – 1984) المطلوب عرض البيانات مستخدما أ- الاعمدة البيانية ب- الخط البياني

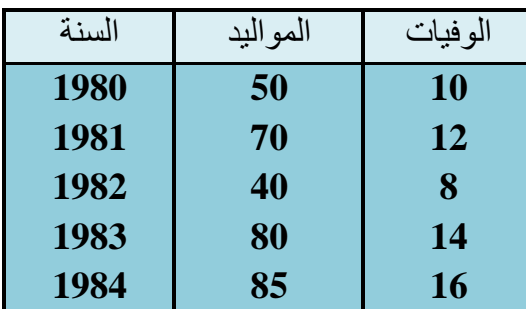

**المستطيل البياني chart Rectangle :** هو عبارة عن شكل هندسي يستخدم في تمثيل ظاهرة معينة يمكن تجزئتها الى عدد من االصناف القابلة للتجميع .

- يتم اختيار مستطيل ذو قاعدة مناسبة ) مثال 10 سم (

- يتم تمثيل كل صنف من البيانات بمستطيل جزئي داخل المستطيل الكبير بحيث يكون مجموع مساحات المستطيالت الجزئية تمثل مساحة المستطيل الكبير .

- نستخرج قواعد المستطيالت الجزئية وفق العالقة االتية عدد بيانات الصنف طول قاعدة المستطيل الجزئي = ـــــــــــــــــــــــــــــــــــــــــــ × طول قاعدة المستطيل الكبير مجموع البيانات الكلية

**مثال :** بلغ عدد طالب الكلية التقنية 2000 طالب وطالبة موزعين كاالتي

 الصف االول 800 الصف الثالث 400 الصف الثاني 500 الصف الرابع 300

المطلوب تمثيل هذه البيانات بمستطيل بياني

الحل: نرسم مستطيل طول قاعدته )10سم ( مثال

$$
4 = \frac{800}{2000} \times 10 = 10
$$
 الارالو $10 = 10$ 

طول قاعدة المستطيل الأاني 
$$
= 10 \times 2.5 = \frac{500}{200} \times 10 = \frac{1}{200}
$$

طول قاعدة المستطيل الأثالت 
$$
2 = \frac{400}{2000} \times 10 = 10
$$

طول قاعدة المستطيل الرابع = 
$$
10 \times \frac{300}{2000} \times 10 = 1.5
$$
 سم

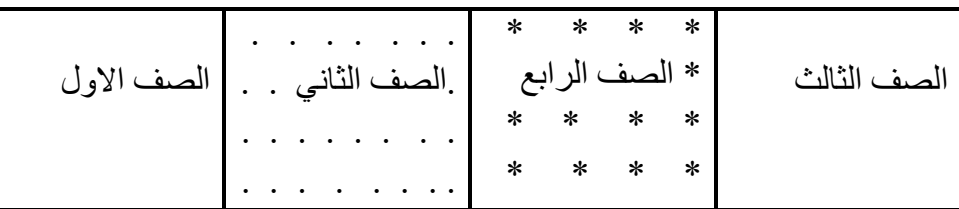

الاختبار الذات*ي ر*قم (٣)

بلغ عدد اعضاء الهيئة التدريسية في احدى الجامعات خالل ) 1996 – 1998 (

المطلوب عرض البيانات ادناه مستخدما أ- الدائرة البيانية ب- المستطيل البياني

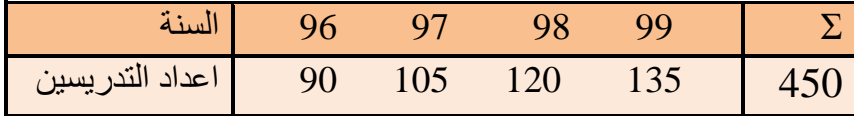

## **الدائرة البيانية :** *chart pie*

تعتبر هذه الطريقة من افضل الطرق لتمثيل البيانات في حالة المقارنة بين الظاهرة الكلية واجزائها ويتم ذلك باتباع الخطوات االتية :

-1 نستخرج زاوية القطاع من العالقة االتية قيمة الجزء المحدد زاوية القطاع = ـــــــــــــــــــــــــــــــــــــــــ × *360* المجموع الكلي لالجزاء

باعتبار ان )*360* ) تمثل الزاوية المركزية للدائرة .

-2 نقوم برسم دائرة معينة ونرسم عليها نصف قطر

-3 نرسم الزاوية المركزية التي ضلعها االبتدائي نصف القطر والممثلة للقطاع .

مثال رقم ) ( في جرد المكتبة المركزية بلغ عدد الكتب التي تم جردها ب ) *1000*( باالالف موزعة في اربعة ايام . اليوم االول *250* كتاب اليوم الثالث *220* كتاب اليوم الثاني *300* كتاب اليوم الرابع *230* كتاب المطلوب / اعرض البيانات اعاله مستخدما الدائرة البيانية  $90^{\circ} = 360^{\circ} \times \frac{250}{1000} = 1$ الحل : زاوية قطاع اليوم الاول  $108^\circ = 360^\circ \times \frac{300}{1000} = \frac{1000}{1000}$ زاوية قطاع اليوم الثاني 1000  $79.2^{\circ} = 360^{\circ} \times \frac{220}{1000} = 1$ زاوية قطاع اليوم الثالث 1000  $82.8^{\circ} = 360^{\circ} \times \frac{230}{1000} = 4$ زاوية قطاع اليوم الرابع 1000

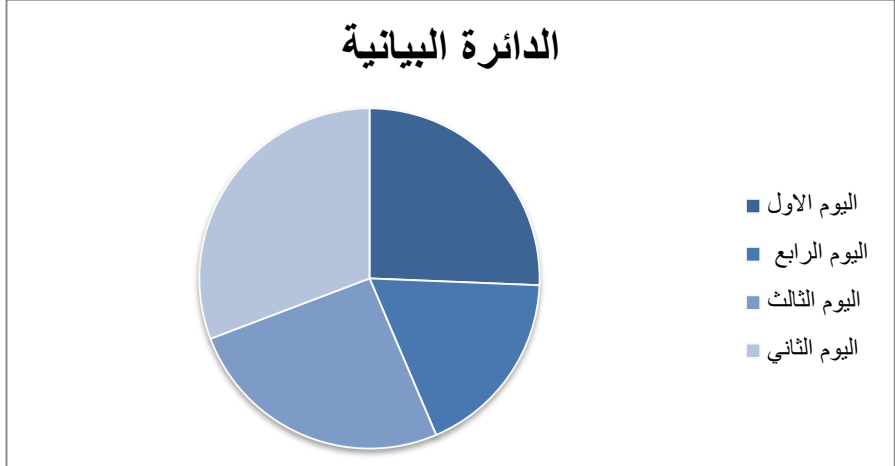

**عرض البيانات للجداول التكرارية :**

.

**المدرج التكراري** *histogram* : هو عبارة عن مستطيالت متالصقة قواعدها تمثل اطوال الفئات وارتفاعاتها تمثل التكرارات المقابلة لكل فئة . ولرسم المدرج التكراري نتبع الخطوات االتية :

- نرسم المحورين اللسيني والصادي السيني يمثل الحدود الحقيقية للفئات المتصلة والصادي تمثل التكرارات المقابلة

- نرصد بداية الفئات الفعلية (الحقيقة) عندما نصل الى نهاية اخر فئة نرصد حدها الاعلى .

- نرسم مستطيالت متالصقة قواعدها تمثل الحدود الحقيقية للفئات وارتفاعاتها التكرارات المقابلة لكل فئة .

مثال : مثل الجدول االتي مستخدما المدرج التكراري

مالحظة : في حالة الفئات المنفصلة نجد الحدود الحقيقية للفئات

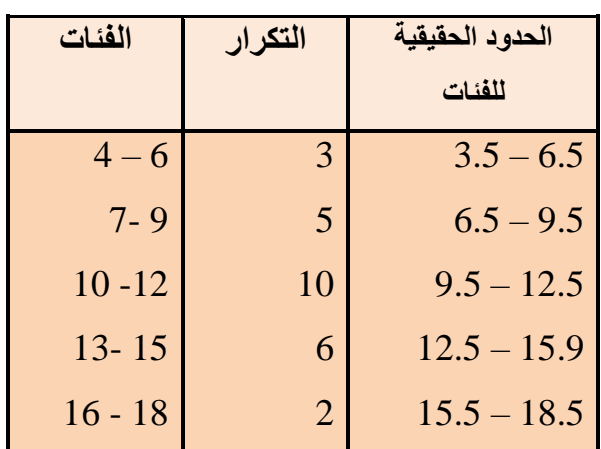

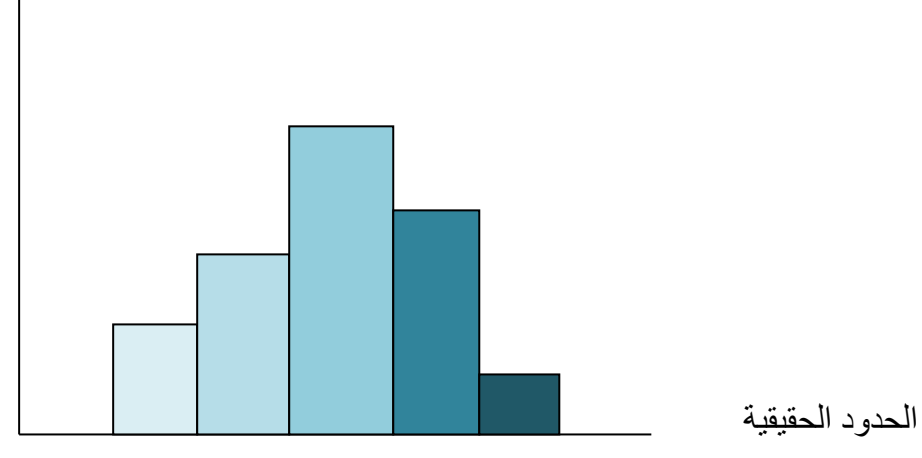

مثال : رقم ) ( اعرض البيانات ادناه مستخدما المدرج التكراري

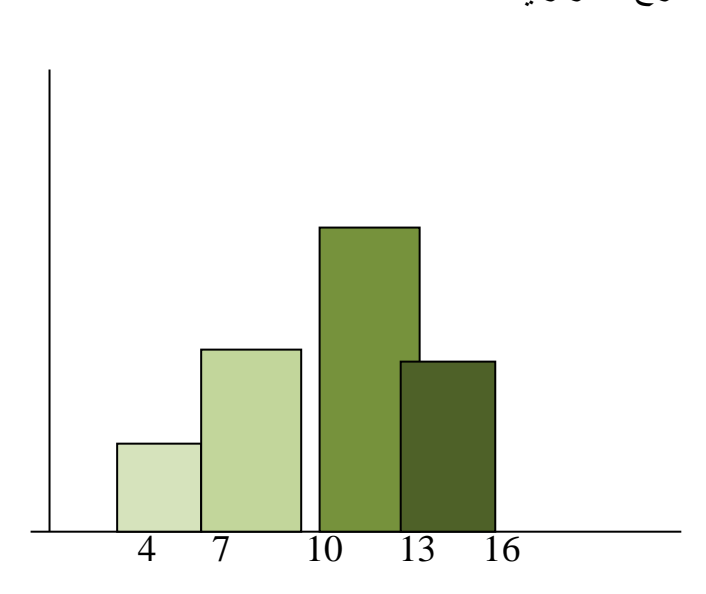

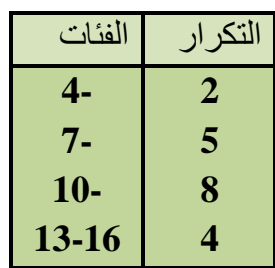

## **المضلع التكراري : polygon frequency**

هو عبارة عن مجموعة من المستقيمات المتصلة مع بعضها على شكل سلسلة. ونقطة اتصال المستقيم باالخر تقابل مراكز الفئات .

- ويمكن رسم المضلع التكراري بطريقتين -1 رسم المضلع من المدرج التكراري .
- -2 رسم المضلع باستخدام مراكز الفئات .

**-1 الطريقة غير المباشرة ) المدرج التكراري ( يتم الرسم باتباع الخطوات االتية** 

- رسم المدرج التكراري - ننصف قواعد المستطيالت العليا - نصل بين كل قطعة والتي يليها بخط مستقيم فنحصل على المضلع التكراري .
- اضافة فئة سابقة وفئة الحقة تكرار كل منها = صفر ال غالق المضلع من كال طرفيه

مثال رقم ) ( : البيانات االتية تمثل درجات *30* طالبا في االمتحان الفصلي . المطلوب رسم المضلع التكراري

| فئات الدر جات | عدد الطلاب | الحدو د الحقيقية | مر اكز الفئات |
|---------------|------------|------------------|---------------|
| $9 - 11$      |            | $8.5 - 11.5$     | 10            |
| $12 - 14$     |            | $11.5 - 14.5$    | 13            |
| $15 - 17$     | 5          | $14.5 - 17.5$    | 16            |
| $18 - 20$     |            | $17.5 - 20.5$    | 19            |
|               |            |                  |               |

# **-2 رسم المضلع عن طريق مراكز الفئات :**

نقوم باتباع الخطوات االتية

- نرسم محورين االفقي يمثل مراكز الفئات والعمودي يمثل التكرارات

- نجد مراكز الفئات

- نعين النقاط على الرسم البياني حيث ان كل نقطة تمثل نقطة تقاطع مراكز الفئات مع التكرارات المقابلة .

- للحصول على مضلع تكراري مغلق ناخذ مركز فئة سابق بتكرار صفر ومركز فئة الحق بتكرار صفر ايضا

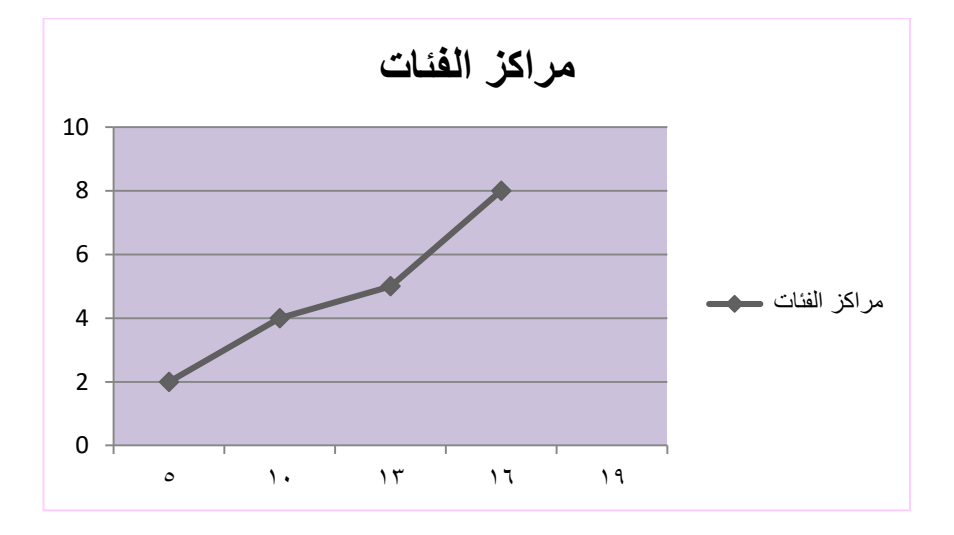

الحدود العليا للفئات الحدود الدنيا للفئات

#### **المنحنى التكراري curve Frequency**

لرسم المنحنى التكراري نتبع نفس الخطوات التي اتبعناها في رسم المضلع التكراري ولكن الفرق بينهما ان التوصيل بين النقاط يكون بخطوط منحنية وليس بخطوط مستقيمة كما هو الحال في المضلع .

## **اختبار ذاتي رقم ) (**

البيانات االتية تمثل اوزان 30 موظفا المطلوب عرض البيانات ادناه مستخدما

أ- المضلع التكراري ) الطريقتين ( ب- المنحنى التكراري

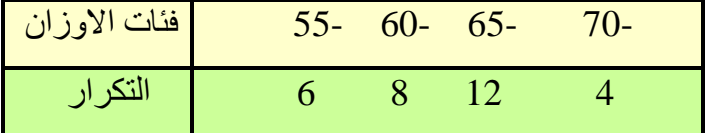

**تمثيل الجداول التكرارية المتجمعة بيانيا :** -1 المنحنى التكراري المتجمع الصاعد . )ك.م.ص( -2 المنحنى التكراري المتجمع النازل . )ك.م.ن (

#### **خطوات رسم المنحنى المتجمع الصاعد :**

-1 ننشأ الجدول المتجمع الصاعد .

-2 رسم المحورين السيني والصادي , السيني يمثل الحدود العليا للفئات والصادي يمثل التكرار المتجمع الصاعد ) ك.م.ص( .

- -3 نرصد النقاط على الرسم البياني والتي تمثل نقاط تقاطع الحدود العليا والتكرار المتجمع الصاعد .
- ٤ ـ نصل بين النقاط اعلاه بخط منحنى مرن بدلا من الخط المستقيم ، نحصل على المنحنى المتجمع الصاعد .

# **خطوات رسم المنحنى المتجمع النازل :**

- -1 ننشأ الجدول المتجمع النازل .
- -2 رسم المحورين السيني والصادي , السيني يمثل الحدود الدنيا للفئات والصادي يمثل التكرار المتجمع النازل (ك . م . ص) .

-3 نرصد النقاط على الرسم البياني والتي تمثل نقاط تقاطع الحدود الدنيا والتكرار المتجمع النازل .

٤- نصل بين النقاط اعلاه بخط منحنى مرن ، نحصل على المنحني المتجمع النازل .

مثال : اعرض بيانات الجدول ادناه مستخدما أ- المنحني المتجمع الصاعد ب- المنحني المتجمع النازل

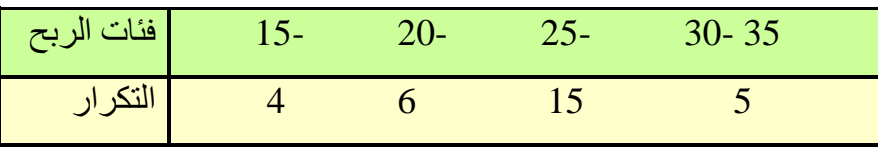

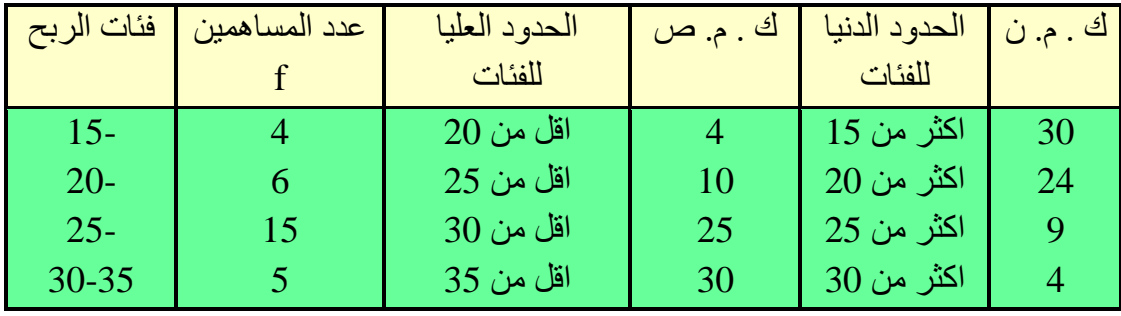

# الوحدة النمطية الرابعة

وصف البيانات – مقـاييس النرعة المركزية

Measures of central tendency

# **-1 النظرة الشاملة**

# **الفئة المستهدفة**

لطلبة المرحلة االولى / قسم تقنيات ادارة المواد / معهد االدارة التقني

# **المبررات**

صممت هذه الوحدة النمطية لتمكن الطالب من التعرف على مفهوم النزعة المركزية ومقاييسها واستخدامات وخصائص كل مقياس و التعرف على العالقة التي تربط المتوسطات الثالثة .

# **الفكرة المركزية**

 مفهوم النزعة المركزية . الوسط الحسابي – تعريفه - كيفية حسابه للبيانات غير المبوبة . - حسابه للبيانات المبوية . - خصائص الوسط الحسابي.

 الوسيط - تعريفه - كيفية حسابه للبيانات غير المبوبة . - حسابه للبيانات المبوبة . - خصائص الوسيط .

 المنوال – تعريفه - كيفية حسابه للبيانات غير المبوبة . - حسابه للبيانات المبوبة . - خصائص المنوال . العالقة بين المتوسطات الثالثة ) الوسط الحسابي , الوسيط , المنوال(

## **التعليمات**

. أدرس محتيوات الوحدة النمطية جيداً تعرف على أهداف الوحدة النمطية جيداً أد االختبار بشكل جيد ال تحاول االطالع على مفتايح اإلجابة على االختيار إال بعد تأديتها قم بأداء االختبار القبلي يحتوي االختبار القبلي على سبع فقرات اختبارية . إذا حصلت على )6( درجات فأكثر فأنت ال تحتاج إلى دراسة هذه الوحدة النمطية . إذا حصلت على اقل من )6( درجات فأقل فأنت تحتاج إلى االستمرار في دراسة هذه الوحدة النمطية . بعد دراستك للوحدة النمطية قم بأداء االختبار البعدي

- إذا حصلت على )6( درجات فأكثر فانتقل إلى دراسة الوحدة النمطية التالية .
	- إذا حصلت على فإننا نعلمك بحاجتك لدراسة هذه الوحدة النمطية .

# **-2 االهداف االدائية:** سيكون الطالب بعد انتهائه من دراسة هذه الوحدة النمطية قادرا على يعرف النزعة المركزية . يعدد انواع مقاييس النزعة المركزية . يعرف الوسط الحسابي . يحسب قيمة الوسط الحسابي للبيانات غير المبوبة والمبوبة . يميز بين خصائص الوسط الحسابي . يعرف الوسيط . يحسب قيمة الوسيط للبيانات غير المبوبة اذا كان عدد القيم فرديا. يحسب قيمة الوسيط للبيانات غير المبوبة اذا كان عدد القيم زوجيا . يحسب قيمة الوسيط للبيانات المبوبة بالطريقة الرياضية . يحسب قيمة الوسيط للبيانات المبوبة بطريقة الرسم . يميز بين خصائص الوسيط . يعرف المنوال . يحسب قيمة المنوال للبيانات غير المبوبة . √ يحسب قيمة المنوال للبيانات المبوبة ( الرياضية ). يحسب قيمة المنوال للبيانات المبوبة بطريقة الرسم .

- يميز بين خصائص المنوال .
- يحسب المتوسط المجهول من خالل العالقة بين المتوسطات .

# **االختبار القبلي :**

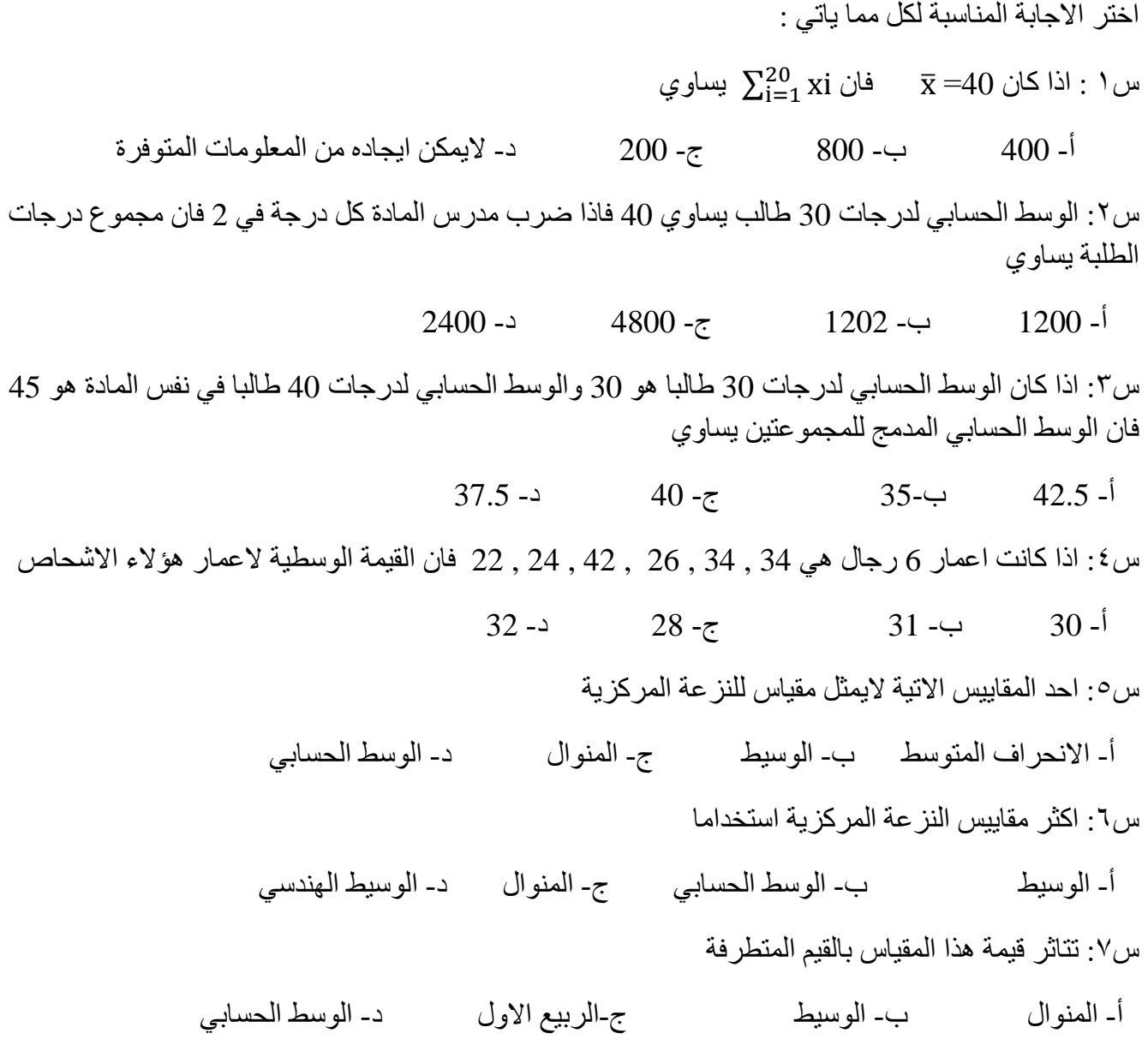

## **عرض الوحدة النمطية :**

ان كلمة النزعة المركزية تعني الميل الى التمركز او التكثيف حول رقم معين وما نريد توضيحه في هذه الوحدة هو كيفية احتساب هذه القيمة لتمثل باقي القيم تمثيال سليما والتي تعتبر مقياسا لبقية القيم . وقد وجد باحثوا االحصاء العديد من هذه المقاييس منها

-1 الوسط الحسابي -2 الوسط التوافقي -3 الوسط التربيعي -4 الوسط الهندسي -5 الوسيط -6 المنوال -7 المقاييس التجزيئية ) المئين , العشير ......(

الوسط الحسابي : mean Arithmetic يعرف الوسط الحسابي لمجموعة من القيم هو مجموع القيم مقسوما على عددها ويمكن كتابة هذه العالقة على النحو  $\bar{\mathbf{x}} = \frac{\angle \mathbf{i} = \mathbf{1}^{\mathbf{A}\mathbf{I}}}{\mathbf{n}}$ الاتي :  $\sum_{i=1}^{n}$ xi  $\mathbf n$ 

**طرق احتساب الوسط الحسابي** : يتم احتساب الوسط الحسابي استنادا الى نوع البيانات وكما يلي اوال: ايجاد الوسط الحسابي للبيانات غير المبوبة . ثانيا: ايجاد الوسط الحسابي للبيانات المبوبة .

**اوال: ايجاد الوسط الحسابي للبيانات غير المبوبة**  أ- الطريقة المطلوبة ) القيم االصلية ( ب- الطريقة المختصرة ) االنحرافات ( مثال: فيما يلي عدد افراد مجموعة من االسر , المطلوب ايجاد متوسط عدد االسر أ- الطريقة المطولة 2 1 6 1 4 2 =xi ̅ = ∑ = = + + + + + = = . ≅

ب- الطرية المختصرة  
\n
$$
\overline{x} = a + \frac{\sum di}{n}
$$
  
\n $d\overline{i} = x - a$    
\n $d\overline{i} = x - a$ 

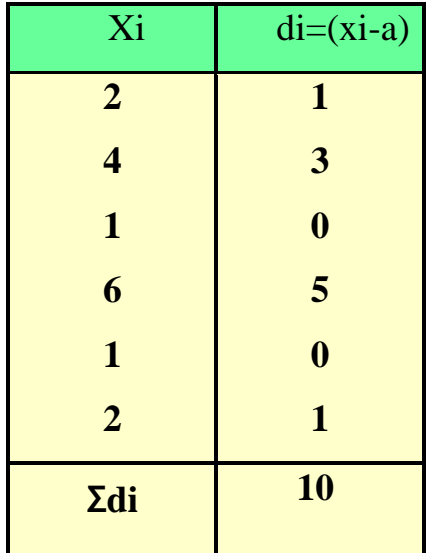

$$
\bar{x} = 1 + \frac{10}{6} = 1 + 1.6 = 2.6 \approx 3
$$

وهو نفس الجواب السابق

**ثانيا: ايجاد الوسط الحسابي للبيانات المبوبة** 

أ- الطريقة المطولة

$$
\bar{\mathbf{x}} = \frac{\sum_{i=1}^{n} xifi}{\sum fi}
$$

 حيث xi يمثل مراكز الفئات fi تكرارات الفئات  $\Sigma$ fi = n وان

مثال :احسب الوسط الحسابي للبيانات االتية بالطريقتين المطولة و المختصرة

# **خطوات ايجاد الوسط الحسابي ) الطريقة المطولة (** - نجد مراكز الفئات xi حيث مركز الفئة يساوي الحد االدنى للفئة + الحد االعلى للفئة  $\overline{\mathbf{c}}$  - نجد حاصل ضرب مركز كل فئة بالتكرار المقابل لها xifi - نجد مجموع حاصل الضرب Σxifi

$$
\bar{\mathbf{x}} = \frac{\sum_{i=1}^{n} xifi}{\sum fi}
$$

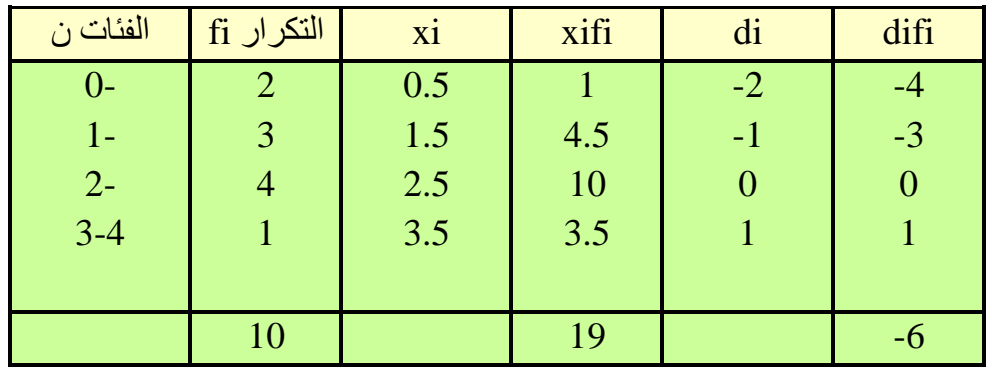

 $\bar{\mathbf{x}} =$ ∑  $\sum \mathbf{f}$ = 19  $\frac{1}{10}$  = 1.9

# **خطوات ايجاد الوسط الحسابي ) الطريقة المختصرة (**

- نجد مراكز الفئات xi - نختار اي مركز كوسط فرضي )a )وغالبا مايكون المركز المقابل العلى تكرار  $di = xi - a$  - نجد انحرافات المراكز عن الوسط الفرضي - نجد مجمو ع حاصل ضرب الانحر افات في التكر ار ات المقابلة  $\boldsymbol{n}$ i=1 - نجد الوسط الحسابي من العلاقة الاتية  $\sum_{i=1}^n$ difi ∑ fi  $\bar{x} = 2.5 - \frac{6}{16}$ 10  $1.9$  = 2.5 - 0.6 = 1.9 **االختبار الذاتي رقم )1(**

أ- احسب الوسط الحسابي للبيانات االتية بالطريقتين المطولة والمختصرة

 $Xi=10$  9 8 6 7 4 5

ب-

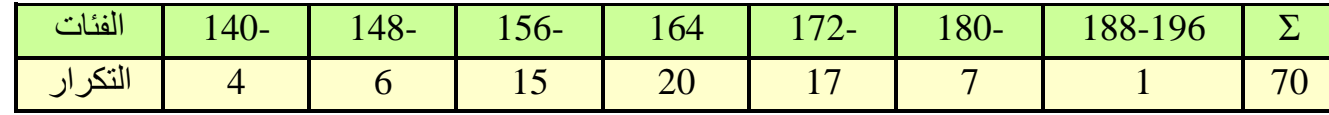

#### **الوسط الحسابي المرجح ) الموزون (**

الطرق المختلفة السابقة لحساب الوسط الحسابي استندت الى ان مفردات العينة لها نفس االهمية حيث لم يتم تفضيل مفردة على اخرى الا انه عمليا هناك بعض المفردات لها اهمية اكثر من الاخرى مما يجب اخذه بنظر الاعتبار عند ايجاد الوسط الحسابي

فاذا كانت xn..…………2,x 1,x تمثل مفردات عينة حجمها n

 $W1, w2, \ldots$  تمثل اوزان هذه العينة  $W1, w2, \ldots$ 

عندئذ الوسط الحسابي المرجح 
$$
\overline{x} = \frac{\sum_{i=1}^{n} xiwi}{\sum_{i=1}^{n} wi}
$$

مثال: فيما يلي درجات وعدد الساعات الاسبوعية لكل درجة لاحد الطلبة المطلوب حساب معدل الدرجات

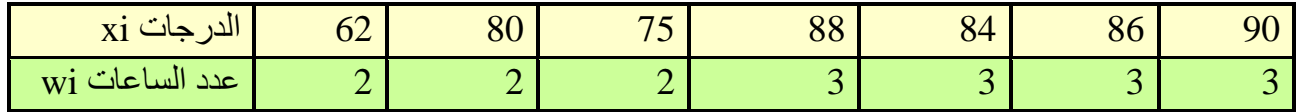

$$
\bar{x} = \frac{\sum_{i=1}^{n} xiwi}{\sum_{i=1}^{n} wi}
$$

$$
=\frac{62(2) + 80(2) + \dots + 90(3)}{18} = 82.1
$$

كما ان مفهوم الوسط الحسابي المرجح يفيدنا في دمج مجموعات ذات احجام عناصر مختلفة ويمكن توضيح ذلك من خالل المثال االتي

اذا كان لدينا مجموعة من العينات المختلفة واردنا ايجاد الوسط الحسابي للعينات بعد الدمج ) الوسط الحسابي المرجح) حيث يمكن احتسابه من العلاقة الاتية

$$
\bar{x} = \frac{\overline{x1}n1 + \overline{x2}n2 + \dots \overline{xn}Nn}{n1_{n2} + \dots Nn}
$$
\n
$$
\bar{x} = \frac{\overline{x1}n1 + \overline{x2}n2 + \dots \overline{xn}Nn}{n1_{n2} + \dots Nn}
$$
\n
$$
n1 = 15 \quad n2 = 20 \quad n3 = 25 \quad \text{M1} = 45 \quad x2 = 75 \quad x3 = 60
$$
\n
$$
x3 = 60 \quad \text{M2} = 75 \quad x3 = 60
$$
\nAns. 1, 20 × 75 + 25 × 60

$$
\bar{x} = \frac{15 \times 45 + 20 \times 75 + 25 \times 60}{15 + 20 + 25}
$$
  
=  $\frac{3675}{60} = 61.25\overline{x} = \frac{675 + 1500 + 1500}{60}$ 

خصائص الوسط الحسابي

-1 مجموع انحرافات القيم عن وسطها الحسابي = صفر xi )xi-̅) Σ(xi-̅(=0 ان اثبت : مثال

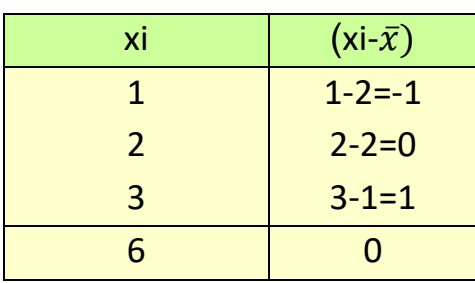

xiاذن مجموع الانحر افات عن الوسط الحسابي يساوي صفر  $\frac{3}{\pi}$  =  $\frac{6}{3}$  $\frac{8}{3} = 2$ 

-2 يتاثر الوسط الحسابي بالقيم الشاذة ) المتطرفة(

مثال: اوجد الوسط الحسابي للقيم االتية

37 , 13 , 50 , 40 , 2500

$$
\bar{x} = \frac{37 + 13 + 50 + 40 + 2500}{5} = 528
$$

نالحظ ان العدد )528) بعيد كل البعد عن باقي قيم المجموعة ويرجع السبب في ذلك الى وجود القيمة الشاذة 2500 اال انه اذا استبعدنا القيم الشاذة فنالحظ ان الوسط الحسابي سيصبح واقعيا

-3 المتوسط الحسابي هو متوسط لجميع قيم المجموعة وليس متوسط لتراتيب القيم كما هو الحال في الوسيط. -4 مجموع مربعات انحرافات القيم عن وسطها الحسابي اقل ما يمكن اي ) اقل من مجموع مربعات انحرافات القيم عن اي قيمة اخرى (

#### **The Median : الوسيط**

الوسيط هو عبارة عن القيمة التي تقسم مجموعة من القيم الى قسمين متساويين اي ان عدد القيم قبل الوسيط يساوي عدد القيم بعد الوسيط .

> **اوال: ايجاد الوسيط للبيانات غير المبوبة أ- اذا كان عدد القيم غير المبوبة فرديا نتبع الخطوات االتية** - نرتب القيم ترتيبا تصاعديا او تنازليا . - نجد ترتيب الوسيط من العلاقة n+1 2 حيث n تمثل عدد القيم - نجد قيمة الوسيط وهي القيمة المناظرة لترتيب الوسيط .

> مثال : اوجد قيمة الدرجة الوسيطية 14 7 11 9 5 21 3 =xi 21 14 11 9 7 5 3 الترتيب التصاعدي القيمة الرابعة 7+1  $\frac{+1}{2} = \frac{8}{2}$  $\text{Tr} \text{d} = \frac{n+1}{2} = \frac{7+1}{2} = \frac{8}{2} = 4$ 2 اذن قيمة الوسيط = 9

## **ب- اذا كان عدد القيم غير المبوبة زوجيا :**

- نرتب القيم ترتیب المِسِط الاڭة الائية  
- نرتب الوسپط الا<sup>ر</sup>تية  
ترتیب الوسپط الثاتي = 1  
نجد ترتیب الوسپط الثاتي = 1  
نجد قیمة الوسپط لنیات الوسطين  

$$
M = \frac{M1+M2}{2}
$$
 قیمهٰ الوسپط لنیاتات ال<sup>ر</sup>تیهٰ ترتیبات  
مثال : اوجد قیمهٔ الوسپط لنیانات الانینیة  

$$
M = \frac{M1+M2}{2}
$$
  
11 15 18 20 25 29 11 1, 18 20  
13 7 11 15 18 20 25 29 11 1, 18 20  
14.44 -  
نرتب القويم تماعحيا لرابعة  
القيمة ال display  
القيمة الرارابعة  
القيمة الرارابعة  
القيمة الرارابعة  
القيمة  
القيمة  
القيمة  
القيمة  
القيمة  
القيمة  
القيمة  
القيمة  
القيمة  
القيمة  
القيمة  
القيمة  
القيمة  
القيمة  
القيمة  
القيمة  
القيمة  
القيمة  
القيمة  
القيمة  
القيمة  
القيمة  
القيمة  
القيمة  
القيمة  
القيمة  
التیمية  
ترتبه

**االختبار الذاتي رقم )2(**

5 , 10 , 2 , 12 , 4 , 6 أ $\,$  جد قيمة الوسيط للبيانات الاتية أ $\,$  5 , 10 , 2 , 12 , 4 , 6  $\,$  $2, 12, 7, 5, 3 -$ ب

**ثانيا : ايجاد قيمة الوسيط للبيانات المبوبة -1 الطريقة الرياضية**  أ- من الجدول المتجمع الصاعد )ك.م.ص( ب- من الجدول المتجمع النازل )ك.م.ن(

**-2 طريقة الرسم**  ايجاد الوسيط من الجدول المتجمع الصاعد -1 نكون الجدول المتجمع الصاعد  $\frac{\Sigma\,F}{2}$  - نجد ترتيب الوسيط 2 -3 نحدد موقع ترتيب الوسيط ضمن التكرار المتجمع الصاعد ٤ - نحدد الفئة الوسيطة -5 نحدد الحد االدنى للفئة الوسيطة -6 نحدد التكرار السابق والالحق لترتيب الوسيط وطول الفئة الوسيطة  $\bm{M}\bm{e}=\bm{L}+\frac{\Delta^2+2^{-1}}{E}$  . نجد قيمة الوسيط من خلال العلاقة الاتية  $V$  $\frac{\Sigma^F}{2}$  –  $\hat{F}$ F الوسيط : **ترتيب الوسيط – التكرار المتجمع الصاعد السابق لترتيب الوسيط الحد االدنى للفئة الوسيطة + ـــــــــــــــــــــــــــــــــــــــــــــــــــــــــــــــــــــــــــــــــــــــــــــــــــــــــــــــــــــــــــــ × طول الفئة الوسطية التكرار المتجمع الالحق لترتيب الوسيط – التكرار المتجمع السابق لترتيب الوسيط**

مثال : البيانات االتية تمثل االجور الشهرية ل 100 عامل

-1 احسب االجر الوسيط

-2 ماهو عدد العمال الذين تقل اجورهم الشهرية عن 100 دينار

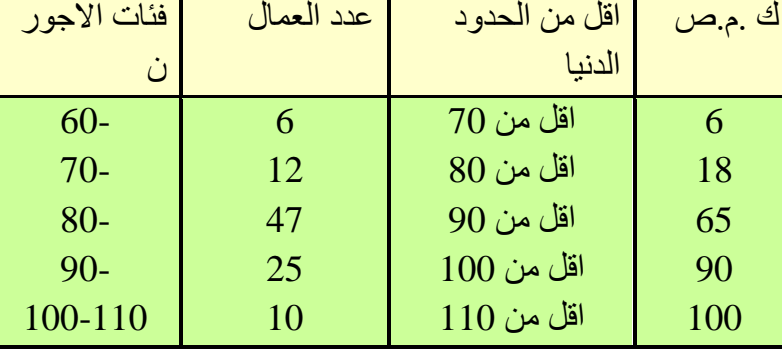

 $\Sigma$  100

 $Tmd = \frac{\sum f}{2} = \frac{100}{2} = 50$  $\frac{\sum f}{2} = \frac{100}{2}$ ترتيب الوسيط  $Tmd = \frac{21}{2} = \frac{100}{2} = 50$  $= 80 + \frac{320}{17}$  $80 + \frac{50-18}{65-18} \times 10 = 80 + \frac{320}{47} = 80 + 6.8 = 86.3$  $=$  80 +  $\frac{30-16}{65-18}$ × 10 نلاحظ ان قيمة الوسيط وقعت ضمن الفئة (٨٠-٩٠) لذا سميت بالفئه الوسيطية

**-2 طريقة الرسم اليجاد الوسيط**

- نرسم المحورين السيني والصادي االول يمثل الحدود العليا للفئات والثاني يمثل التكرار المتجمع الصاعد )ك.م.ص(
	- نجد ترتيب الوسيط
- نعين النقاط التي احداثيها االول يمثل الحدود العليا للفئات واالحدائيي الثاني يمثل التكرار المتجمع الصاعد
	- نعين ترتيب الوسيط على المحور الصادي ونقيم عمود من هذه النقطة على المحور الصادي وموازي للمحور السيني يتقاطع مع المنحني في نقطة معينة )a)
		- ننزل من هذه النقطة همود على المحور السيني
		- تعتبر نقطة تقاطع العمود النازل مع المحور السيني )b )هي قيمة الوسيط

مالحظة :

أ- يمكن ايجاد الوسيط بيانيا من المنحني المتجمع النازل ايضا وبنفس الطريقة وكذلك من تقاطع المنحنيين الصاعد والنازل ب- يمكن ايجاد الوسيط في حالة الجداول المنتظمة ( فئات متساوية الطول) و الجداول غير المنتظمة (فئات غير متساويه الطول(.

اختبار ذاتي رقم ) (

البيانات االتية تمثل اوزان مجموعة من الوحدات , المطلوب -:

- .1 ايجاد الوسيط بالطريقة الرياضية
	- .2 ايجاد الوسيط بالطريقة البيانيه

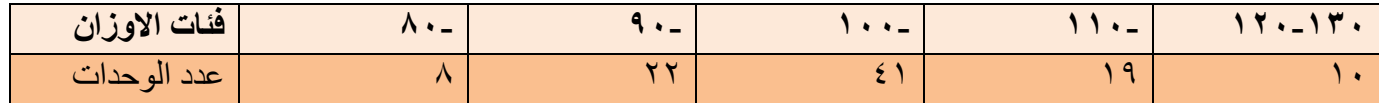

**خصائص الوسيط** 

.1 بساطة فكرته وسهولة فهمه وحسابه .2 يمكن ايجاد الوسيط من الجداول المفتوحة والمغلقه على السواء .3 الوسيط اليتاثر بالقيم الشاذة كما هو الحال في الوسط الحسابي .4 يمكن تعيينه في حالة البيانات الوصفية .5 اليخضع للعمليات الجبرية

#### **the Mode المنوال**

يعرف المنوال بانه القيمة االكثرتكرارا او االكثرشيوعا بين قيم المجموعة ويمكن ايجاده بسهولة للبيانات غير المبوبة والمبوبة وبعدة طرق .

# **اوال ايجا د المنوال للبيانات غير المبوبة**

مثال :احسب قيمة المنوال للبيانات االتية

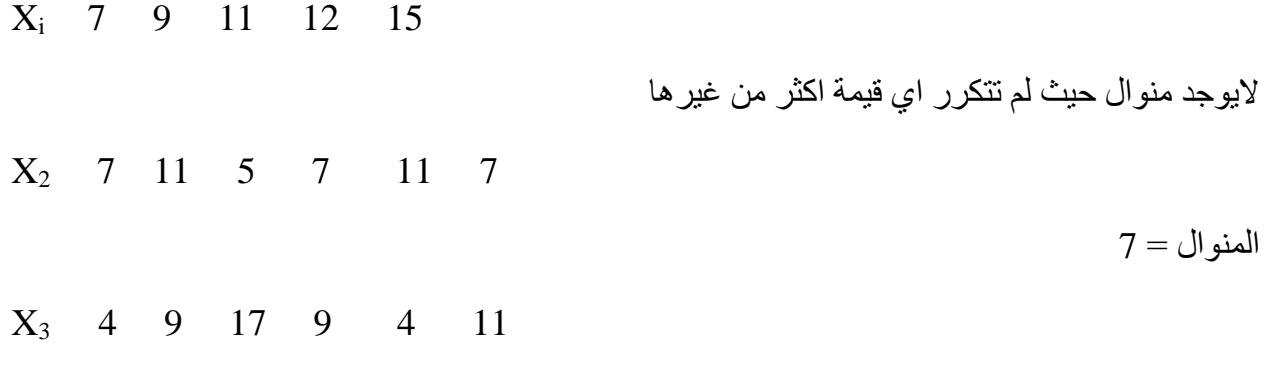

يوجد منوالان هما (إ9 ,4) لان لهما نفس التكرار

.1 الطرق الرياضية .2 الطرق البيانية )الرسم(

**ثانيا ايجاد المنوال للبيانات المبوبة** 

- **- طريقة مركز الفئة** بموجب هذه الطريقة يعتبر مركز الفئة المنواليه يساوي قيمة المنوال **الفئة المنواليه :** هي الفئة التي تقابل اعلى تكرار **- طريقة الفروق لبيرسون** اليجاد قيمة المنوال نتبع الخطوات االتية تحديد الفئة المنوالية من بين الفئات نجد الفرق بين تكرار الفئة المنواليه وتكرار الفئة السابقة لها )1d) نجد الفرق بين تكرار الفئه المنواليه وتكرار الفئه الالحقة لها )2d|)
	- - نجد قيمة المنوال من العالقة االتية

• 
$$
M_0 = L + \frac{d1}{(d1+d2)} \cdot W
$$

حيث w يساوي طول الفئة المنواليه

L يساوي الحد االدنى للفئة المنوالية

#### **خصائص المنوال :**

-1 اليتأثر المنوال بالقيم الشاذة . -2 يمكن ايجاده من الجداول المفتوحة . -3 سهولة حسابه النه يمثل القيمة االكثر تكرارا . -4 يمكن ايجاده بطريقة الرسم . مالحظة : اذا كانت اطوال الفئات غير متساوية والمطلوب ايجاد قيمة المنوال , عندئذ يجب تعديل التكرارات اي ايجاد مايسمى بالتكرار المعدل اوال ثم ايجاد قيمة المنوال

$$
f \ast = \frac{f}{w}
$$
\nl

\nl

\nl

\nl

\nl

\nu

\nu

\nu

\nu

\nu

\nu

\nu

\nu

\nu

\nu

\nu

\nu

\nu

\nu

\nu

\nu

\nu

\nu

\nu

\nu

\nu

\nu

\nu

\nu

\nu

\nu

\nu

\nu

\nu

\nu

\nu

\nu

\nu

\nu

\nu

\nu

\nu

\nu

\nu

\nu

\nu

\nu

\nu

\nu

\nu

\nu

\nu

\nu

\nu

\nu

\nu

\nu

\nu

\nu

\nu

\nu

\nu

\nu

\nu

\nu

\nu

\nu

\nu

\nu

\nu

\nu

\nu

\nu

\nu

\nu

\nu

\nu

\nu

\nu

\nu

\nu

\nu

\nu

\nu

\nu

\nu

\nu

\nu

\nu

\nu

\nu

\nu

\nu

\nu

\nu

\nu

\nu

\nu

\nu

\nu

\nu

\nu

\nu

\nu

\nu

\nu

\n

مثال رقم ) ( اوجد قيمة المنوال للتوزيع االتي مستخدما -1 طريقة بيرسون -2 طريقة الرسم

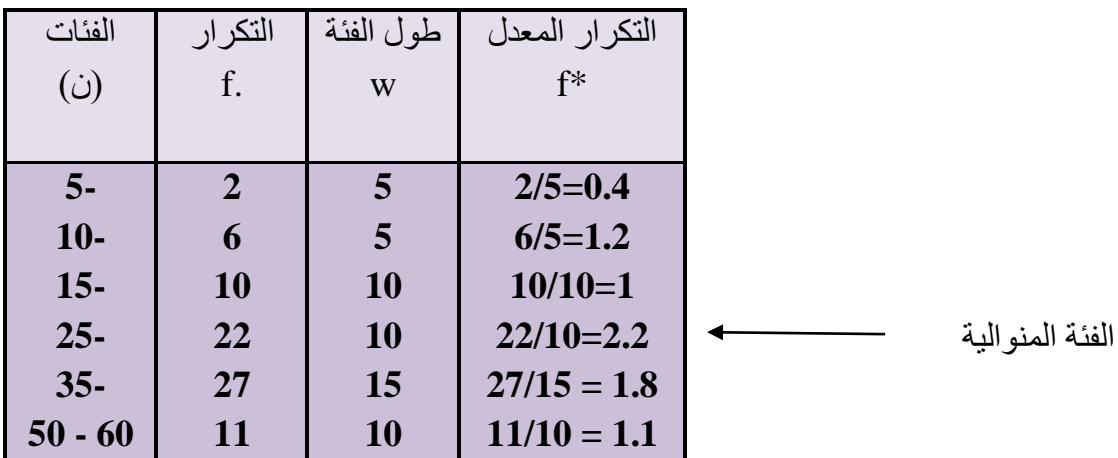

$$
Mo = L + \frac{(2.2-1)}{(2.2-1)+(2.2-1.8)} \cdot 10
$$

Mo= 32.5

مثال رقم ( ) : احسب قيمة المنوال ( الدخل الاكثر شيوعا ) للتوزيع الاتي

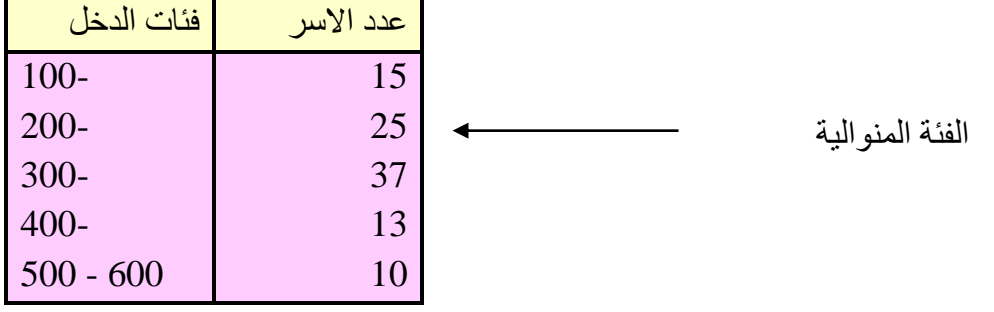

-1 مركز الفئة المنوالية = قيمة المنوال  $350 = \frac{300+400}{3}$ 2 -2 طريقة بيرسون ) الفروق ( **w.**  = +

 $2d+1d$  $M \ddot{o} = L + \frac{(37-25)}{(27-35)(27-12)}$ . 100  $\frac{(37-25)}{(37-25)+(37-13)}$ . 100  $= L +$ 12  $\frac{1}{12+24}$ .  $100 = 300 +$ 1200 36  $= 300 + 33.3 = 333.3$ 

 $1<sub>d</sub>$ 

# **الطريقة البيانية :**

لايجاد قيمة المنوال بطريقة الرسم ( البيانية ) نتبع الخطوات الاتية -1 نرسم المحورين السيني والصادي . السيني يخصص للفئات والصادي للتكرارات . -2 نرسم المستطيل الذي قاعدته الفئة المنوالية وارتفاعه االكثر تكرارا . -3 نرسم المستطيل السابق للفئة المنوالية والمستطيل الالحق للفئة المنوالية . -4 نصل بين المنحني تمثل الرؤوس المتقابلة بخطوط مستقيمة . -5 نقاطع الخطان في نقطة معينة مثل )n ).

-6 من نقطة تقاطع )n )ننزل عمود على المحور السيني فيتقاطع الخطان بنقطة مثل m والتي تمثل قيمة المنوال .

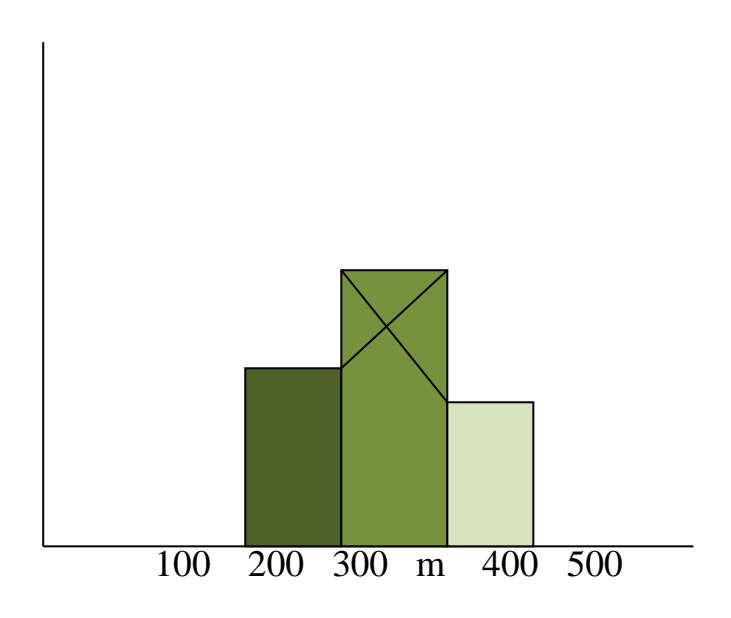

في حالة كون الفئة المنوالية هي الفئة االخيرة او الفئة االولى عندها اليمكن تطبيق طريقة الفروق لحساب المنوال لعدم وجود تكرارات سابقة او الحقة لذا يفضل حساب قيمة المنوال من خالل العالقة بين مقاييس النزعة المركزية .

# **العالقة بين مقاييس النزعة المركزية**

-1 اذا كان التوزيع متماثال فان الوسط الحسابي يساوي الوسيط ويساوي المنوال

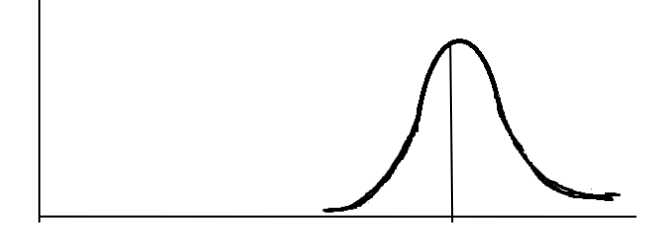

 $\overline{x}$  = Med = Mo

-2 اذا كان التوزيع قريبا من التماثل ) ملتوي الى اليمين او الى اليسار ( فالعالقة التي تربط المتوسطات هي

الوسط الحسابي – المنوال = 3 ) الوسط الحسابي – الوسيط ( مثال : اذا كان الوسط الحسابي لتوزيع غير متماثل هو 50 وكان الوسيط 60 اوجد قيمة المنوال  $50 - Mo = 3(50-60)$  $50 - Mo = -30$  $Mo = 50 + 30 = 80$ 

# الوحدة النمطية الخامسة

مقـاييس التشتت

Measures of Dispersion

**-1 النظرة الشاملة**

## **الفئة المستهدفة**

لطلبة المرحلة االولى / قسم تقنيات ادارة المواد / قسم المحاسبة / معهد االدارة التقني

**المبررات** 

صممت هذه الوحدة النمطية لتمكن الطالب من التعرف على مفهوم التشتت ومقاييس التشتت واستخدامات وخصائص كل مقياس.

# **الفكرة المركزية**

- مفهوم التشتت مقاييس التشتت المطلقة
- المدى المطلق تعريفه كيفية حسابه للبيانات غير المبوبة كيفية حسابه للبيانات المبوبة خصائص الندى المطلق االنحراف الربيعي – تعريفه – كيفيه حسابه للبيانات غير المبوبة

# كيفية حسابه للبيانات المبوبة

# خصائص االنحراف الربيعي

- االنحراف المتوسط تعريفه كيفية حسابه للبيانات غير المبوبة
- االنحراف المعياري والتباين تعريفه كيفية حسابه للبيانات غير المبوبة

كيفية حسابه للبيانات المبوبة

خصائص االنحراف المعياري

**مقاييس التشتت النسبية – معامل االختالف المعياري** 

 **معامل االختالف الربيعي**

#### **االختبار القبلي :**

-1 البيانات ) 7 , 6 , 5 , 4 , 3( تمثل درجات 5 طالب في االمتحان اليومي لمادة االحصاء اعتمادا على هذه المعلومات اجب على االسئلة االتية :

أ- نصف المدى الربيعي أ- 2 ب- 3 ج- 1.5 د- 5 -2 المدى المطلق أ- 3 ب- 4 ج- 5 د- 6 -3 االنحراف المتوسط أ- 1 ب- 2 ج- 2.5 د- 1.2 -4 التباين أ- 3 ب4- ج2- د- 5 -5 االنحراف المعياري أ- 1.31 ب- 1.41 ج- 1.51 د- 1.61 -6 الدرجة المعيارية تمثل قيمة بداللة أ- االنحراف المتوسط ب- الوسط الحسابي ج- االنحراف المعياري د- بدون وحدات ا- الانحراف المعياري للقيم 2 , 0 , 2- يساوي

$$
\frac{\sqrt{8}}{3} \rightarrow \frac{-8}{3} - \zeta
$$
 
$$
\frac{8}{3} - \zeta
$$
  $1 - \frac{1}{3}$ 

#### **عرض الوحدة النمطية :**

 **Measures of Dispersion التشتت مقاييس**

مفهوم التشتت -: التشتت او التركز من اهم خصائص البيانات , فالبيانات اما ان تكون متجانسة ومتشابهة وغير متباعدة عن بعضها وبالتالي حول وسطها الحسابي واما ان تكون متباعدة ومتباينة عن بعضها وغير متجانسة فيقال انها بيانات متشتتة .ولللتشتت اهمية النه ربما تتساوى المتوسطات الكثر من مجموعة ولكن هذه المجموعات مختلفة كثيرا من حيث التجانس فنقع في الخطأ فنقول انها متشابهة.

فمثال اذا كانت درجات الحرارة في بل د ما هي 28° , ,32° 23° , 35° , 24° , 34° فيكون معدل الدرجات الحرارة يساوي29.3° واذا كانت درجات الحرارة في بلد اخر هي ,17° 40° , 19° , 42° , ,20° 38° فان معدل درجات الحرارة فيها29.3°

وهذا يعني ان معدل درجات الحرارة في البلدين متساوي , ولو نظرنا الى درجات الحرارة في كال البلدين لوجدنا اختالفا بينهما , وهذا يعني ان الوسط الحسسابي اليكفي لوصف البيانات او للحكم على تشابهها . هل هي متقاربة ام متباعدة ؟ فمقياس التشتت يجيب على هذه التساؤالت.

**اختيار ذاتي رقم(1)** في شعبة أ كانت درجات 50 طالباً في مادة الاحصاء , تتراوح مابين( 90, 50 ) ودرجات 50 طالبا في شعبة ب في المادة نفسها تتراوح من . (,70 67 ) أحسب الوسط الحسابي للمجموعتين. ماذا تستنتج ؟

**تعريف مقياس التشتت :-** هو المقياس الذي يستعمل كمؤشر احصائي لتحديد درجة التركيز او التشتت.

ومما يجب الاشارة اليه ان التشتت اما يكون معدوم = صفر واما ان يكون كبيرا او قليلا . كما ان مقياس التشتت لايمكن ان يكون سالبا النه مقايس تباعد ) مسافة (.

ومن اهم مقاييس التشتت :- أوال -: مقاييس التشتت المطلقة

أ -المدى ب -نصف المدى الربيعي ) االنحراف الربيعي (

ج -االنحراف المتوسط د -االنحراف المعياري هـ - التباين

ثانيا -: مقاييس التشتت النسبية

أ- معامل االختالف المعياري ب- معامل االختالف الربيعي

#### **أ - المدى Range**

وهو ابسط مقاييس التشتت ويعرف **المدى** بانه الفرق بين اكبر قيمة واقل قيمة للبيانات غير المبوبة

Range 
$$
(R) = L - S
$$

أما المدى للبيانات المبوبة فهو عبارة عن الفرق بين الحد االعلى للفئة االخيرة – الحد االدنى للفئة االولى

مثال :- اوجد قيمة المدى المطلق للبيانات االتية

 $X_i = 0.3$ ,  $-6$ , 5, 3, 14,  $-17(i)$ 

ب) اذا كانت الفئة الاولى في جدول تكراري هي (39-30 ) والفئة الاخير ة في الجدول هي(79- 70 )

الحل : أ -المدى المطلق = اكبر قيمة – اصغر قيمة

$$
R = L-S = 14 - (-17) = 31
$$

ب -المدى المطلق = الحد الاعلى للفئة الاخير ة – الحد الادنى للفئة الاولى

$$
R = 79 - 30 = 49
$$

**مزايا وعيوب المدى المطلق** :

-1 وضوح مفهومه وسهولة حسابة. 2- لايمكن الاعتماد علية في حالة وجود قيم شاذه ( متطرفة ) في الصغر او الكبر . -3 اليمكن ايجاده من الجداول المفتوحة.

**مالحظة :** قد تبرز في بعض البيانات بعض القيم المتطرفة كثيرا .وبما ان المدى يعتمد على اكبر قيمة واصغر قيمة لذا فانة يتاثر مباشرة ويكون التباعد كثيرا لذا ينصح بحذف القيمة المتطرفة الصغرى او الكبرى.

مثال : البيانات االتية تمثل درجات مجموعة من الطلبة

69 65 71 70 69 30 74 64 78 67 72 64 100

عند حساب المدى المطلق 70 = 30 – 100 = S – L= R

نالحظ ان المدى 70 = بينما اغلب الدرجات تقع بين ( 78 – 64) اي متقاربة بعضها البعض اذن كيف يمكن التخلص من هذا العيب ؟ احدى هذه الطرق هو التخلص من القيم المتطرفة ( الشاذة ) وذلك بحذفها فيكون المدى عندئذ

 $R = 78 - 64 = 14$ 

اذا حذفنا 25% من القيم من بداية البيانات و % 25 من نهاية البيانات المرتبة نحصل على مقياس جديد يسمى **المدى الربيعي.**

المدى الربيعي : هو الفرق بين الربيع الثالث (3Q (والربيع االول. (1Q(

ب - أما **االنحراف الربيعي** ) نصف المدى الربيعي D . Q ) (فهو عبارة عن الفرق بين الربيعن الثالث واالول مقسوما على 2(  $Q.D = \frac{Q3 - Q1}{2}$ 

مثال : البيانات االتية تمثل اوزان مجموعة من الوحدات المطلوب : ايجاد 1- المدى 2- المدى الربيعي 3- االنحراف الربيعي

 $X_i = 39$ , 41, 21, 27, 34, 43, 25, 37, 28, 22

2

الحل : ترتب القيم ترتيبا تصاعديا

 Xi = 21 , 22 , 25 , 27 , 28 , 34 , 37 , 39 , 41 , 43 المدى المطلق = اكبر قيمة – اصغر قيمة 22 = 21 – 43 = R

$$
\mathbf{M} = \begin{bmatrix} \mathbf{M} & \mathbf{M} & \mathbf{M
$$

أ -تر تيب الربيع الاول 10+1  $\frac{n+1}{4}$  =  $\frac{10}{4}$ T. Q<sub>1</sub> =  $\frac{n+1}{4}$ ب -نجد موقع الربيع االول بين القيم نالحظ انه يقع بين القيمتين الثانية والثالثة. ( 25 , 22)

ج -قيمة الربيع الاول ( Q1 ) تساوي 52+22 2 د – نجد تر تيب الر بيع الثالث بين القيم  $n+1$ T. Q<sub>3</sub> =  $3\left(\frac{n+1}{4}\right)$ 

$$
=\frac{3((10+1))}{4} = 8.25
$$

هـ - نجد موقع الربيع الثالث بين القيم نلاحظ انه يقع بين القيمتين الثامنة والتاسعة (39، 41) و -قيمة الربيع الثالث 39+41 2 اذن المدى الربيعي 5 16. = 23.5 – 40

$$
\frac{40-23.5}{2} = \frac{16.5}{2} = 8.25
$$
 (Q) 
$$
\frac{16.5}{2} = 8.25
$$

## **اختبار ذاتي رقم( 2 )**

اذا كان الربيع االول لمجموعة من الدرجات هو 37 والربيع الثالث 92 واعلى درجة هي 99 واقل درجة هي 22 جد أ -المدى المطلق ب -المدى الربيعي ج -االنحراف الربيعي

#### **خطوات ايجاد المدى الربيعي للبيانات المبوبة:-**

نكون الجدول المتجمع الصاعد.

$$
TQ_1 = \frac{\sum F}{4}
$$
 ∪ول بیع ال<sub>ا</sub>و ل

- نجد موقع الربيع الاول في عمود التكرار المتجمع الصـاعد.
	- نحدد الفئة الربيعية االولى.
	- نجد قيمة الربيع االول من خالل العالقة

$$
Q_1 = L + \frac{\left(\frac{\sum F}{4}\right) - F'}{F} \cdot W
$$

$$
TQ_3 = \frac{3\Sigma F}{4}
$$

- نجد موقع الربيع الثالث في عمود التكرار المتجمع الصاعد.
	- نحدد الفئة الربيعية الثالثة.
	- نجد قيمة الربيع الثالث من خالل العالقة

$$
Q_3 = L + \frac{\left(3\frac{\sum F}{4}\right) - F'}{F} \qquad W
$$

$$
\mathbf{Q} = \frac{(Q3 - Q1)}{2}
$$

مثال : البيانات االتية تمثل رواتب الموظفين لمجموعة من الموظفين المطلوب

1-ايجاد المدى المطلق.

2-ايجاد نصف المدى الربيعي.

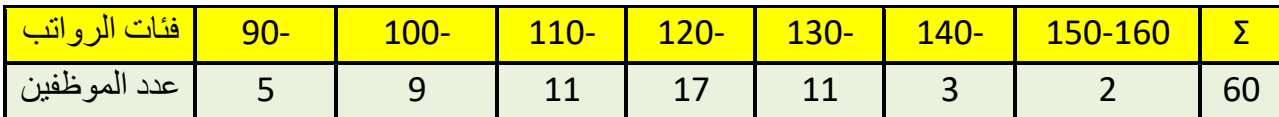

#### **مزايا وعيوب االنحراف الربيعي**:

- -1 انه افضل من المدى المطلق كونه يستخدم 50% من البيانات ويهمل 50% االخرى.
	- -2 امكانية حسابه في حالة الجداول التكرارية المفتوحة والمغلقة.

## **ج - االنحراف المتوسط Deviation Mean**

هو احد مقاييس التشتت الذي يقيس بدقة االنحراف عن الوسط الحسابي مقسوما على عددها من المعلوم ان مجموع انحرافات القيم عن وسطها الحسابي = صفر لذلك البد من التخلص من االشارة السالبة باخذ القيمة المطلقة ׀ ׀ لنحصل على مقياس ذي معنى اال **وهو االنحراف المتوسط**. **ايجاد االنحراف المتوسط للبيانات غير المبوبة نتبع الخطوات االتية:** أ -نجد الوسط الحسابي لقيم المشاهدات ب -نجد انحرافات القيم عن وسطها الحسابي ج -نجد االنحرافات المطلقة عن الوسط الحسابي د -نجد مجموع االنحرافات المطلقة هـ - نطبق الصيغة االتية اليجاد االنحراف المتوسط حيث n عدد المشاهدات  $M.D =$  $(\nabla |\mathbf{Y} \mathbf{i} = \mathbf{Y}|)$ 

مثال : أوجد االنحراف المتوسط لقيم المشاهدات التالية

- $X_i = 7, 13, 16, 14, 10$
- $\mathsf{X} = \frac{\Sigma X i}{\gamma}$ -1 نجد الوسط الحسابي -1  $\boldsymbol{n}$  $=\frac{60}{5}$  $\frac{50}{5}$  = 12

نجد الانحر افات المطلقة للقيم عن الوسط الحسابي

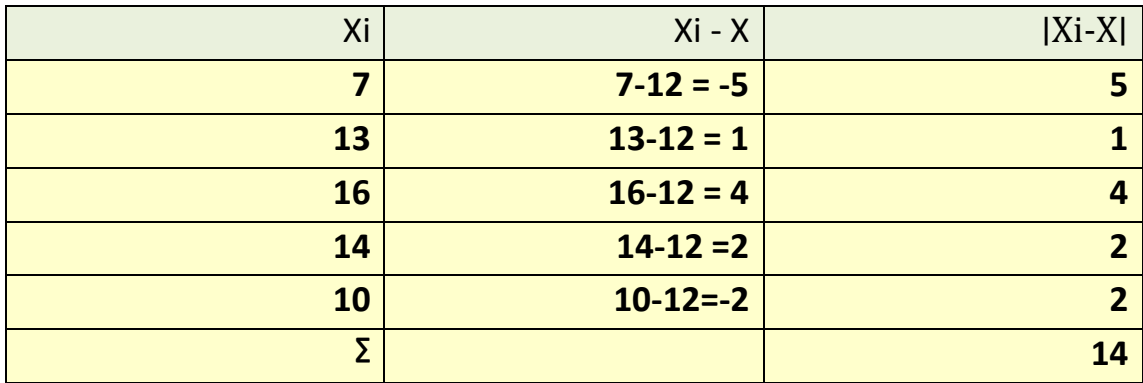

الانحراف المتوسط (M.D) =  $\frac{(\sum |Xi - X|)}{n}$  =  $\frac{14}{5}$  $\frac{14}{5}$  = 2.8

 **االختبار الذاتي رقم(3)**

أوجد االنحراف المتوسط للمشاهدات االتية

 $Xi = 1, 10, 9, 6, 4, 8, 7, 3$ 

**مزايا وعيوب االنحراف المتوسط**:

- -1 اهماله لالشارات السالبة للفروق عند عملية احتسابه.
	- -2 اليمكن حسابه من الجداول المفتوحة.
		- -3 تتاثر قيمته بوجود القيم الشاذة.

# **د - االنحراف المعياري والتباين**: **Variance and Deviation Standard**

**االنحراف المعياري** للعينة يعتبر هذا المقياس افضل مقاييس التشتت وهو الجذر التربيعي لمجموع مربعات انحرافات القيم عن وسطها الحسابي مقسوما على حجم العينة.

اما **التباين** فهو مربع االنحراف المعياري.

**ايجاد االنحراف المعياري والتباين للبيانات غير المبوبة**

الطريقة االولى ) المطولة (

خطوات الحل

-1 ايجاد الوسط الحسابي للمشاهدات -2 ايجاد انحرافات المشاهدات عن الوسط الحسابي -3 ايجاد مربعات االنحرافات للمشاهدات عن الوسط الحسابي -4 ايجاد مجموع مربعات االنحرافات عن الوسط الحسابي -5 ايجاد قيمة االنحراف المعياري باستخدام العالقة االتية

$$
S = \sqrt{\frac{\sum (X_i - X)2}{n}}
$$

#### مالحظة:

اذا كان حجم العينة n كبيرا ويقترب من حجم المجتمع فاننا نقسم على n) يقصد بالعينة والمجتمع الصغير 30 ≥ n) . اما اذا كان حجم العينة صغيرا فاننا نقسم على(-1n(

الطريقة الثانية ) القصيرة (:

خطوات الحل

-1 ايجاد مجموع القيم -2 ايجاد مربعات القيم -3 ايجاد مجموع مربعات القيم

-4 نطبق الصيغه االتية

$$
S = \sqrt{\frac{\sum x i^2}{n} - (\frac{\sum x i}{n})^2}
$$

مثال تطبيقي : احسب االنحراف المعياري للبيانات االتية 1 2 3 4 5 = xi :

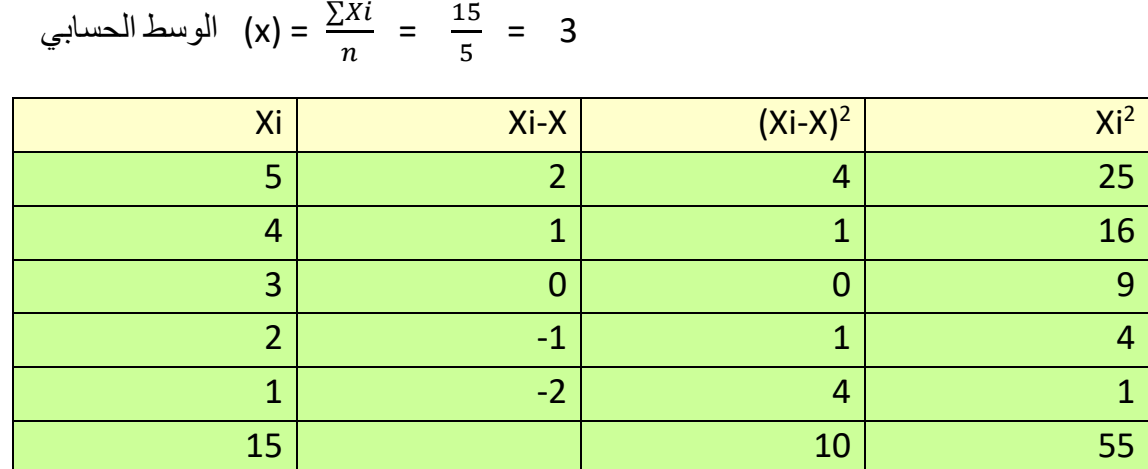

$$
\text{(S)} = \sqrt{\frac{\Sigma (Xi - X)^2}{n}} = \sqrt{\frac{10}{5}} = \sqrt{2} = 1.414
$$

∑

الطريقة القصير ة (S) =  $\sqrt{\frac{\sum X i}{n}}$  $\boldsymbol{n}$ 2  $-\left(\frac{\sum X_i}{n}\right)$  $(\frac{Xi}{n})^2 = \sqrt{\frac{55}{5}}$  $rac{55}{5} - (\frac{15}{5})$  $\frac{(15)}{5}$ <sup>2</sup> =  $\sqrt{11} - (3)^2$  =  $\sqrt{2}$  = 1.414

**االختبار الذاتي رقم(4)** اوجد االنحراف المعياري للقيم االتية 5 , 14 , 11 , 7 , 3 = xi :

**ايجاد االنحراف المعياري للبيانات المبوبة** 1- الطريقة الاولى(المطولة)

خطوات الحل

-1 نجد مراكز الفئات للبيانات المبوبة -2 نجد الوسط الحسابي لهذه البيانات. -3 نأخذ انحرافات المراكز عن وسطها الحسابي -4 نجد مربعات االنحرافات -5 نجد حاصل ضرب كل انحراف في التكرار المقابل له اي نجد fi ²)x – xi ( -6 نجد االنحراف المعياري باستخدام الصيغة االتية S = √ ∑(−) 2
الطريقة الثانية ) القصيرة ( خطوات الحل -1 نجد مراكز الفئات للبيانات المبوبة -2 نجد حاصل ضرب مراكز الفئات في التكرارات المقابلة

- -3 نجد مجموع حاصل ضرب الخطوة السابقة
- -4 نجد حاصل ضرب fi xi في المراكز المقابلة
- -5 نجد مجموع حاصل ضرب الخطوة السابقة fi ²xi Σ
- -6 نجد قيمة االنحراف المعياري باستخدام الصيغة االتية:

$$
\text{diag} \left( S \right) = \sqrt{\frac{\sum X i^2 f i}{\sum f i} - (\frac{\sum X i f i}{\sum f i})^2}
$$

| الفئات    | التكرار | مر اكز الفئات     | Fi xi | $(Xi-X)$       | $(Xi-X)^2$     | fi $(Xi-X)^2$          |
|-----------|---------|-------------------|-------|----------------|----------------|------------------------|
| C.        | fi      | (x <sub>i</sub> ) |       |                |                |                        |
| $5 - 9$   | 40      | $\overline{7}$    | 280   | $7 - 15 = -8$  | 64             | $64 \times 40 = 2560$  |
| $10 - 14$ | 10      | 12                | 120   | $12 - 15 = -3$ | 9              | $9 \times 10 = 90$     |
| $15 - 19$ | 20      | 17                | 340   | $17 - 15 = 2$  | $\overline{4}$ | $4 \times 20 = 80$     |
| $20 - 24$ | 10      | 22                | 220   | $22 - 15 = 7$  | 49             | $49\times10=490$       |
| $29 - 25$ | 20      | 27                | 540   | $27 - 15 = 12$ | 144            | $144 \times 20 = 2880$ |
|           |         |                   |       |                |                |                        |
| Σ         | 100     |                   | 1500  |                |                | 6100                   |

مثال : اوجد قيمة االنحراف المعياري و التباين للبيانات االتية

$$
X = \frac{\sum xif_{i}}{\sum fi} = \frac{1500}{100} = 15
$$
  

$$
S = \sqrt{\frac{\sum fi(Xi - X)^{2}}{\sum fi}} = \sqrt{\frac{6100}{100}} = \sqrt{61} = 7.81
$$

**اشتقاق الصيغة الثانية اليجاد االنحراف المعياري من الصيغة االولى (الطريقة االصلية)** 

$$
S = \sqrt{\frac{\sum (Xi - X)^2}{n}} = \sqrt{\frac{\sum X i^2 - 2X \sum X i + nX^2}{n}}
$$
 ....... (1)

,وبما ان (2).......... nx = xi∑ وبتعويض العلاقة (٢) في العلاقة (١) نحصل على

$$
S = \sqrt{\frac{\sum X i^2 - 2nX^2 + nX^2}{n}}
$$

$$
S = \sqrt{\frac{\sum X i^2 - nX^2}{n}}
$$

$$
S = \sqrt{\frac{\sum X i^2}{n} - (\frac{\sum X i}{n})^2}
$$

**مزايا وعيوب االنحراف المعياري:**

- -1 انه مقياس سهل الحساب وحسابه يعتمد على كافة البيانات المتاحة. -2 خضوعه للعمليات الجبرية. 3- ومن عيوب الانحر اف المعيار ي انه لايمكن حسابه من الجداول المفتوحة من طر ف و احد او طر فين.
	- -4 اليمكن حسابه في حالة البيانات الوصفية.

#### **العالقة بين االنحراف المعياري واالنحراف المتوسط**:

في حالة التوزيعات المتماثلة او القريبة جدا من التماثل وجود عالقة تربط بين االنحراف المعياري واالنحراف المتوسط اي ان الانحراف المتوسط =  $\frac{4}{5}$  من الانحراف المعياري.

ملاحظة : مميزات وعيوب التباين هي نفس مزايا وعيوب الانحراف المعياري لان التباين هو مربع الانحراف المعياري

#### **مقاييس التشتت النسبية**

.

$$
C.V. = \frac{S}{X} \times 100
$$
\n
$$
V. = \frac{S}{X} \times 100
$$
\n
$$
V = \frac{S}{X}
$$

# الوحدة النمطية السادسة

### االرتباط CORRELATION

#### **-1 النظرة الشاملة**

#### **الفئة المستهدفة**

لطلبة المرحلة االولى / قسم تقنيات ادارة المواد /قسم المحاسبة / معهد االدارة التقني

#### **المبررات**

صممت هذه الوحدة النمطية لتمكن الطالب من التعرف على مفهوم االرتباط الخطي البسيط , اشكال االنتشار وعالقتها باالرتباط , خصائص معامل االرتباط , طرق احتساب االرتباط للبيانات الكمية , احتساب ارتباط البيانات الوصفية .

#### **الفكرة المركزية**

 مفهوم االرتباط . اشكال االنتشار وعالقتها باالرتباط . معامل االرتباط وخصائصه . معامل ارتباط بيرسون . معامل ارتباط سبيرمان . ارتباط البيانات الوصفية – معامل االقتران . معامل التوافق .

#### **التعليمات**

. أدرس محتيوات الوحدة النمطية جيداً تعرف على أهداف الوحدة النمطية جيداً أد االختبار بشكل جيد ال تحاول االطالع على مفتايح اإلجابة على االختيار إال بعد تأديتها قم بأداء االختبار القبلي يحتوي االختبار القبلي على سبع فقرات اختبارية . إذا حصلت على )6( درجات فأكثر فأنت ال تحتاج إلى دراسة هذه الوحدة النمطية . إذا حصلت على )6( درجات فأقل فأنت تحتاج إلى االستمرار في دراسة هذه الوحدة النمطية . بعد دراستك للوحدة النمطية قم بأداء االختبار البعدي إذا حصلت على )6( درجات فأكثر فانتقل إلى دراسة الوحدة النمطية التالية . إذا حصلت على )6( درجات فأقل فإننا نعلمك بحاجتك لدراسة هذه الوحدة النمطية .

#### **-2 االهداف االدائية:**

سيكون الطالب بعد انتهائه من دراسة هذه الوحدة النمطية قادرا على

 يعرف معامل االرتباط البسيط . يفسر اشكال االنتشار المختلفة . يميز بين االرتباط الطردي والعكسي . يميز بين االرتباط القوي والضعيف وعديم االرتباط . يحسب معاما ارتباط بيرسون . يحسب معامل ارتباط سبيرمان ( الرتب) .  $\checkmark$  يحسب معامل االقتران . يحسب معامل التوافق.

**االختبار القبلي** : اختر الاجابة الصحيحة لكل مما ياتي : -1 معامل االرتباط لمجموعة من القيم اليمكن ان تكون أ- سالب القيمة ب- موجب القيمة ج- مطلق القيمة د- 0 -2 احد االعداد االتية يمكن ان تمثل معامل ارتباط بين متغيرين فما هو هذا العدد  $2 - 1$ 4 3 ج- 0 د- الشيء مما ذكر -3 احد االعداد االتية تمثل ارتباط عكسي ضعيف  $-0.9$  -2  $-0.2$  -4  $-2$  -1 -4 اذا كان معامل ارتباط سبيرمان بين المتغيرين )Y,X (يساوي 0.25 وكان عدد مفردات المتغيرين هو 5 فما مجموع مربعات الفروق بين الرتب المتناضرة .  $10 - 7$   $15 - 9$   $5 - 10$ -5 حسب معامل االرتباط بين المتغيرين (Y,X )فكان )0.7( فان طبيعة االتباط بين Y,X أ- طردي ب- عكسي ج- تام د- عديم االرتباط -6 حسب معامل االرتباط بين قيم المتغيرين )Y,X )بطريقة سبيرمان فوجد انه يساوي 0.721 وكان عدد االزواج المرتبة يساوي (15) وان مجموع التعديالت الكلية (7=M )فان مجموع مربعات الفروق بين الرتب المناظرة يساوي أ- 39 ب- 20 ج- 92 د- 5 -7 لحساب معامل ارتباط اطوال واوزان 10أشخاص وجد ان مجموع مربعات الفروق = 40 فان قيمة معامل االرتباط .

> $rac{29}{22}$  - $\frac{25}{33}$   $\frac{29}{33}$  $\frac{4}{33}$  -  $\zeta$   $\frac{25}{33}$  $\frac{8}{33}$  -2  $\frac{4}{33}$ 33

-8 المخطط االتي يمثل العالقة بين االحصاء والمحاسبة , اي نوع من اشكال االنتشار االتي :

المحاسبة

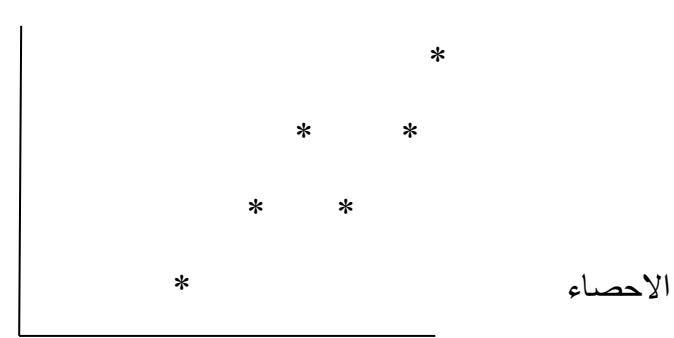

**عرض الوحدة النمطية :**

مقدمة : في هذه الوحدة ندرس العلاقة بين متغيرين ، فمثلا نحتاج الى معرفة العلاقة بين درجة الامتحان النهائي للطالب في شعبة معينة وعدد الساعات التي درسها الطالب .

في هذه الحالة نسجل قيمتين عن كل طالب االولى تمثل عدد ساعات الدراسة (x (والثانية تمثل الدرجة النهائية للطالب (y (وبذلك نحصل على زوج مرتب من القيم وهكذا لبقية الطلبة .

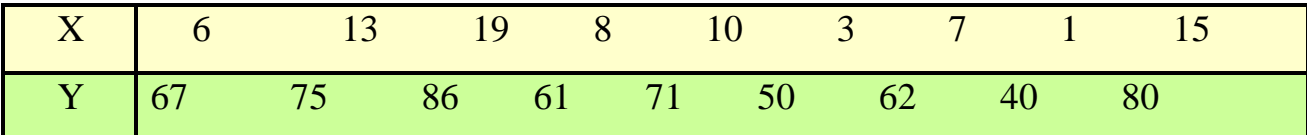

وهذا يعني ان الطالب االول كانت عدد ساعات دراسته 6 ساعات ودرجته النهائية .67 وهكذا لبقية الطلبة وبدراسة هذه العينة من الازواج المرتبة نريد الاجابة على الاسئلة التالية .

-1 هل هناك عالقة بين عدد ساعات الدراسة والدرجة النهائية للطالب .

-2 هل هي خطية ام غير خطية ؟ اي هل نستطيع ان نحكم ان االرقام اعاله تقع على خط مستقيم ام ال ؟ وبعبارة اخرى هل يرتبط احد المتغيرين بالاخر ، كأن يزيد احدهما مع ازدياد الاخر ام ينقص احدهما اذا ازداد الاخر ؟ ان معرفة وجود عالقة بين المتغيرين وقياس تلك العالقة هي موضوع االرتباط واذا كانت العالقة خطية فأن المقياس الذي نقيس به قوة العالقة الخطية هو معامل االرتباط .

#### **لوحة االنتشار وعالقتها باالرتباط :**

لكي نتعرف على مفهوم االرتباط من خالل لوحات االنتشار البد من التعرف اوال على كيفية رسم لوحة االنتشار ويتم ذلك من خالل الخطوات التالية :

. رسم الاحداثيين السيني والصادي حيث يمثل المحور السيني المتغير x ويمثل المحور الصادي المتغير y .

- نرصد النقاط التي تمثل الاحداثي السيني قيمة من قيم المتغير x والاحداثي الصادي قيمة من قيم المتغير y .

- نحاول تمرير منحني من اغلب النقاط بحيث يتوسط القيم فنالحظ بعد رصد النقاط االشكال االنتشارية االتية .

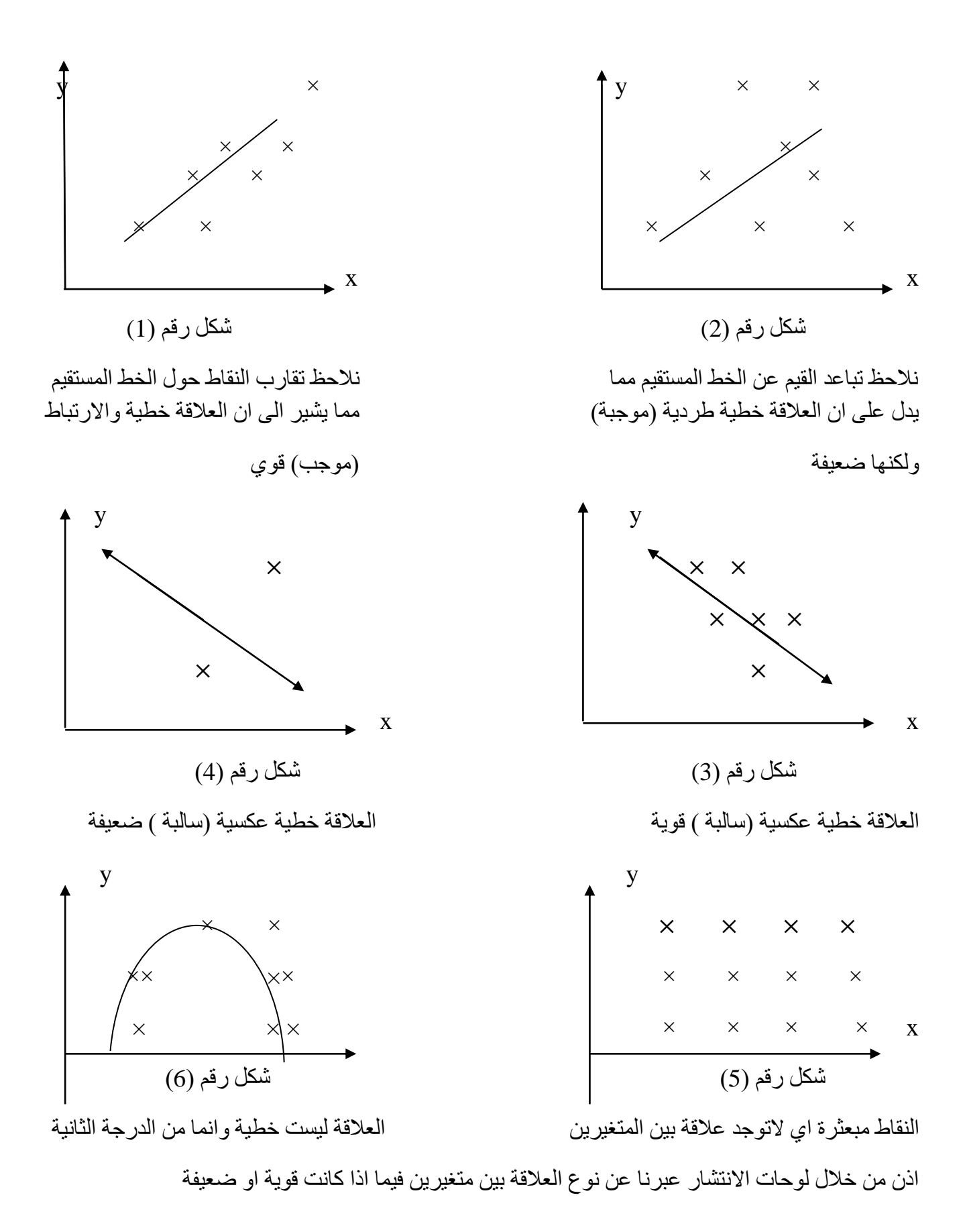

**معامل االرتباط وخصائصه :**

يمكن التعبير عن العالقة بين متغيرين بمقياس يسمى معامل االرتباط (r(وهذا المقياس ياخذ قيمة عددية تتراوح بين 1≥ r≤ 1 - واذا وجد قيمة اكبر او اصغر من هذه الحدود فهذا يدل على ان خطأ حسابيا قد حصل . ولمعامل االرتباط معاني كثيرة هي :

- 1 اذا كانت 1 ـ  $_{\rm T}$  فان العلاقة بين المتغيرين تكون عكسية تامة .
- 7 ـ كانت 1 ــ < p فان العلاقة تكون عكسية ( اي ازدياد قيم x يصاحبها تناقص قيم y او العكس .
	- -3 اذا كانت  $\rm\,r=0$  فهذا يعني انه لاوجود لاي علاقة بين المتغيرين .
- -4 اذا كانت 0 < r> 1 فهذا يعني انه توجد عالقة طردية تقوى كلما اقتربنا من الواحد الصحيح ) اي ازدياد قيم x يصاحبها ازدياد قيم y ايضا ) .
	- -5 عندما تكون 1 = r فان العالقة تكون طردية تامة .

لقد عمل العديد من العلماء اليجاد عالقة تربط بين المتغيرين او اكثر ومنهم العالم بيرسون والعالم سبيرمان وكل سمي معامل االرتباط باسمه .

اليجاد معامل ارتباط بيرسون نتبع الخطوات االتية -:

 $\Sigma$ xi ،  $\Sigma$  yi جد مجموع نج

**معامل ارتباط بيرسون** 

- ـ نجد 2xi2 اي مربع كل قيمة من قيم x ثم ايجاد المجموع .
- ـ نجد 2yi2 اي مربع كل قيمة من قيم y ثم ايجاد المجموع .
	- نجد Σxiyi .
	- نجد معامل االرتباط من العالقة االتية

$$
r_{xy=\frac{\sum (x1-\overline{x}) (y\overline{1-\overline{x}})}{\sqrt{\sum (x\overline{1-\overline{x}})^2 \sum (y\overline{1-\overline{y}})^2}}} \dots \dots (1)
$$

 $\boldsymbol{r}$  $xy$  $=\frac{n\sum xy-\sum xiyi}{\sqrt{(\sum x)^2+y^2}}$  $\sqrt{\frac{\sum x i^2 - (\sum x i)^2}{n \sum y^2 - (\sum y i)^2}}$  ......(2)

مثال :

تطبيق العلاقة رقم (2)

$$
r = \frac{5(165) - (15)(45)}{\sqrt{[5(55) - (15)^2][5(495) - (45)^2]}}
$$

r =1

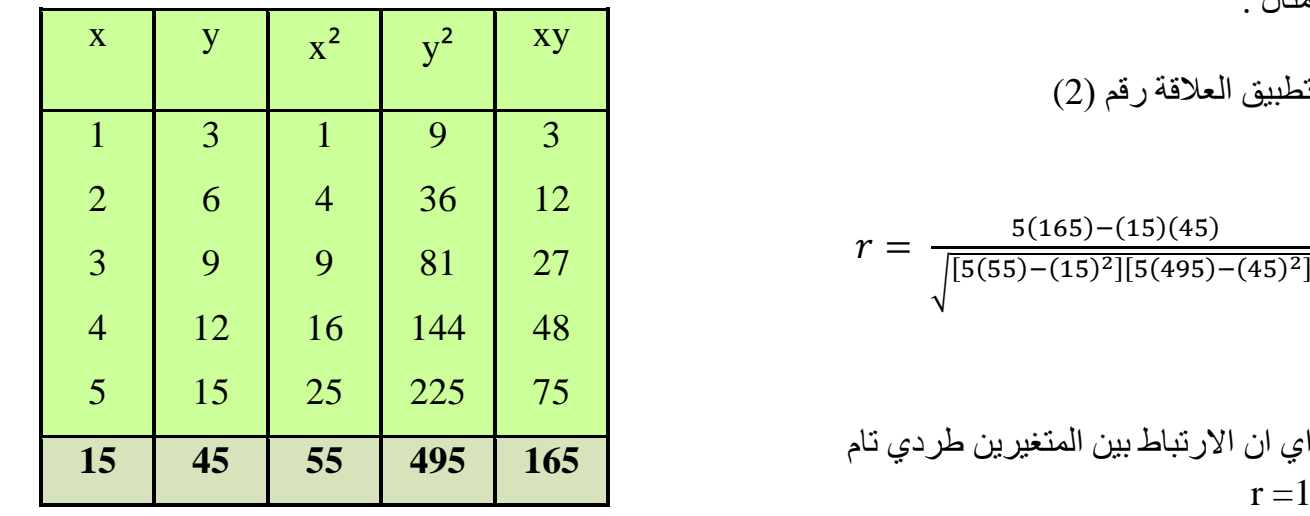

مالحظة : تتحدد اشارة معامل االرتباط من خالل اشارة البسط على اعتبار ان المقام هو كمية موجبة دائما . فاذا كان البسط موجبا فذلك يعني ان االرتباط موجب والعكس بالعكس .

> ا**ختبار ذات***ي ر***قم ( ۱)** اوجد معامل االرتباط (r (مع بيان نوعه

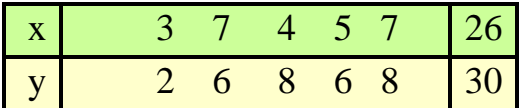

**معامل ارتباط سبيرمان للرتب :**

كثيرا ما يستخدم هذا المعامل في البيانات الوصفية التي يستحيل عندها استخدام البيانات العددية بطريقة بيرسون , وكذلك يستخدم في البيانات الرقمية لتسهيل العمليات الحسابية . لذا نلجأ الى تحويل البيانات الوصفية الى عددية قابلة للحل باتباع الخطوات االتية .

 $\bar{x}$  نجد تراتيب البيانات المعطاة سواء كانت وصفية او رقمية لكلا المتغيرين ونرمز لهما بالرمز  $\bar{x}$  .

- $d(x'-y') d(x'-y')$  نجد الفرق بين التراتيب المتناظرة \* نجد مربع d .
	- \* نجد قيمة االرتباط بتطبيق العالقة االتية

$$
r = 1 - \frac{6\sum di^2}{n(n^2 - 1)}
$$

مثال : البيانات الاتية تمثل تقديرات ١٠ من الطلبة في مادتي الاحصاء والمحاسبة

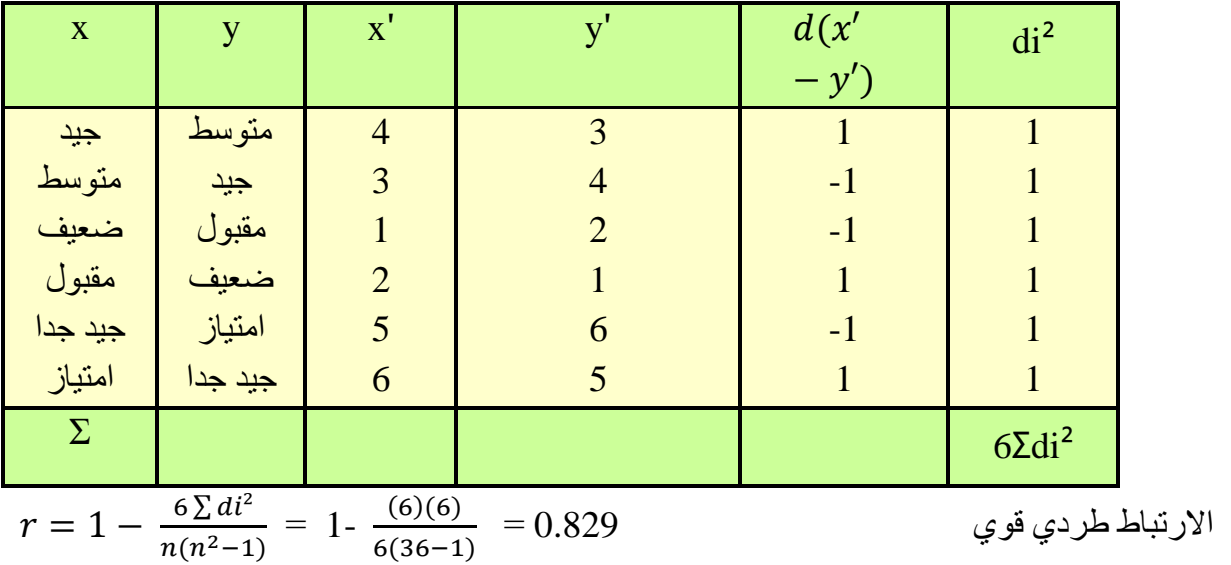

**اختبار ذاتي رقم )2(**

احسب معامل ارتباط سبيرمان

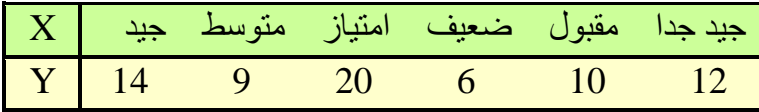

#### **معامل ارتباط سبيرمان المعدل**

في حالة تكرار بعض قيم احد المتغيرين او كالهما عندئذ يمكن استخدام معامل ارتباط الرتب لسبيرمان المعدل وعلى النحو االتي.

- ترتب صفات المتغير ترتيبا تصاعديا او تنازليا  
-  يتم تخصيص قيم سلسلة الاعداد المليعيه كرتب لهذه المعفات المكرروة  
-  يتم التعديل من خلال اضافة الكمية 
$$
\frac{m(m^2 - 1)}{12}
$$
 الى 2 $\sum_{i=1}^{n} di^2$  حيث ان  m  تمثل عدد مرات تكرار

- $_{\rm x,y}$  ان هذه الكميات تضـاف الـى 2  $d$  كقابل كل صفة مكررة وان هذا الاجراء يتم لكلا المتغيرين
	- نطبق الصيغة االتية  $6(\sum_{i=1}^n di^2 + M)$  $i=1$  $r_{xy}$  = 1- $\frac{6(2i-1)u^{2}}{n(n^{2}-1)}$ حيث ان M تمثل مجموع التعديل الكلي للمتغيرين y,x

#### **ارتباط البيانات المبوبة للصفات**

لقياس ارتباط الصفات توجد عدة مقاييس

-1 معامل االقتران : تسمى العالقة بين ظاهرتين تتصف كل منهما بصفتين فقط باالقتران , فمثال ظاهرة الجنس ( ذكر ، انثى) ، الحرفة ( زراعة ، صناعة ).

فلو كان a يمثل عدد االشخاص الذكور الذين يعملون في الزراعة , وb يمثل عدد االناث الالتي يشتغلن في الزراعة و cيمثل عدد الذكور الذين يعملون في الصناعة , و d عدد االناث الالئي يعملن في الصناعة فمن الممكن وضع هذه المعلومات في جدول مزدوج وكما يلي -:

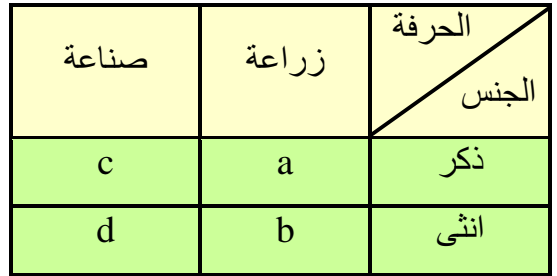

عندئذ يكون معامل االقتران بين الظاهرتين هو

### معامل الاقتران ad−bc<br>ad+bc

وقيمة معامل االقتران كما هي الحال في معامل االرتباط البسيط بين الصفر والواحد بالسالب او الموجب . مثال :أوجد معامل االقتران بين الحقن باللقاح و المناعة ضد الكوليرا .

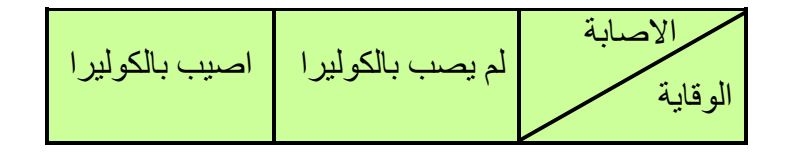

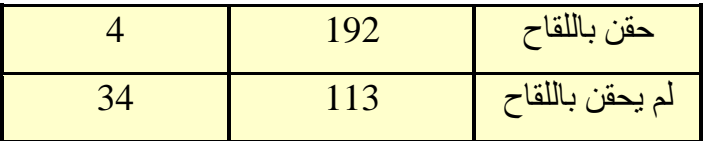

هعا
$$
= \frac{(192)(34) - (113)(4)}{(192)(34) + (113)(4)} = 0.87
$$

االقتران طردي قوي

#### ا**ختبار ذات***ي ر***قم (3)**

احسب معامل االقتران

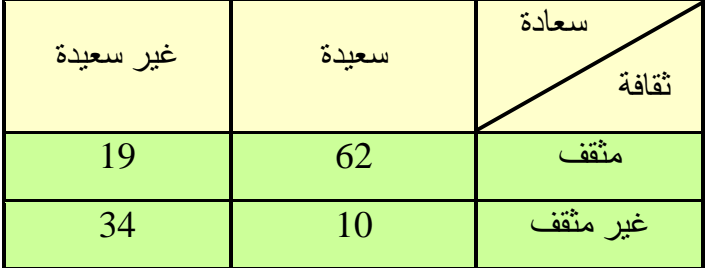

#### **معامل التوافق :**

اذا انقسمت كل من الظاهرتين الى اكثر من صيغتين فال يمكن قياس العالقة بينهما باستخدام معامل االقتران وانما بمقياس من نوع اخر يدعى **بمعامل التوافق** ويستخرج وفق الصيغة االتية حيث (c (تمثل المجموع الكلي لخوارج قسمة مربع التكرار في كل خانة على حاصل ضرب مجموع التكرارين العمودي واالفقي للخانة التي منها التكرار .

حامل النواقق
$$
= \sqrt{\frac{c-1}{c}}
$$

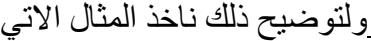

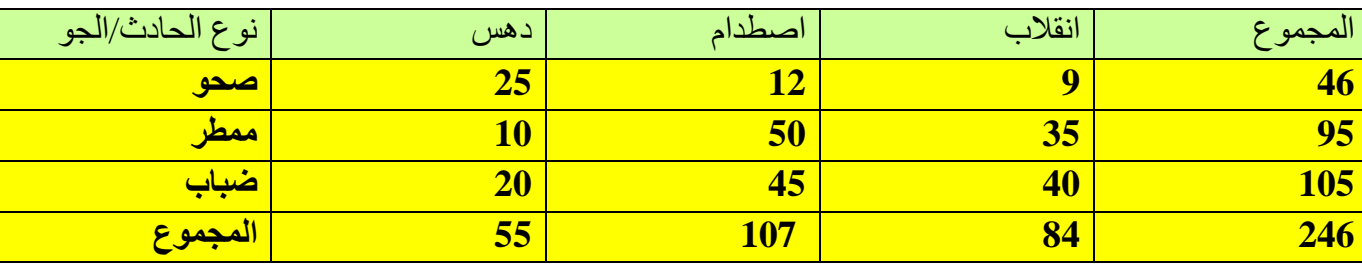

#### **االختبار البعدي :**

س1 : البيانات الاتية تمثل معدلات (18) طالب في مرحلة الاعدادية ودرجاتهم في السنة الاولى بجامعة في احدى الكليات هل توجد عالقة بين درجاتهم في المرحلتين .

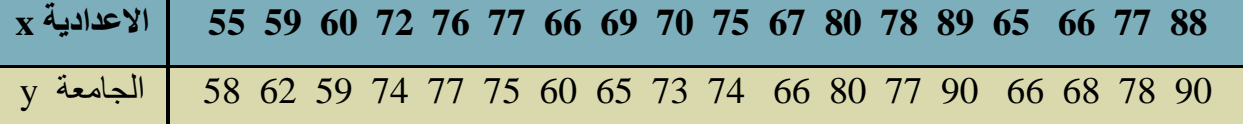

س2 : الطلبة المدرجة درجاتهم عينة من الكلية التقنية , تم تسجيل درجاتهم للمرحلة االعدادية وتقديراتهم لسنة التخرج من الكلية , المطلوب هل هناك ارتباط بين درجات المرحلتين .

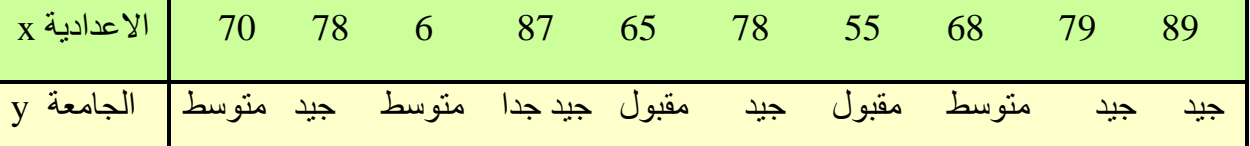

س3 : عرف االرتباط واذكر انواعه

س:4 اذكر المدى الذي تنحصر فيه قيم معامل االرتباط .

س0: احسب معامل الاقتران لمعرفة قوة العلاقة بين الجنس والاصبابة بالمرض

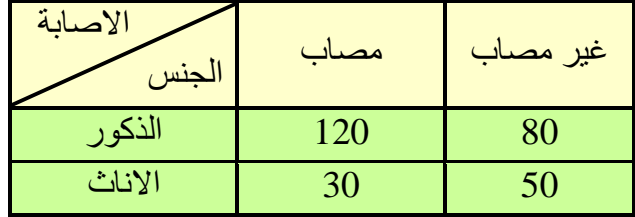

س:6 اي من االرقام االتية تمثل اقوى ارتباط

$$
r1 = -0.9 \t\t r2 = 0.89 \t\t r3 = 0.3 \t\t r4 = -1
$$

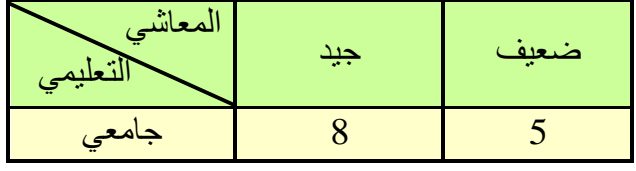

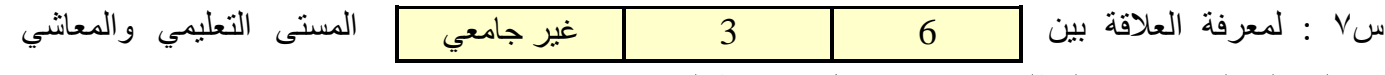

حصلنا على النتائج االتية المطلوب حساب معامل االرتباط المناسب

الوحدة النمطية السابعة

### ا السالسل الزمنية Series Time

**-1 النظرة الشاملة**

**الفئة المستهدفة** 

لطلبة المرحلة الاولى / قسم تقنيات ادارة المواد / قسم المحاسبة / معهد الادارة التقني

**المبررات** 

صممت هذه الوحدة النمطية لتمكن الطالب من التعرف على مفهوم السالسل الزمنية واستخدامها اضافة الى تحليل السلسلة الى مركباتها االربعة .

- **الفكرة المركزية**
- مفهوم السلسلة الزمنية . تحليل السلسلة الزمنية الى مركباتها . طريقة ايجاد خط االتجاه العام . طريقة متوسطي نصفي السلسلة . طريقة المعدالت )االوساط( المتحركة . طريقة المربعات الصغري .

 **التعليمات** . أدرس محتيوات الوحدة النمطية جيداً

 تعرف على أهداف الوحدة النمطية جيداً أد االختبار بشكل جيد ال تحاول االطالع على مفتايح اإلجابة على االختيار إال بعد تأديتها قم بأداء االختبار القبلي يحتوي االختبار القبلي على سبع فقرات اختبارية . إذا حصلت على )6( درجات فأكثر فأنت ال تحتاج إلى دراسة هذه الوحدة النمطية . إذا حصلت على )6( درجات فأقل فأنت تحتاج إلى االستمرار في دراسة هذه الوحدة النمطية . بعد دراستك للوحدة النمطية قم بأداء االختبار البعدي إذا حصلت على )6( درجات فأكثر فانتقل إلى دراسة الوحدة النمطية التالية . إذا حصلت على )6( درجات فأقل فإننا نعلمك بحاجتك لدراسة هذه الوحدة النمطية .

> **-2 االهداف االدائية:** سيكون الطالب بعد انتهائه من دراسة هذه الوحدة النمطية قادرا على يعرف السلسلة الزمنية . يعرف مركبات السلسلة الزمنية . يميز بين الطرق المختلفة لتقدير معادلة خط االتجاه العام .

#### **االختبار القبلي :**

اكمل العبارات االتية بما يناسبها -:

-1 السلسلة الزمنية تمثل عالقة دالية بين ـــــــــــــــــــــــــــــــــــــــ . -2 من اهم مركبات السلسلة الزمنية هو ــــــــــــــــــــــــــــــــــــــ . -3 السلسلة الزمنية هي حاصل ضرب ـــــــــــ وـــــــــــ وــــــــــــــــــــ وـــــــــــــــــ . ٤ ــ في السلسلة الزمنية الاتية ( 15 , 18 ,9, 18 ,5 ) فان متوسط المتحرك الثاني بطول 3 يساوي ـــ

-5 البيانات االتية تمثل اسعار الذهب بالدوالر للسنوات )1980 – 1985( اوجد معادلة خط االتجاه العام بطريقة متوسطي نصفي السلسلة .

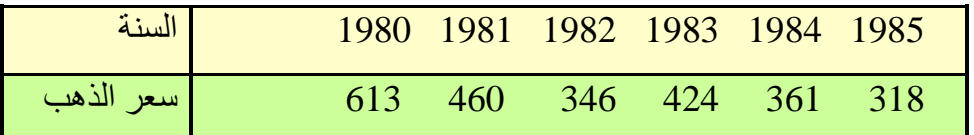

-6 اوجد معادلة خط االتجاه العام للسؤال السابق بطريقة االوساط المتحركة .

-7 تعتبر طريقة ـــــــــــــــــــــــ من ادق الطرق اليجاد معادلة خط االتجاه العام .

#### **عرض الوحدة النمطية :**

السلسلة الزمنية : هي سلسلة (مجموعة ) من المشاهدات عن ظاهرة معينة على مدى فترة زمنية معينة ، وقد تكون هذه الفترة الزمنية ساعات , ايام , او سنوات متتابعة . ومن االمثلة عليها

- المبيعات اليومية لمحل تجاري لمدة شهر . - قراءة درجة حرارة المريض كل ساعة خالل يوم واحد . - حركة شحن البضائع في ميناء البصرة . - صادرات العراق من النفط الخام ولعدة سنوات . - اعداد الطلبة المقبولين في معهد االدارة التقني لعدة سنوات . - كمية االمطار الساقطة خالل اشهر السنة .

كل هذه القراءات وتتابعها الزمني يمثل سلسلة زمنية , ويمكن اعتبار السلسلة الزمنية عالقة دالية بين متغيرين هما قيمة  $y = f(x)$  الظاهرة والزمن الغساء الظاهرة والزمن الغساء الظاهرة والزمن

حيث y يشير الى قيمة الظاهرة

X يشير الى الفترة الزمنية

وتهتم كثير من الدراسات ولاسيما الاقتصادية والاجتماعية بدراسة السلسلة وذلك لان كثير من الظواهر الاقتصادية كالصادرات والواردات اذا استعرضت لعدة سنوات تمكننا من معرفة التغيرات التي تطرأ على قيمة الظاهرة في المستقبل على ضوء ماحدث في الماضي

ويمكن تمثيل السلسلة الزمنية بيانيا الن كل قراءة تمثل زوجا من النقاط

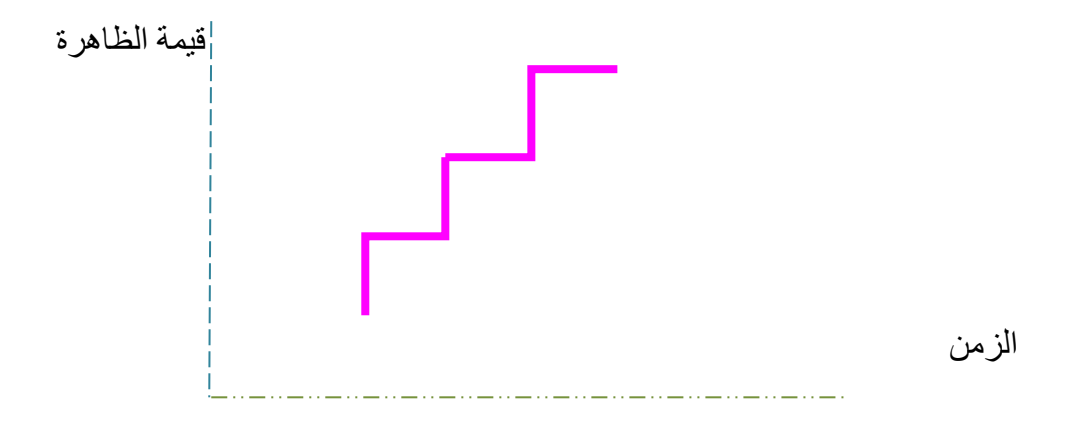

عندما نحصل على قيم مشاهدات السلسلة الزمنية البد من دراسة المؤثرات التي تؤثر على هذه القراءات وهذه المؤثرات تسمى بمركبات السلسلة الزمنية . والتي ناتج حاصل ضربها يعطي قيم المشاهدة االصلية

 $Y = G \times S \times P \times E$ حيث Y هي قيمة المشاهدة الإصلية  $Y = G \times S \times P \times E$ 

G مركبة االتجاه العام

S التغيرات الموسمية

P التغيرات الدورية

E التغيرات العرضية

**مركبة االتجاه العام** : وهي المركبة التي توضح مسيرة السلسلة بشكل عام وعلى مدى بعيد ويمكن استخراجها من  $\rm{Y} = 2 + b$ خلال معادلة انحدار  $\rm{Y/X}$  و المتمثل بالعلاقة  $\rm{Y-X}$  .

ومن الواضح ان قيمة y تزداد او تتناقص من خالل قيمة b,a وقد تحافظ على قيمتها وهناك عدة طرق اليجاد هذه المركبة

-1 طريقة االنتشار -2 طريقة متوسطي نصفي السلسلة .

-3 طريقة االوساط المتحركة -4 طريقة المربعات الصغرى .

-1 طريقة االنتشار : يتم تمثيل قيم المشاهدات في سلسلة زمنية وايجاد مركبة االتجاه العام عن طريق رسم انتشاري وايجاد معادلة خط االتجاه العام . وهذه الطريقة تختلف من شخص الى اخر .

-2 طريقة متوسطي نصف السلسلة :

تعتبر هذه الطريقة اكثر دقة من طريقة االنتشار وتتلخص خطواتها

- تقسم السلسلة الى قسمين متساويين .

- نجد المتوسط الحسابي لكل قسم .

- نصل بين النقطتين ( المتوسطين ) بعد تعيينهما على المستوى الاحداثي فتكون لدينا خط الاتجاه العام .

- نجد معادلة خط االتجاه العام في العالقة

 $y - y1$  $x - x1$ = y2 − y1 x2 − x1

مثال : فيما يلي انتاج مصنع الالبسة الصوفية لعشرة سنوات بالالاف الاطنان المطلوب ايجاد معادلة خط الاتجاه العام بطريقة خط االتجاه العام بطريقة متوسطي نصفي السلسلة

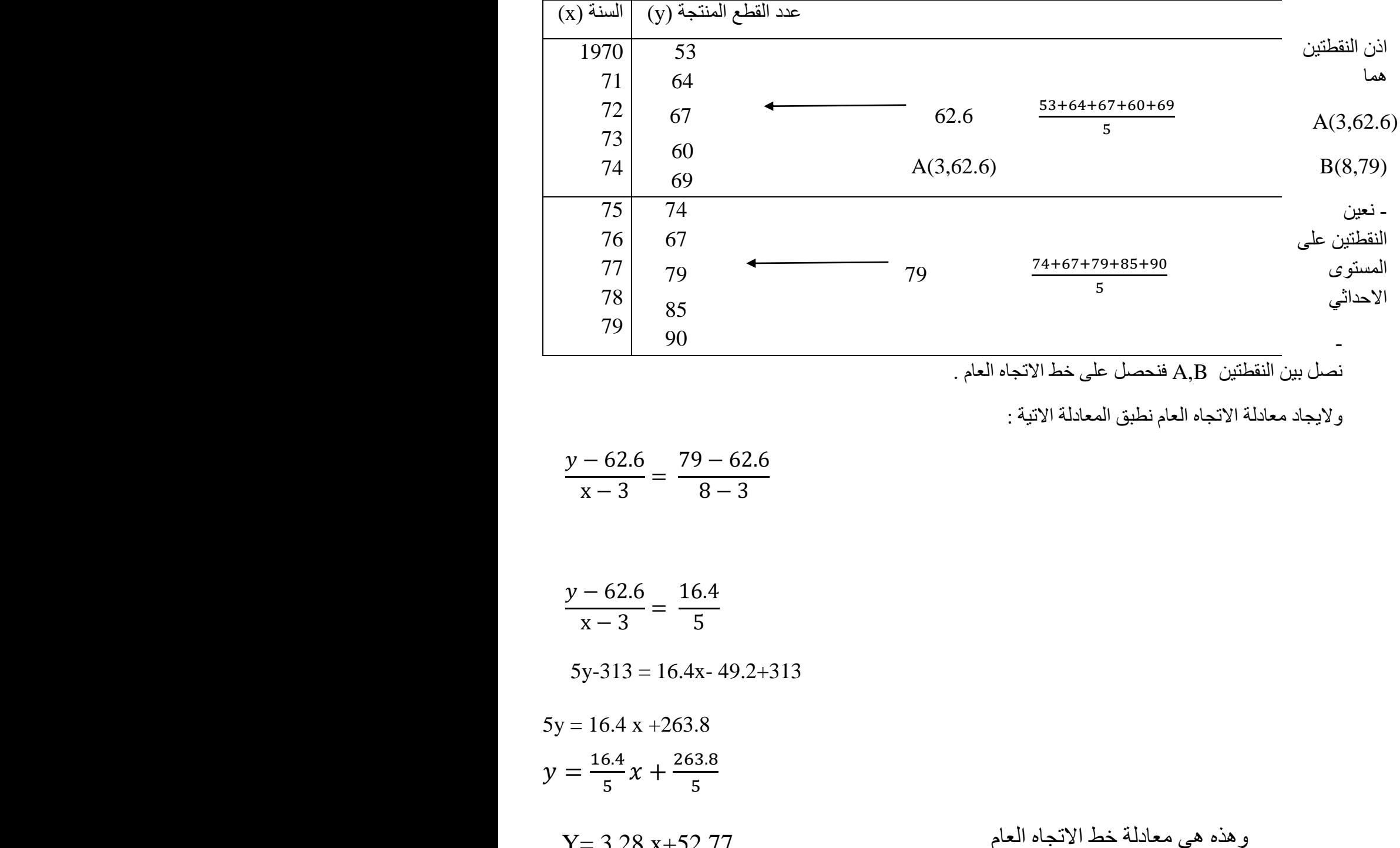

#### **method of moving averages : المتحركة االوساط طريقة**

تتلخص خطوات هذه الطريقة باحتساب معدل المشاهدات لعدد من السنين ) االشهر , الفصول ( ويعتمد هذا المعدل كقيمة اتجاهية مقابلة لوحدة الزمن الواقعة في منتصف الفترة التي حسب المعدل على اساسها . ان هذا التعديل ) اخذ

 $Y = 3.28 x + 52.77$ 

المعدل ) يعطي منحنى ( اكثر تمهيدا ) وبالنالي يقلل من تاثير التقلبات التي تسحب قيم المشاهدات السنوية على خط االتجاه العام , وعادة ما يؤخذ المعدل المتحرك 3 سنوات او 5 سنوات او 8 سنوات .

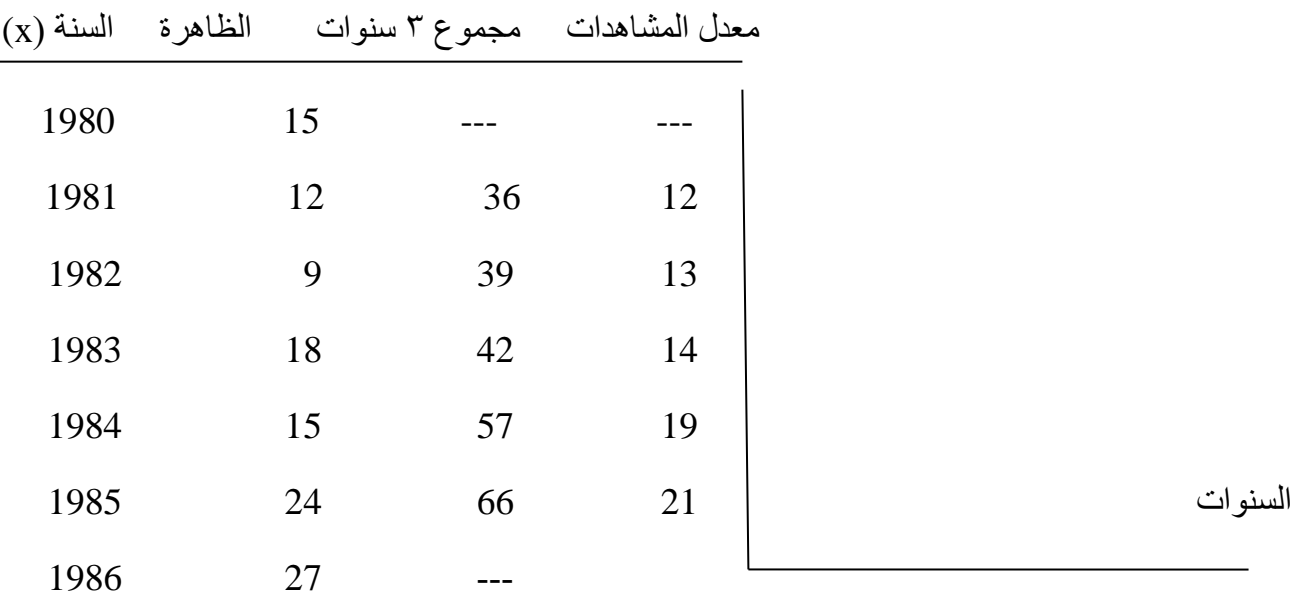

مثال : استخدم طريق االوساط المتحركة بطول 3 للسلسلة الزمنية .

#### **طريقة المربعات الصغرى :**

وهذه الطريقة اكثر دقة من الطرق السابقة وهذه الطريقة مستعملة في تعين خط االنحدار البسيط وذلك باقتران وجود علاقة خطية (اي تطبيق خط مستقيم على شكل الانتشار للسلسلة).

 $\overline{v} = a + bx$  $b=$  $\sum xy - n x \bar{y}$  $\sum x^2 - n \bar{x}^2$ 

 $a = \overline{y} - b\overline{x}$ 

مثال : البيانات االتية تمثل االنتاج للفترة )1994-1988) في احد الشركات . المطلوب

-1 اوجد معادلة خط االتجاه العام بطريقة المربعات الصغرى مع رسم السلسلة الزمنية .

-2 ماهو مقدار االنتاج عام 1995 .

الحل : نفرض سنة 1988 اكسنة اساس اي 0=x ونكتب بقية السنوات على ضوءها

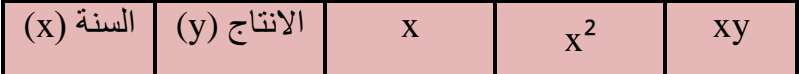

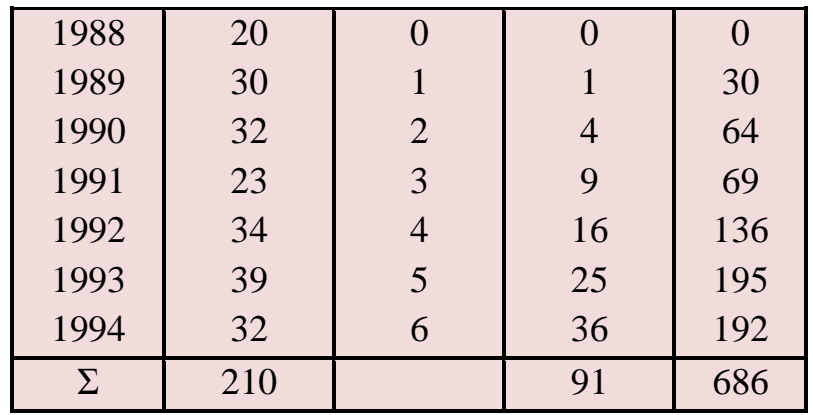

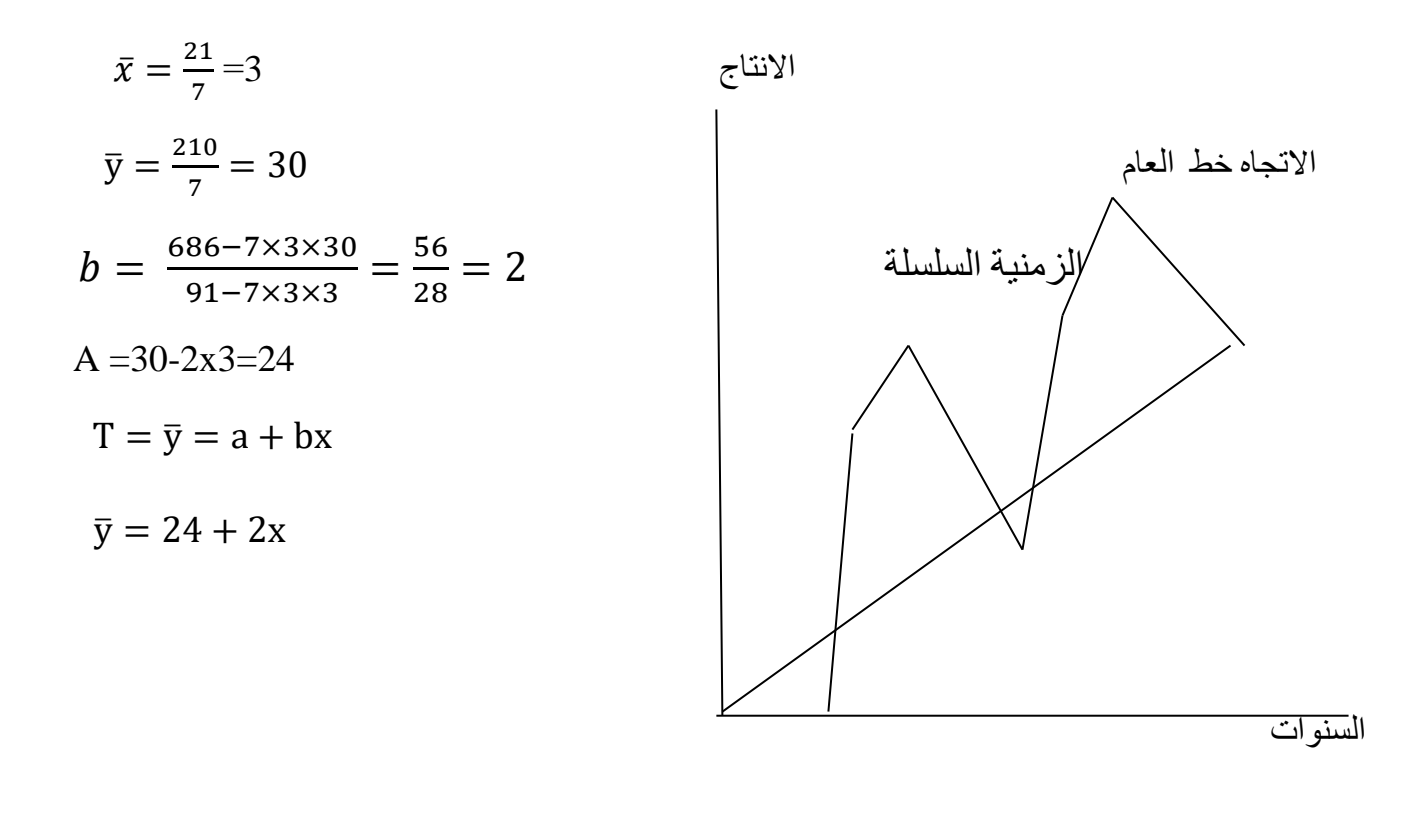

 $y = 24$ ولرسم المستقيم نعوض عن 1 $x = 1$  نجد  $x = 4$   $y = 26$  نجد ان ولرسم النقطتين )1,20) )4,32( نوصل بينهما 2 - عام 1995 يقابلها 7=x على افتراض ان االتجاه يبقى متحققا فيكون انتاج 1995

$$
Y=24+2\times7=38
$$

#### **اختبار ذاتي رقم )1)**

اوجد معادلة خط االتجاه العام للمثال السابق معتبرا سنة 1991 كسنة اساس ماذا تستنتج ؟

#### **االختبار البعدي :**

-1 اوجد اتجاه السلسلة الزمنية التالية والتي تمثل المبيعات لمدة 10 أيام بطريقة متوسطي نصفي السلسلة وخط االتجاه العام .

-2 بطريقة االوساط المتحركة بطول 3 سنوات

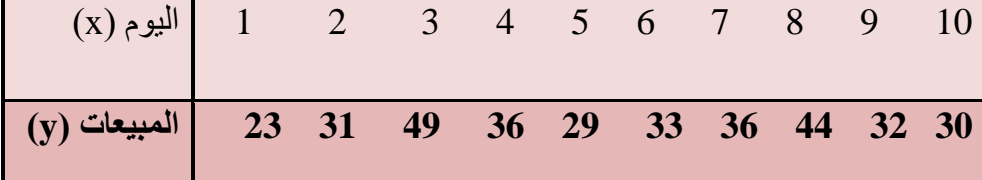

س٢: الجدول الاتي يمثل السلسلة الزمنية لاعداد الاطفال الذين اخذوا لقاح الحصبة حسب الاشهر

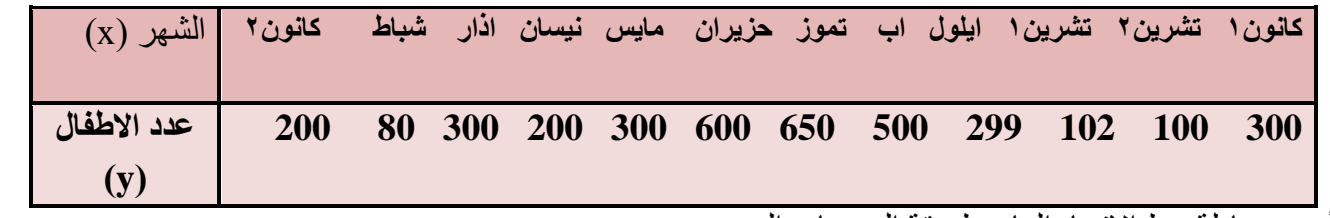

أوجد معادلة خط االتجاه العام بطريقة المربعات الصغرى .

س:3 في السلسلة الزمنية )1,3,6,9,18,15( فان المتوسط المتحرك الثالث بطول 3 يساوي :

 $14 - 3$   $11 - 4$   $11 - 3.33 - 6$   $11 - 3.33 - 6$ 

س:4 السلسلة الزمنية هي

أ- مجموع المشاهدات االحصائية اخذت بطريقة عشوائية .

ب- مجموع المشاهدات االحصائية اخذت على فترات زمنية متتالية .

ج- مجموع المشاهدات االحصائية اخذت في زمن واحد .

د- مجموع المشاهدات االحصائية اخذت بطريقة مختلفة .

# الوحدة النمطية الثامنة

### االرقـام القياسية Numbers Index

**النظرة الشاملة** 

الفئة المستهدفة / طلبة المرحلة االولى / قسم تقنيات ادارة المواد / قسم المحاسبة / معهد االدارة التقني

**المبررات**

صممت هذه الوحدة لتمكين الطالب من التعرف على مفهوم االرقام القياسية واستخداماتها اضافة الى التعرف على االنواع المختلفه لالرقام القياسيه وكيفية قياسها.

#### **الفكرة المركزية**

.1 مفهوم االرقام القياسيه .2 استخدامات االلرقام القياسية .3 انواع االرقام القياسية - االرقام القياسية البسيطة - االرقام القياسية المرجحة رقم السبيرز القياسي رقم باش القياسي رقم فيشر القياسي

**االهداف االدائية** 

سيكون الطالب بعد دراسته هذه الوحدة النمطية قادرا على ان

- يعرف االرقام القياسية - يذكر استخدامات االرقام القياسية

- يحسب االرقام القياسية البسيطة
- يحسب االرقام القياسية المرجحة

#### **االختبار القبلي :**

- .1 اذا كان سعر سلعة معينة في فترة االساس هو 20 ديناروسعر نفس السلعة في فترة المقارنة هو 25 دينار , فان الرقم القياسي البسيط لسعر هذه السلعة يساوي  $5/4$  -  $4/5$ -  $\pi$   $\lambda$  - اب-  $\lambda$
- .2 اذا كان سعر سلعة معينة عام 1980 هو 12 دينار وان سعر نفس السلعة عام 1975 هو 8 دينار, فان الرقم القياسي لسعر السلعة عام 1980 بالنسبة لعام 1975 هو أ- 1.5 ب- 1.8 ج- 1.4 د- 1.6
	- .3 اذا كانت سنة 1994 هي سنة االساس فان الرقم القياسي لسنة 1994  $100/1985 - 1$ أ- 1985/ $100 - 1985/100$  ب- 1985/ $100$
- .4 اذا كان رقم السبيرز لالسعار يساوي 140.6 ورقم باش لالسعار يساوي 145.8 فان الرقم القياسي االمثل لالسعار يساوي

$$
1 \leq \frac{1}{2}
$$
  $1 \leq \frac{1}{2}$   $1 \leq \frac{1}{2}$   $1 \leq \frac{1}{2}$   $1 \leq \frac{1}{2}$   $1 \leq \frac{1}{2}$ 

.5 اعتمد على بيانات الجدول االتي معتبرا سنة 1995 كسنة اساس

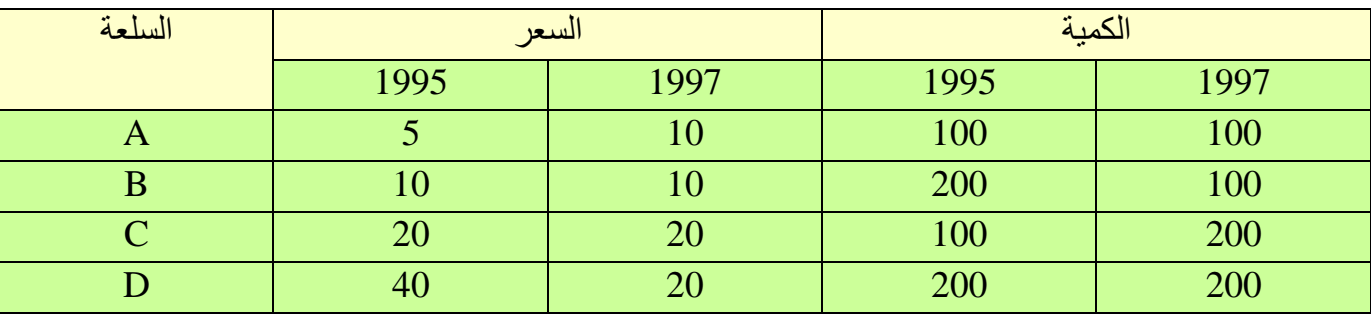

الرقم القياسي البسيط لالسعار يساوي

 $110\% - 160\% - 560\% - 760\% - 111\%$ .6 رقم باش لالسعار يساوي  $1.4\%$  1.19% ب- 72%  $(1.4\%)$  1.19% (1)

**مفهوم الرقم القياسي** : الرقم القياسي هو اداة احصائية مصصمة لبيان التغير في قيمة الظاهرة او مجموعة ظواهر مرتبطة مع بعضها بالنسبة الى قيمتها في زمن اخر او موقع جغرافي اخر.

او هو اداة لقياس التغير النسبي المئوي في ظاهرة ما او عدة ظواهر نظرا الختالف الزمان والمكان

**فترة االساس** : هي الفترة الزمنية التي نقيس فيها التغير في الظاهرة

**فترة المقارنة** : هي الفترة الزمنيه التي حصل خاللها التغير في الظاهرة

اما اذا اردنا مقارنة التغير في مكانين مختلفين فان المكان الذي نقيس فيه التغيريسمى مكان االساس والمكان الذي حصل خالله التغير يسمى مكان المقارنة

#### **استخدامات االرقام القياسية**

-1 مقارنة اسعار السلع المختلفة -2 التنبؤ باحوال االعمال واالقتصاد -3 مقارنة المستوى التعليمي في بلد ما مع مستواه في نفس البلد في سنة اخرى -4 مقارنة عدد السكان في بلد وسنة ما مع عدد السكان في سنة اخرى

#### **خصائص سنة االساس**

-1 تحديد سنة االساس بحيث التكون بعيدة عن سنة المقارنة -2 ان تكون سنة االساس سنة طبيعية وذات هدوء نسبي من حيث اعكاساتها على الظاهرة المدروسة

#### **انواع االرقلم القياسية**

هناك عدة انواع من االرقام القياسية

-1 االرقام القياسية البسيطة والتجميعية -2 االرقام القياسية المرجحة

#### **االرقام القياسية البسيطة**

وتتمثل في نسبة قيمة متغير واحد في سنة المقارنة على نفس المتغير في سنة الاساس مضروبا في ١٠٠

$$
\frac{P1}{P\alpha} \times 100
$$

### البسي $\text{PI } = \frac{P1}{Po} \times 100$

#### **اختبار ذاتي**

اذا كان سعر سلعة معينة في عام 1990 هو 25 دينار وفي عام 1995 هو 27 دينار اوجد الرقم

#### **االرقام القياسية التجميعية**

التجميعي
$$
\text{PI} = \frac{\sum P1}{\sum Po} \times 100
$$

#### **االرقام القياسية لالسعار المرجحة بالكميات**

أ- الرقم القياسي المرجح بكميات سنة االساس )رقم السبيرز(

$$
PI = \frac{\sum P1qo}{\sum Poqo} \times 100
$$

ب- الرقم القياسي المرجح بكميات سنة المقارنة )رقم باش (

$$
PI = \frac{\sum P_1 q_1}{\sum P_0 q_1} \times 100
$$

ج – الرقم القياسي للاسعار (فيشر)

$$
PI = \sqrt{\frac{\sum P1q0}{\sum Poq0}} \times \frac{\sum P1q1}{\sum Poq1}
$$

اختبار ذاتي

الجدول الاتي يمثل اسعار السلع بالفلس وكميات المستهلكة (بالكغم) للعائلة الواحدة شهريا

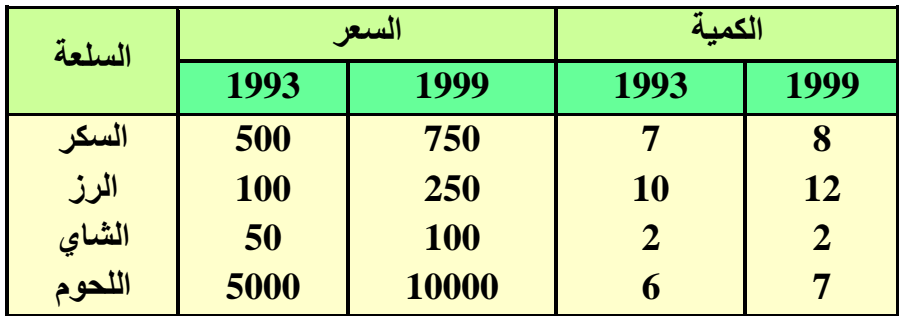

أحسب:

-1 الرقم القياسي البسيط لالسعار.

-2 رقم السبيرز القياسي باعتبار 1993 كسنة اساس .

- -3 رقم باش القياسي .
- -4 رقم فيشر القياسي .

# الوحدة النمطية التاسعه

االختبارات االحصائيه

### الوحدةالنمطية العاشرة

# السيطرة النوعية

# Quality C0ntrol

#### **مقدمة**

 أن أهتمام المنتج ليس بكمية االنتاج فقط بل بنوعية ايضا،ً ويحدث ان تنتج بعض االجزاء او المنتجات غير مقبولة بسبب ضعف النوعية، وقد يكون ضعف النوعية راجع الى طريقة االنتاج، وهنا نميز بين السيطرة النوعيةوالفحص، اذ ينتهي الفحص بتحديد الجيد والرديء من المنتجات وال يهتم بما حدث في الماضي اما اهداف السيطرة النوعية فتكون نحو المستقبل وهي من جانب اخر محاواة لترتيب وسائل االنتاج لكي تكون المنتجات بصورة جيدة في كل الاوقات تقريباً ويتم استخدام الفحص كاداة للوصول الى اهداف السيطرة النوعية.

 ومراقبة جودة االنتاج او السيطرة على نوعية المواد والخدمات المنتجة عمل يحتاج الى ادوات لجمع الدالئل وتفسيرها، ثم العمل على اساس هذه التفسيرات لتعديل نظام االنتاج للحصول على النوعية المطلوبة.

والغرض من مراقبة جودة الانتاج في أي عملية هو التعرف على العملية اذا كانت في حالة مراقبة أحصائية ، والا فان هناك اسباب اخرى ترجع الى عوامل االنتاج تسبب في تدني الجودة تتطلب البحث عنها وإزالتها ، وتكون الفكرة االساس فيها بفحص عينات صغيرة بأستمرار من االنتاج ودراسة االختالفات الناتجة.

خرائط المراقبة-:

 هي مخططات بسيطة تتكون من ثالث خطوط افقية يمثل االوسط منها المستوى المطلوب من العملية االنتاجية ويمثل الخطان الاخران الحدين الاعلى والادنى للجودة المتوقعة حيث ان النقاط التي تقع بينهم تدل على ان الانتاج يسير حسب المواصفات الموضوعة للعملية االنتاجية اما اذا وقعت نقطة او اكثر خارج الحدين االعلى او االدنى فأنها تدل على ان العملية االنتاجية خرجت عن حدود المواصفات الموضوعة لها، وهي بذلك تكون وسيلة احصائية تبين بنظرة سريعة وجود او عدم وجود اختالف بين االنتاج والمواصفات القياسية والشكل التالي يوضح المخطط البياني لخرائط المراقبة .

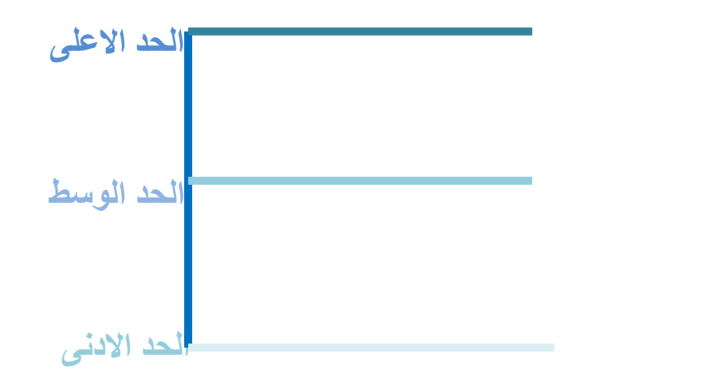

ولا بد من الاشارة الى ان الاختلاف بين الوحدات المنتجة يرجع الى أحد العاملين الآتيين:-

- ١ الاختلاف العشوائي:- بالنظر لعدم امكانية الحصول على انتاج متشابه تماماً فان الاختلاف بين الوحدات المنتجة لا بد منه مهما حاولنا واجتهدنا لإزالته والتغلب عليه وهذا ( أي الاختلاف العشوائي) لاتتم معالجته بأساليب مراقبة جودة االتناج.
	- -2 عيب في أحد عوامل االنتاج مثالً عدم كفاية المكائن واالالت والمواد الخام ... الخ وهذه كلها يمكن التغلب عليها وهذا تبرز أهمية عمل خرائط المراقبة .

أساليب السيطرة النوعية-:

يمكن تقسيم اساليب السيطرة النوعية أو انواع خرائط المراقبة الى قسمين رئيسين هما -:

- خرائط المراقبة للمتغيرات
	- خر ائط المر اقبة للصفات

خرائط المراقبة للمتغيرات-:

 عندما تكون وحدات االنتاج ذات مواصفات قابلة للقياس الكمي كالطول والوزن ... الخ ففي مثل هذه الحاالت يثبت المستوى االنتاجي المطلوب, والحدود المسموح بها دون او فوق ذلك المستوى ويجري االنتاج بموجبها وعند تجاوز أي من الحدين ينبغي در اسة الاسباب وتحديدها وبالتالي إز التها لارجاع الانتاج الى المستوى المطلوب وانواعها:-

> أ- خريطة المتوسط عندما يقاس االختالف بالمدى. ب- خريطة المدى. ت- خريطة المتوسط عندما يقاس االختالف باالنحراف المعياري.

> > أ-خريطة المتوسط عندما يقاس االختالف بالمدى

 $\bar{x}1\cdot\bar{x}2\cdot\bar{x}3\,\dots.\,\bar{x}n$ اذا كان لدينا

متوسطات العينات على التوالي فأن خريطة المتوسط تكون بحسب الخطوات الاتية:-

 $\bar{\mathbf{x}} = \frac{\bar{\mathbf{x}} \mathbf{1} + \bar{\mathbf{x}} \mathbf{2} + \dots + \bar{\mathbf{x}} \mathbf{k}}{L}$  $\boldsymbol{k}$ 

اذ

 $\mathbf{\overline{X}}$ بمثل الخط الاوسط  $k =$ عدد العينات -2نجد المدى لكل عينة وكذلك متوسط المدى R حيث

 $R=$  $R1 + R2 + \cdots + RK$  $\boldsymbol{k}$ 

> حيث المدى للعينات على التوالي = RK.,…2R1,R عدد العينات= K -3 ثم نعوض بالعالقة Ar+X حيث ثابت يعتمد على حجم العينة الفرعية ويستخرج من جدول ثوابت = a خرائط المراقبة (جداول خاصة) ويكون مقدار الحد االعلى والحد االنى كما يلي : الحد الاعلى  $\overline{\mathbf{X}}$  + aR  $\overline{\mathbf{x}}$  -  $\overline{\mathbf{x}}$  -  $\overline{\mathbf{x}}$  -  $\overline{\mathbf{a}}$ R

٤ - بعد تحديد مقدار الحد الاوسط والحديين الاعلى والادنى نؤشر النقاط لكل عينة (متوسطها) ونلاحظ فيما اذا كانت تحت المراقبة االحصائية ام ال.

ب- خريطة المدى

-1نستخرج متوسط المدى للعينات R حيث

$$
R=\frac{R1+R2+\cdots+RK}{k}
$$

-2نحسب الحدين االعلى واالدنى كما يلي-:

 $d2 \, R$  = الحد الاعلى الحد الادنى  $=$  D1  $\,$ R

حيث 1d2,d ثابتان يستخرجان من الجداول الخاصة.

٣- نؤشر النقاط لكل عينة ( المدى لكل عينة) ونلاحظ فيما اذا كانت تحت المر اقبة الاحصائية ام لا. مثال-: مصنع النتاج المسامير ارادت االدارة ان تتحقق من ان االنتاج يسير على وفق المواصفات المحددة اخذت عينات بحجم 5 وحدات لكل ساعة ولمدة 30 ساعة وقد قسيت اطوال المسامير وسجلت االختالفات عن الطول القياسي وكانت النتائج كما في الجدول التالي بين فيما اذا كان االنتاج تحت المراقبة االحصائية ام ال. الحل-:

$$
\bar{x} = \frac{\bar{x}1 + \bar{x}2 + \dots + \bar{x}30}{30} = \frac{0.4 + 0.6 + \dots + 5}{30}
$$
\n
$$
\bar{x} = \frac{3.8}{30} = 0.13
$$
\n
$$
R = \frac{R1 + R2 + \dots + R30}{30} = \frac{3 + 1 + \dots + 4}{30}
$$
\n
$$
R = \frac{105}{30} = 3.5
$$
\n
$$
a = 0.577
$$
\n
$$
\sum_{i=1}^{n} a_i = \frac{105}{30} = 3.5
$$
\n
$$
\sum_{i=1}^{n} a_i = \frac{105}{30} = 3.5
$$
\n
$$
\sum_{i=1}^{n} a_i = \frac{105}{30} = 3.5
$$
\n
$$
\sum_{i=1}^{n} a_i = \frac{105}{30} = 3.5
$$

 **=0.13+(0.577)(3.5)=2.15**

**-1.89=(3.5)(0.577)- 0.13= الحد االدنى**
## **خريطة المدى 2.115=2d**

**d1= zero**   $\text{d}2 \text{R} = (2.115)(3.5) = 7.4$  $\det B = (0)$  (3.5)=0

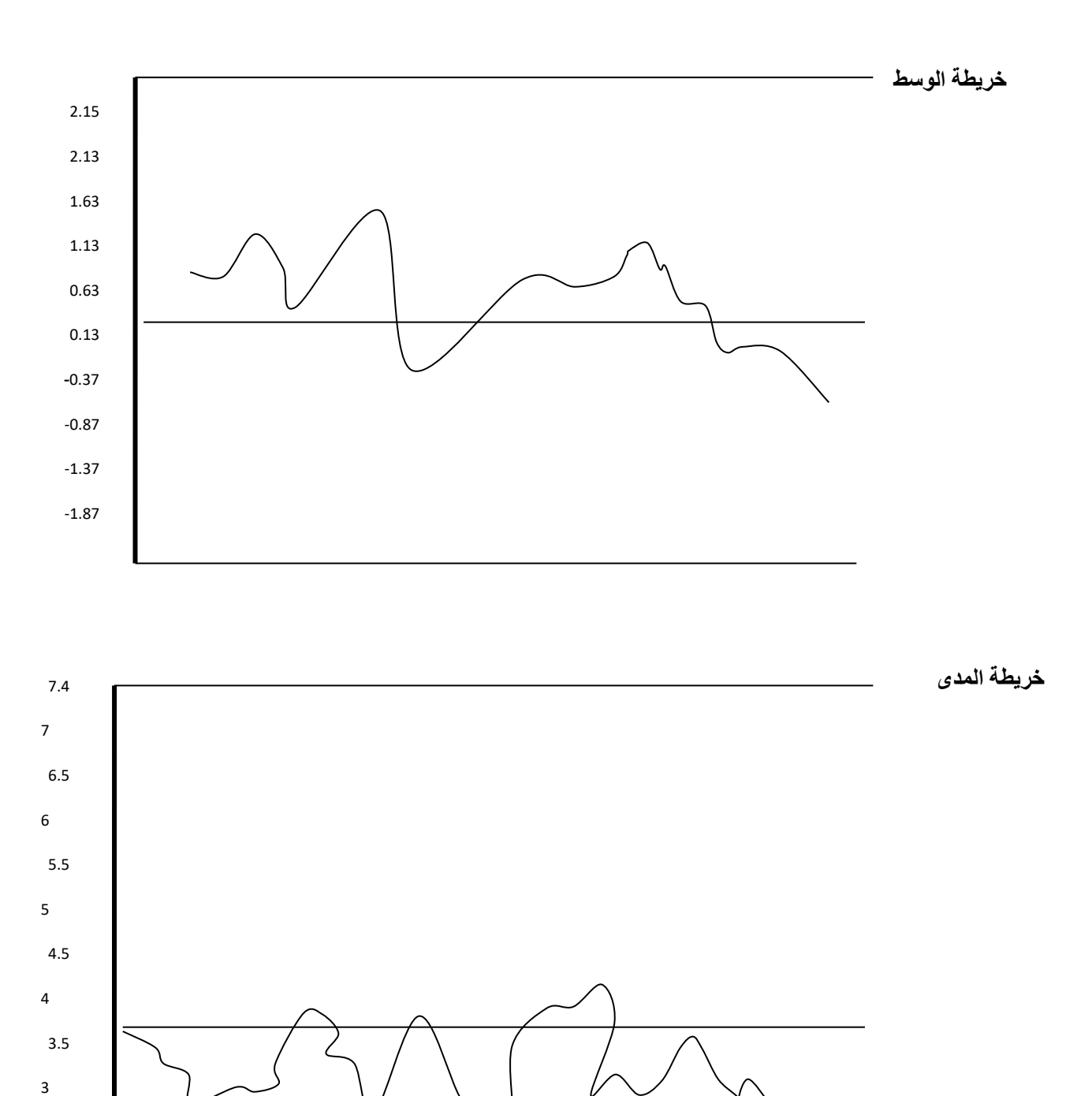

2.5 2 1.5 1 0.5 0

ث- خريطة المتوسط عندما يقاس االختالفات باالنحراف المعياري

s1,s2,……,sk لدينا اذاكان االنحرافات المعيارية للعينات على التوالي فان خريطة المتوسط عندما يقاس االختالف باالنحراف المعياري تكون بحسب الخطوات االتية -:

نجد المتوسط العام 
$$
\overline{\textbf{x}}
$$
 اذ

$$
\bar{x} = \frac{\bar{x}1 + \bar{x}2 + \dots + \bar{x}k}{k}
$$

نجد المتوسط العام لالنحراف المعياري S اذ

$$
S = \frac{S1 + S2 + \dots + SK}{k}
$$

نجد الحد الإطى والحد الاننى كما يلي
$$
= |L_4 \cup L_3|
$$

$$
= |L_4 \cup L_4|
$$

$$
= |L_4 \cup L_5|
$$

$$
= |L_6 \cup L_6|
$$

اذ

b نحصل عليها من جدول ثوابت خرائط مراقبة الجودة.

نرسم خارطة المراقبة , ونحدد الحد االعلى واالدنى, والحد االوسط الذي يساوي ̅x ونرسم متوسطات العينات لنالحظ فيما اذا كانت ضمن المراقبة أم ال.

## **المصادر العربيه**

- o مبادئ االحصاء الوصفي والتطبيقي والحيوي. زياد رمضان
	- o االحصاء الوصفي .عزام صبري
	- o االحصاء لالداريين واالقتصاديين. د. دالل القاضي
	- o االحصاء لالقتصاد واالدارة .عدنان كريم نجم الدين
		- o االحصاء في التربيه. محمد حسين محمد رشيد
		- o الطرق االحصائيه . أ. محمد صبحي ابو صالح

استخدام الطرق االحصائية في تصميم البحث العلمي أ.د.محمد عبد العال النعيمي د.عمار عادل عناب

o مبادئ االسلوب االحصائي . محمد عالء الدين يونس

**المصادر االجنبيه**

- 5- Allan G. Bluman . Elementary Statistics
- 6- S. P. Gupta Statistical Methods
- 7- Donald Arylucy Cheser Jacobs. Introduction to Statistics